N° d'ordre:

## **THE SE**

## Présentée à

l'Université des Sciences et Technologies de Lille

en vue de 1' obtention du grade de

## DOCTEUR DE L'UNIVERSITE

Spécialité

Productique, Automatique et Informatique Industrielle

par

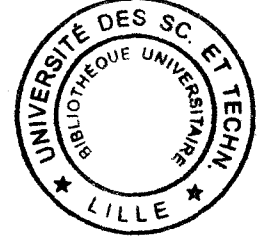

)

## GILLES COMTET-VARGA

## SURVEILLANCE DES SYSTEMES NON LINEAIRES

## APPLICATION AUX MACHINES ASYNCHRONES

Soutenue le 2 décembre 1997 devant la commission d'examen

Membres du jury :

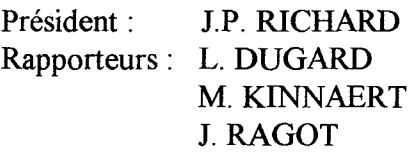

Examinateurs: J.P. CASSAR S. DIOP B. PETIT M. STAROSWIECKI (Directeur de Thèse)

## **REMERCIEMENTS**

Je remercie Monsieur Jean-Pierre RICHARD, Professeur à l'Ecole Centrale de Lille de me faire l'honneur de présider le jury de cette thèse.

Je remercie Messieurs Luc DUGARD, Directeur de Recherche CNRS au Laboratoire d'Automatique de Grenoble, Michel KINNAERT, Professeur à l'Université Libre de Bruxelles et José RAGOT, Professeur à l'Université Henri Poincaré Nancy 1, d'avoir accepté d'être les rapporteurs de cette thèse.

Je tiens à exprimer toute ma gratitude envers Monsieur Marcel STAROSWIECKI, Professeur à l'Université de Lille 1, qui a assuré la direction et l'encadrement des travaux présentés dans ce mémoire. Je tiens à remercier Monsieur Jean-Philippe CASSAR, Professeur à l'Université de Lille 1 qui a également encadré ces travaux. Ma formation doit beaucoup à leurs qualités scientifiques et pédagogiques.

Je remercie Monsieur Sette DIOP, Chargé de Recherche CNRS au Laboratoire des Signaux et Systèmes, qui a également participé à l'encadrement de cette thèse, pour avoir accepté de faire partie de mon jury.

Je tiens à remercier Monsieur Bernard PETIT de l'IRSID, pour avoir accepté de faire partie de mon jury.

Je ne peux oublier de remercier mes collègues de l'équipe ASPIC du LAIL ainsi que les enseignants et personnels administratifs du Département Mathématiques Appliquées Informatique de l'Ecole Centrale Paris.

Enfin le soutien de ma famille me fut particulièrement indispensable.

## *A mes parents*

 $\sim 400$ 

*A Patricia toujours aussi dévouée* 

*A Georges sans qui cette thèse n'aurait* pu *être* 

# **Table des matières**

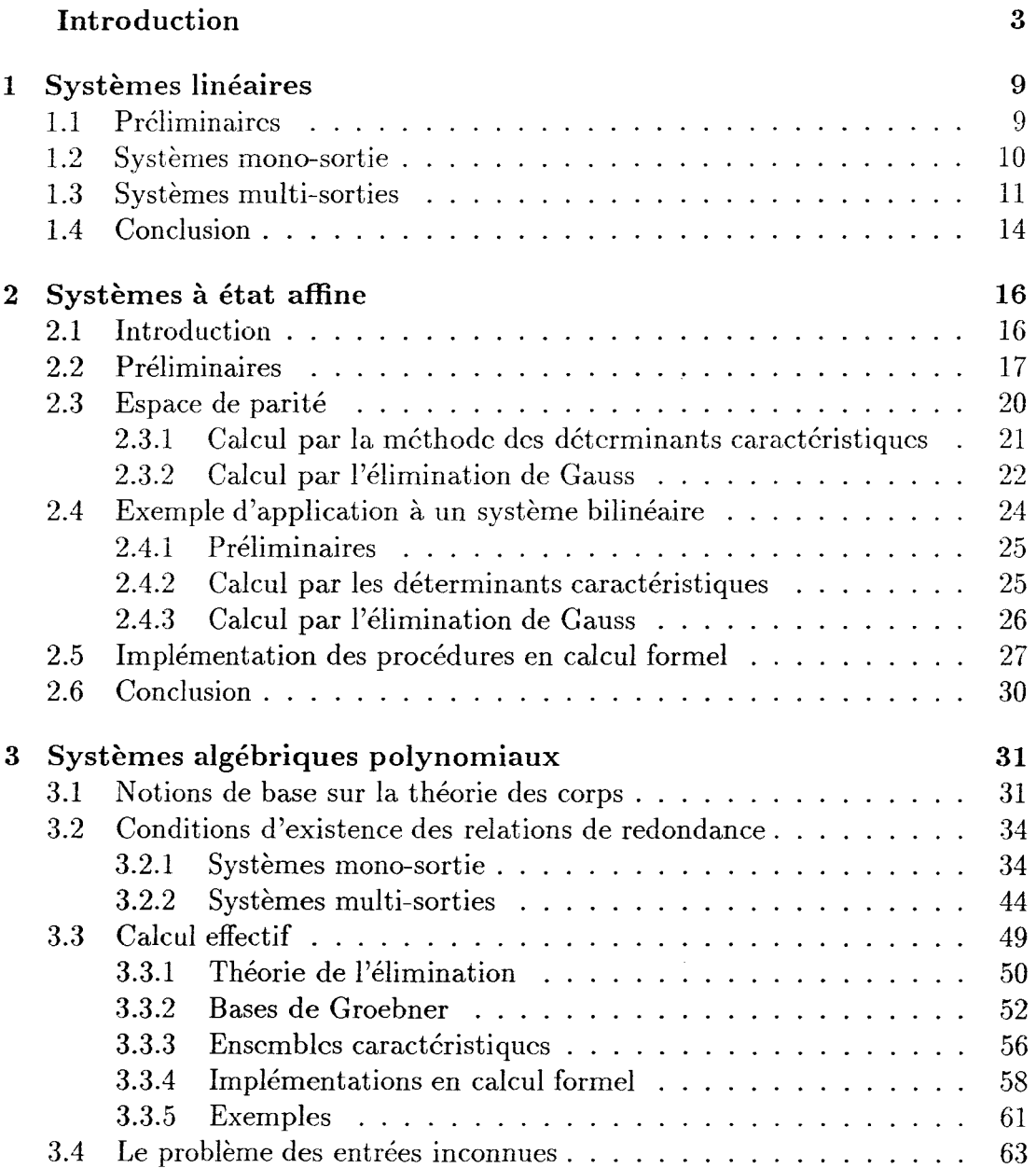

 $\sim$ 

3.4.1 3.4.2 3.4.3 3.4.4 Introduction . . . . . . Systèmes mono-sortie . Systèmes multi-sorties Calculs effectifs . . . . 3.5 Structuration des résidus et identification des paramètres 3.6 Forme d'évaluation  $\ldots \ldots \ldots \ldots \ldots \ldots \ldots \ldots$ <br>3.7 Systèmes non algébriques  $\ldots \ldots \ldots \ldots \ldots \ldots \ldots \ldots \ldots$ 3. 7 Systèmes non algébriques . 3.8 Conclusion . . . . . . . . . **4 Application à la machine asynchrone**  4.1 Modèle et propriétés 4.2 Loi de commande ..... 63 64 66 67 67 73 74 78 **79**  79 83 4.2.1 Observateur . . . . 84 4.2.2 Commande rapide 85 4.2.3 Commande lente . 86 4.3 Relations de redondance analytique . . . . . . . . . . . . . . . . 87 4.4 Simulations . . . . . . . . . . . . . 90 4.4.1 Fonctionnement normal . . . . . . . . . . . . . . . . . . 92 4.4.2 Fonctionnement défaillant sur la résistance rotorique . . . 98 4.4.3 Fonctionnement défaillant sur le capteur de vitesse.... 104 4.5 Conclusion . . . . . . . . . . . . . . . . . . . . . . . . . . . 109 **A Exemples de** sessions de **calcul en Maple V 112 Bibliographie 137** 

2

# **Introduction**

Au cours des dernières années, on a étudié la détection et la localisation des défaillances (appelées aussi surveillance) par la génération des résidus avec des approches de type espace de parité (Frank, 1990), observateur (Frank, 1993) (Magni et Mouyon, 1991) ou identification (Iserman, 1984). On a démontré des propriétés d'équivalence entre ces différentes approches (Delmaire *et al.,* 1995) (Frank et Alcorta Garcia, 1996) (Wünnenberg, 1990). L'optimisation de la robustesse et des propriétés de sensibilité des résidus a fait l'objet de nombreux travaux (Cassar *et al.,* 1993) (Cocquempot *et al.,* 1991) (Frank et Ding, 1994). Cependant ces approches concernent les systèmes linéaires. La surveillance des systèmes non linéaires a surtout été développée au moyen des observateurs non linéaires pour des systèmes bilinéaires (Hammouri *et al.,* 1994) (Yu et Shields, 1995) ou complètement non linéaires (Seliger et Frank, 1991). Les méthodes de type espace de parité n'ont été étudiées que pour des systèmes linéaires (Chow et Willsky, 1984) ou bilinéaires (Yu *et al.,* 1995) alors que de nombreux domaines concernant la théorie du contrôle non linéaire ont été étudiés avec les outils puissants de la géométrie différentielle ou plus récemment de la géométrie algébrique. La théorie de l'élimination et les bases de Groebner et plus généralement les outils du calcul formel ont été récemment appliqués à une classe de systèmes dynamiques non linéaires: les systèmes dynamiques polynomiaux à des fins d'étude de l'identifiabilité (Ljung et Glad, 1994), de l'observabilité, de la stabilisation, des relations entrées-sorties et de réalisation (Diop, 1992). Un de nos objectifs est d'appliquer ces outils de calcul symbolique à la surveillance de systèmes dynamiques polynomiaux ou à état affine par une approche de

type redondance analytique comme celà a été fait pour les systèmes linéaires. Nous exposerons plusieurs méthodes qui permettent d'obtenir certaines relations de redondance analytique d'un système dynamique polynomial. De telles relations doivent à la. fois constituer un générateur de l'idéal de définition et être indépendantes dans un certain sens que nous expliquerons. Il est important de noter que nous ne nous intéresserons dans cette étude qu'aux systèmes en temps continu qui décrivent naturellement les processus physiques, alors que la discrétisation intervient au niveau de la commande numérique.

On considère un système dynamique non linéaire à  $m$  entrées,  $p$  sorties et  $l$  paramètres de la forme: .<br>S

$$
\begin{aligned} \dot{x} &= f(x, u, \theta) \\ y &= h(x, u, \theta) \end{aligned}
$$

avec  $x \in \mathbb{R}^n$ ,  $u \in \mathbb{R}^m$ ,  $\theta \in \mathbb{R}^l$  et  $y \in \mathbb{R}^p$ . Les fonctions f et h sont dans le cas le plus général des fonctions analytiques. Nous traiterons les cas où il s'agit de fonctions linéaires, à état affine ou polynomiales.

Notre but est de trouver des relations faisant intervenir les composantes de *y,* les composantes de *u* et leurs dérivées respectives jusqu 'à des ordres choisis et les composantes de 0 sans faire intervenir les composantes du vecteur d'état *x.* Ces relations peuvent être écrites sous la forme:  $\lambda$ 

$$
\begin{cases}\nw_1(\bar{y}, \bar{u}, \theta) = 0 \\
\cdots \\
w_q(\bar{y}, \bar{u}, \theta) = 0\n\end{cases}
$$

où  $\bar{y}$  et  $\bar{u}$  désignent *y, u* et leurs dérivées respectives jusqu'à un certain ordre de dérivation. De plus il faut remarquer que ces relations appelées relations de redondance analytique sont suivant les cas linéaires, affines ou polynomiales en leurs arguments, c'est-à-dire *y* et *u.* 

De fait en raison du bruit, des perturbations et des défaillances les fonctions  $w_i(\bar{y}, \bar{u}, \theta)$  $(1 \leq i \leq q)$  qui sont calculées avec les valeurs de *y* et *u* disponibles à partir de l'instrumentation (commandes, consignes, mesures) et des valeurs de  $\theta$  nominales vont donner un vecteur de résidus non nul:

$$
\begin{cases}\n\rho_1 = w_1(\bar{y}, \bar{u}, \theta) \\
\cdots \\
\rho_q = w_q(\bar{y}, \bar{u}, \theta)\n\end{cases}
$$

Choisir entre les hypothèses suivantes:

 $H<sub>o</sub>$ : la non nullité de  $\rho$  résulte de l'influence du bruit et/ou des perturbations et/ou des incertitudes de modélisation

 $H_1$ : la non nullité de  $\rho$  résulte de l'existence d'une défaillance

est un problème de détection (Basseville, 1988) qui n'est pas étudié ici, puisqu'on se consacrera dans ·la suite à la génération des résidus. Ainsi on se restreint à un modèle déterministe.

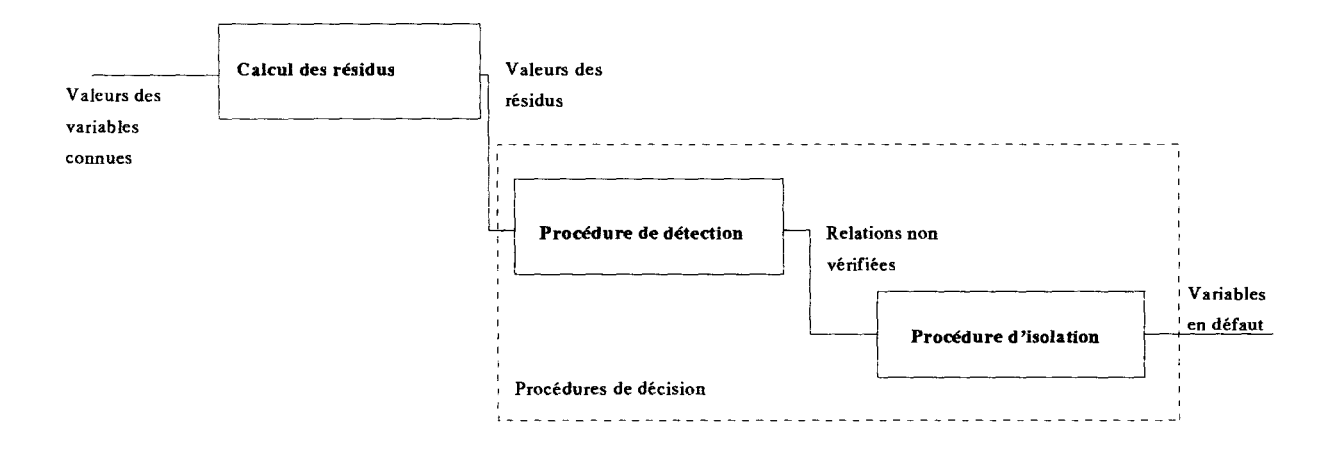

Figure 0.1: Décomposition d'un système de surveillance

Dans le chapitre 1 nous rappelons la méthode de l'espace de parité pour les systèmes linéaires. Des vecteurs lignes sont choisis orthogonaux à la matrice d'observabilité d'un certain ordre, de tels vecteurs sont dits appartenir à l'espace de parité. Le produit matriciel de ces vecteurs par le vecteur des sorties et de leur dérivées (produit qui est nul) fournit alors les relations de redondance analytique. Lorsque le système présente plusieurs sorties l'inter-redondance et l'auto-redondance sont examinées. L'inter-redondance à deux sorties fait l'objet d'un traitement spécial.

Dans le **chapitre 2** nous nous intéressons aux systèmes à état affine, c'est-à-dire aux systèmes dynamiques ayant un comportement affine vis-à-vis de l'état. La dépendance du système en les entrées est a priori quelconque, mais pour plus de simplicité on considèrera une dépendance polynomiale. Pour de tels systèmes on donne les conditions d'existence de relations de redondance analytique et on présente deux méthodes pour obtenir ces relations: l'une basée sur l'élimination de Gauss et l'autre basée sur le calcul de déterminants caractéristiques. Ces deux méthodes applicables avec des logiciels de calcul formel sont comparées. Il est à noter que les méthodes décrites et les résultats obtenus restent similaires à ceux qu'on trouve dans le cas linéaire, on peut encore parler d'espace de parité bien qu'il dépende dans ce cas des entrées et de leurs dérivées.

Dans le **chapitre 3** nous considérons les systèmes dynamiques polynomiaux, c'est-àdire des systèmes dont la dépendance en l'état et les entrées est polynomiale. Des notions de base sur la théorie des corps indispensables pour la compréhension des démonstrations sont d'abord présentées. Par un théorème on donne le nombre de relations de redondance analytique indépendantes (dans un sens qui est explicité) pour un ordre de dérivation maximal fixé de la sortie. Des théorèmes sont donnés pour le cas multi-sorties en examinant l'auto-redondance et l'inter-redondance. Des méthodes effectives de calcul des relations de redondance analytiques sont présentées ainsi que leur implémentation en calcul formel. Le problème des entrées inconnues est traité en complément. Le problème de la structuration des résidus est traité du point de vue de l'identification paramétrique. On montre que la modélisation des défaillances peut être intégrée dans les relations de redondance analytiques trouvées. Enfin des exemples d'application sont traités.

6

Le **chapitre** 4 est consacré à une application des méthodes décrites à un modèle de la machine asynchrone en régime variable. Le calcul de relations de redondance analytique est effectué. Ces relations sont ensuite utilisées en simulation pour tester leur efficacité vis à vis de l'apparition de défaillances.

 $\sim$   $\sim$ 

# Bibliographie succinte de la surveillance des systèmes non linéaires

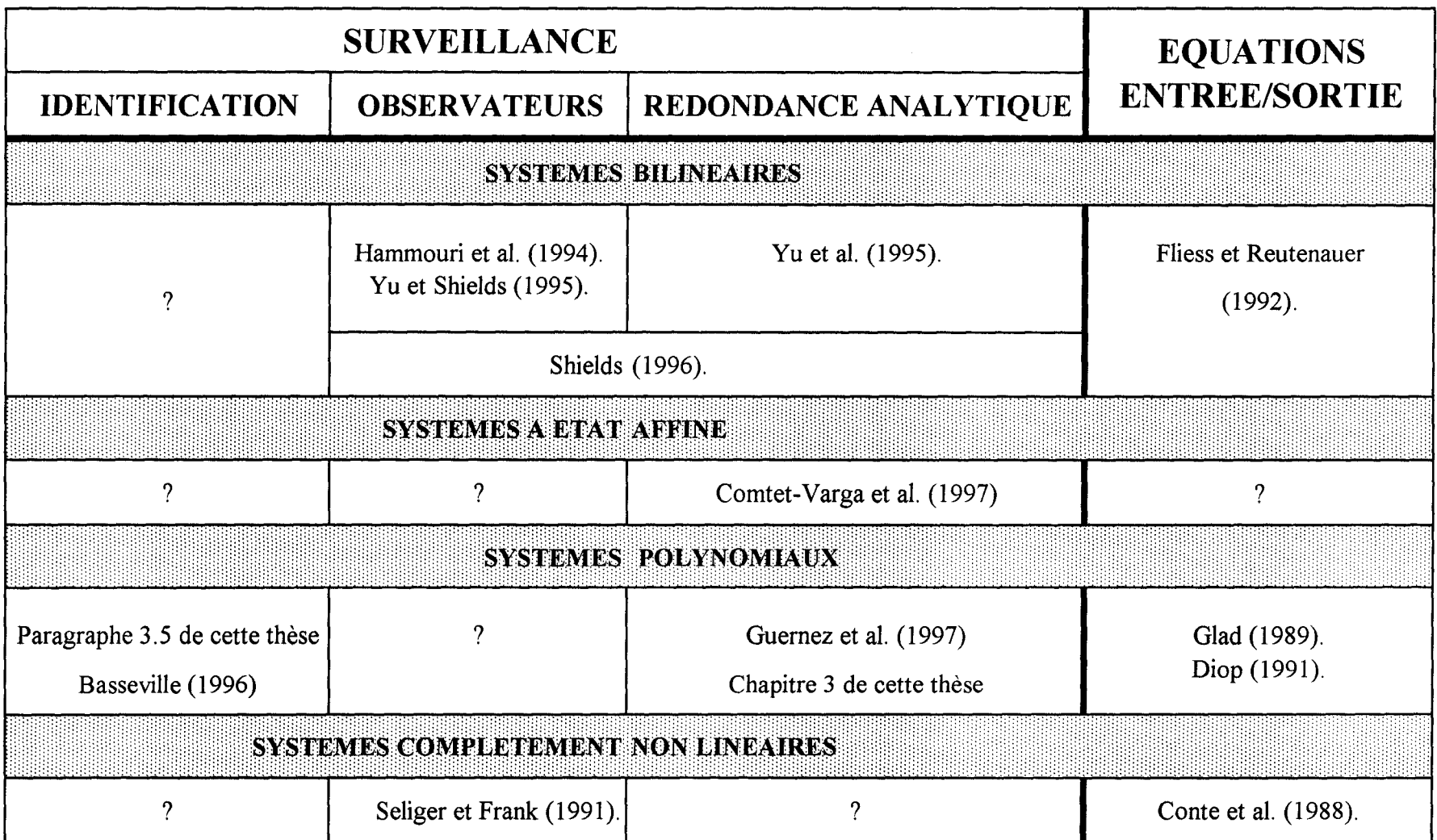

# **Chapitre 1**

# **Systèmes linéaires**

## **1.1 Préliminaires**

Considérons le système dynamique linéaire déterministe suivant :

$$
\dot{x}(t) = Ax(t) + Bu(t) \tag{1.1}
$$

$$
y(t) = Cx(t) + Du(t)
$$
\n(1.2)

avec  $x \in \mathbb{R}^n$  le vecteur d'état,  $u \in \mathbb{R}^m$  le vecteur d'entrées,  $y \in \mathbb{R}^p$  le vecteur de mesures (vecteur des sorties).

Notre but est de trouver des relations faisant intervenir les composantes de *y,* les composantes de *u* et leurs dérivées respectives jusqu 'à des ordres choisis sans faire intervenir les composantes du vecteur d'état *x.* Ces relations peuvent être écrites sous la forme:

$$
\begin{cases}\nw_1(\bar{y}, \bar{u}) = 0 \\
\cdots \\
w_q(\bar{y}, \bar{u}) = 0\n\end{cases}
$$

où  $\bar{y}$  et  $\bar{u}$  désignent  $y$ ,  $u$  et leurs dérivées respectives jusqu'à un certain ordre de dérivation. De plus il faut remarquer que ces relations appelées relations de redondance analytique sont linéaires en leurs arguments, c'est-à-dire  $\bar{y}$  et  $\bar{u}$ .

## 1.2 Systèmes mono-sortie

Pour plus de simplicité, on considère en premier lieu un système monosortie  $(p = 1)$ . En dérivant l'équation (1.2) plusieurs fois et en la combinant avec l'équation (1.1) on obtient:

$$
y = Cx + Du
$$
  
\n
$$
\dot{y} = CAx + CBu + D\dot{u}
$$
  
\n...  
\n
$$
y^{(s)} = CA^sx + CA^{s-1}Bu + CA^{s-2}B\dot{u} + \dots + CBu^{(s-1)} + Du^{(s)}
$$

Ceci peut être réécrit de manière plus compacte sous la forme:

$$
\bar{y}^{(s)} = OBS_s x + COM_s(A, B, C, D)\bar{u}^{(s)}
$$
\n
$$
\text{avec } \bar{y}^{(s)} = \begin{bmatrix} y \\ \dot{y} \\ \vdots \\ y^{(s)} \end{bmatrix} \text{ et } \bar{u}^{(s)} = \begin{bmatrix} u \\ \dot{u} \\ \vdots \\ u^{(s)} \end{bmatrix}
$$
\n(1.3)

J *OBSs* est la matrice d'observabilité d'ordres et *C01\:!8 (A, B, C, D)* est la matrice de commande. Leur expressions sont les suivantes:  $\overline{1}$ 

$$
OBS_s = \begin{bmatrix} C \\ CA \\ \vdots \\ CA^s \end{bmatrix} COM_s(A, B, C, D) = \begin{bmatrix} D & 0 & \cdots & \cdots & \cdots & 0 \\ CB & D & 0 & \cdots & \cdots & 0 \\ CAB & CB & D & 0 & \cdots & 0 \\ \vdots & \vdots & \ddots & \ddots & \ddots & \vdots \\ CA^{s-1}B & \cdots & \cdots & CAB & CB & D \end{bmatrix}
$$

Soit  $r_s$  le rang de la matrice  $OBS_s,$  nous savons d'après le théorème de Cayley-Hamilton qu'il existe  $r \in \mathbb{N}$  tel que :

$$
r_s = \begin{cases} s+1 & s < r \\ r & s \ge r \end{cases}
$$

Soit  $\omega_s$  un vecteur de projection tel que:

$$
\omega_s. OBS_s = 0 \tag{1.4}
$$

On peut trouver au plus  $s+1-r_s$  vecteurs ainsi choisis qui soient linéairement indépendants (Chow et Willsky, 1984).

Deux cas peuvent se produire:

- $s < r$  ainsi  $s + 1 r_s = 0$  et il n'existe aucune relation de redondance analytique
- $s \geq r$  ainsi  $s + 1 r_s \geq 1$  et il existe au moins une relation de redondance analytique, de fait il existe  $s+1-r$  relations ainsi formées qui soient linéairement indépendantes.

Soit  $\Omega_s$  une matrice de dimensions  $(s+1-r) \times (s+1)$  de rang plein avec un ensemble de vecteurs  $\omega_s$  constituant ses lignes.

En posant  $\bar{z}^{(s)} = \bar{y}^{(s)} - COM_s(A, B, C, D)\bar{u}^{(s)}$  et en multipliant à gauche par  $\Omega_s$  on obtient:

$$
\Omega_s.\bar{z}^{(s)} = 0\tag{1.5}
$$

#### Systèmes multi-sorties 1.3

La généralisation de ces résultats à  $p$  sorties est immédiate. On a pour la jème sortie :

$$
y_j(t) = C_j x(t) + D_j u(t)
$$
\n(1.6)

On désigne par  $OBS_{s_j}^j = \left[ (C_j)'(C_jA)' \cdots (C_jA^{s_j})' \right]'$  la matrice d'observabilité, et par  $COM^j_{s_j}(A, B, C_j, D_j)$  la matrice de commande, par  $r^j$  le rang (précédemment r) et par  $\bar{z}_i^{(s_j)}$  le vecteur (précédemment  $\bar{z}^{(s)}$ ) chacun d'eux relatif à la jème sortie.

On définit OBS\* comme la matrice résultant de la concaténation :

$$
OBS^* = \begin{bmatrix} OBS_{r^1}^1 \\ OBS_{r^2}^2 \\ \vdots \\ OBS_{r^p}^p \end{bmatrix}
$$
 (1.7)

et r"' (nombre de lignes de OBS\*) est défini par:

$$
r^* = \sum_{j=1}^p (r^j + 1) \tag{1.8}
$$

On définit l'espace de parité généralisé comme l'espace engendré par les lignes de la matrice  $\Omega^*$  de dimensions  $(r^*-rang(OBS^*))\times r^*$  définie par:

$$
\Omega^* . OBS^* = 0 \tag{1.9}
$$

Il est clair que les relations:

$$
\Omega^* \cdot \begin{bmatrix} \bar{z}_1^{(r^1)} \\ \bar{z}_2^{(r^2)} \\ \vdots \\ \bar{z}_p^{(r^p)} \end{bmatrix} = 0 \qquad (1.10)
$$

constituent les relations de redondance.

Si pour chaque  $j$   $(1 \le j \le p)$  on choisit un vecteur ligne  $\omega_{rj}^j$  de dimension  $r^j$  tel que:

$$
\omega_{r^j}^j. OBS_{r^j}^j = 0 \tag{1.11}
$$

(un tel vecteur existe et sa direction est unique), le choix suivant :

$$
\Omega^* = \begin{bmatrix} \omega_{r1}^1 & 0 & \cdots & 0 \\ 0 & \omega_{r2}^2 & 0 & 0 \\ 0 & 0 & \ddots & 0 \\ 0 & \cdots & 0 & \omega_{rP}^p \end{bmatrix}
$$
 (1.12)

conduit à des relations de redondance sur chaque sortie séparément (appelé **autoredondance).** 

On peut trouver des relations de redondance faisant intervenir plusieurs sorties à la fois (on parle alors **d'inter-redondance)** avec des ordres de dérivation moindres pour chaque sortie (Chow et \Villsky, 1984).

Le théorème suivant étend au cas multi-sorties ce qui précède:

## Théorème 1.1:

Soit le *p*-uple  $(s_1, s_2, ..., s_p) \in \mathbb{N}^p$ , on définit le rang  $r_{(s_1, s_2, ..., s_p)}$  par:

$$
r_{(s_1, s_2, \ldots, s_p)} = rang \begin{bmatrix} OBS_{s_1}^1 \\ OBS_{s_2}^2 \\ \vdots \\ OBS_{s_p}^p \end{bmatrix}
$$

Alors il existe exactement

$$
\eta = \sum_{i=1}^{p} s_i + p - r_{(s_1, s_2, \dots, s_p)}
$$

relations de redondance analytique "indépendantes" faisant intervenir  $\bar{y}_1^{(s_1)}$ ,  $\bar{y}_2^{(s_2)}$ ,...,  $y_p^{(s_p)}$  et u sous la forme:

$$
\Omega\left[\begin{array}{c}\bar{z}_1^{(s_1)}\\ \bar{z}_2^{(s_2)}\\ \vdots\\ \bar{z}_p^{(s_p)}\end{array}\right]=0
$$

avec pour  $\Omega$  une matrice de dimensions  $\eta \times (\sum_{i=1}^p s_i + p)$  et de rang  $\eta$  ( $\Omega$  est une matrice de rang plein ligne).  $\Box$ 

On définit  $\mathcal{O}_{s_{i}}^{i}$  comme l'espace image de l'application linéaire :

$$
\omega \to \omega. OBS^i_{s_i}
$$

Ce sous-espace vectoriel est clairement dans  $\mathbb{R}^n$ .

L'inter-redondance entre deux sorties se produit dès que :

$$
\omega_{s_i}^i . OBS_{s_i}^i + \omega_{s_j}^j . OBS_{s_j}^j = 0
$$

avec  $i \neq j$ ,  $s_i < r^i$ ,  $s_j < r^j$  et les vecteurs lignes  $\omega_{s_i}^i$  et  $\omega_{s_j}^j$  étant non nuls. Ceci implique que:

$$
\mathcal{O}_{s_{\bm i}}^i\bigcap\mathcal{O}_{s_j}^j\neq\{0\}
$$

ou en d'autres mots que les deux espaces images ne sont pas disjoints.

Une relation de redondance faisant intervenir ces deux sorties s'écrit:

$$
[\omega_{s_i}^i, \omega_{s_j}^j] \left[ \begin{array}{c} \bar{z}_i^{(s_i)} \\ \bar{z}_j^{(s_j)} \end{array} \right] = 0
$$

On peut prouver qu'il existe exactement  $\tilde{n}$  vecteurs ligne  $[\omega^i_{s_i}, \omega^j_{s_j}]$  indépendants avec:

$$
\tilde{n} = dim\left(\mathcal{O}_{s_i}^i \bigcap \mathcal{O}_{s_j}^j\right)
$$

Ceci est une conséquence des relations suivantes:

$$
dim\left(\mathcal{O}_{s_i}^i + \mathcal{O}_{s_j}^j\right) = dim\mathcal{O}_{s_i}^i + dim\mathcal{O}_{s_j}^j - dim\left(\mathcal{O}_{s_i}^i \bigcap \mathcal{O}_{s_j}^j\right)
$$

$$
dim\left(\mathcal{O}_{s_i}^i + \mathcal{O}_{s_j}^j\right) = rang \left[ \begin{array}{c} OBS_{s_i}^i \\ OBS_{s_j}^i \end{array} \right]
$$

On peut généraliser ceci à p sorties, l'inter-redondance se produit quand:

$$
\sum_{i=1}^p \omega_{s_i}^i. OBS_{s_i}^i = 0
$$

avec  $s_i < r^i$  ( $\forall i \leq p$ ) et au moins deux vecteurs ligne  $\omega_{s_i}^i$  non nuls. Celà implique que la somme suivante de sous-espaces n'est pas directe:

$$
\sum_{i=1}^p \mathcal{O}_{s_i}^i
$$

Ceci est équivalent à l'existence d'un indice i tel que:

$$
\mathcal{O}_{s_i}^i \bigcap \left( \sum_{j=1,j\neq i}^p \mathcal{O}_{s_j}^j \right) \neq \{0\}
$$

## **1.4 Conclusion**

On a ici rappelé le principe de calcul des relations de redondance analytiques dans le cas linéaire ainsi que certaines de leurs caractéristiques. Dans le cadre de la mise en oeuvre de la surveillance les résidus obtenus à partir de ces relations de redondance ne sont donc  $\bar{z}$ 

pas uniques, en particulier ils peuvent être optimisés suivant des critères de robustesse par rapport au bruit ou à des perturbations. Par ailleurs si on sait modéliser l'influence des défaillances sur le système dynamique les relations de redondance fournissent la forme de calcul des résidus et il reste à calculer leur forme d'évaluation qui donne la valeur des résidus en fonction des défaillances.

# **Chapitre 2**

# **Systèmes à état affine**

## **2.1 Introduction**

Au cours des dernières années la surveillance des systèmes non linéaires a surtout été développée pour les systèmes bilinéaires au moyen d'observateurs non linéaires (Hammouri *et al.*, 1994) (Yu et Shields, 1995) (Seliger et Frank, 1991). On a consacré peu d'attention aux méthodes de type espace de parité. Nous considérons ici une classe de systèmes à état affine (une telle classe inclut les systèmes bilinéaires). Considérant ces systèmes, on peut générer des relations de redondance analytique et définir un espace de parité comme dans le cas linéaire en utilisant l'algèbre linéaire sur des corps spéciaux (c'est-à-dire des corps différentiels (Fliess, 1990)). Alors que dans leur article les auteurs de (Yu *ct al.,* 1995) proposent un calcul récursif de la matrice d'observabilité, nous donnons une méthode de calcul complet des relations de redondance analytique en ce qui concerne les systèmes en temps continu (Comtet-Varga *ct al.,* 1997).

## **Notations:**

Soit  $u \in \mathbb{R}^m$  le vecteur des entrées,  $\mathbb{R}[u]$  l'anneau des polynômes avec comme indéterminées les composantes de *u* ct à coefficients dans **R, R{** u} l'anneau différentiel des polynômes

en *u* et ses dérivées à coefficients dans **R** et  $\mathbf{R}(u)$  le corps différentiel des fractions en *u* et ses dérivées à coefficients dans **R.** 

 $M_{n,p}(k)$  est l'ensemble des matrices à n lignes et p colonnes à valeur sur l'anneau (ou le corps)  $k$ .

On considère dans ce chapitre les modules sur  $R[u]$  et  $R\{u\}$  et les espaces vectoriels sur  $\mathbf{R}\langle u \rangle$ . Rappelons la différence entre module et espace vectoriel: un module est défini sur un anneau alors qu'un espace vectoriel est défini sur un corps.

## **2. 2 Préliininaires**

Le système considéré est le suivant :

$$
\dot{x} = A(u)x + B(u) \tag{2.1}
$$

$$
y = C(u)x + D(u) \tag{2.2}
$$

avec  $x \in \mathbb{R}^n$  le vecteur d'état,  $u \in \mathbb{R}^m$ ,  $y \in \mathbb{R}^p$  le vecteur des sorties (nous ne considérons qu'un système mono-sortie dans ce chapitre).

 $A(u) \in M_{n,n}(\mathbf{R}[u]), B(u) \in M_{n,1}(\mathbf{R}[u]), C(u) \in M_{1,n}(\mathbf{R}[u]), D(u) \in M_{1,1}(\mathbf{R}[u]), \text{c'est-}$ à-dire que la dépendance en les entrées est polynomiale, mais nous pourrions considérer des systèmes à état affine généraux pour lesquels  $A(u)$ ,  $B(u)$ ,  $C(u)$  et  $D(u)$  sont des fonctions  $C^{\infty}$  de *u*.

Comme dans le cas linéaire l'équation (2.1) est dérivée et combinée à l'équation (2.2) pour obtenir :

 $\dot{y} - [\dot{D}(u) + C(u)B(u)] = [C(u)A(u) + \dot{C}(u)]x$ 

On démontre le théorème suivant:

**Théorème 2.1:** 

Pour chaque  $s \in \mathbb{N}$  il existe  $F_s(\bar{u}) \in M_{1,n}(\mathbf{R}\{u\})$  et  $h_s(\bar{u}) \in M_{1,1}(\mathbf{R}\{u\})$  (c'est-à-dire  $F_s(\bar{u})$  est un vecteur ligne et  $h_s(\bar{u})$  est un scalaire) tels que:

$$
y^{(s)} - h_s(\bar{u}) = F_s(\bar{u})x \qquad (R_s)
$$

### **Démonstration:**

Par induction

- $-pour s = 0: y D(u) = C(u)x$
- $h_0(\bar{u}) = D(u), F_0(\bar{u}) = C(u)$

- hypothèse de récurrence :

$$
y^{(s)} - h_s(\bar{u}) = F_s(\bar{u})x \qquad (R_s)
$$

On dérive  $(R_s)$  et on le combine avec  $(2.1)$ . Il s'ensuit:

$$
y^{(s+1)} - h_{s+1}(\bar{u}) = F_{s+1}(\bar{u})x
$$

avec les relations de récurrence suivantes:

$$
F_{s+1}(\bar{u}) = F_s(\bar{u})A(u) + \dot{F}_s(\bar{u})
$$

$$
h_{s+1}(\bar{u}) = F_s(\bar{u})B(u) + \dot{h}_s(\bar{u})
$$

La récurrence est démontrée et ainsi  $(R_s)$  est vraie  $\forall s \in \mathbb{N}$ .

## **Corollaire** :

On peut concaténer les relations  $(R_0), (R_1), \ldots (R_s)$  en posant:

$$
\bar{z}^{(s)} = \begin{bmatrix} y - h_0(\bar{u}) \\ \dot{y} - h_1(\bar{u}) \\ \vdots \\ y^{(s)} - h_s(\bar{u}) \end{bmatrix} \text{ et } OBS_s(\bar{u}) = \begin{bmatrix} F_0(\bar{u}) \\ F_1(\bar{u}) \\ \vdots \\ F_s(\bar{u}) \end{bmatrix}
$$

On obtient:

$$
\bar{z}^{(s)} = OBS_s(\bar{u})x \qquad (K_s)
$$

De fait,  $OBS<sub>s</sub>(\bar{u})$  est la matrice d'observabilité d'ordre *s* du système dynamique. Le système est dit algébriquement observable (Diop et Fliess, 1991) si  $OBS_{n-1}(\bar{u})$  est de rang *n* sur  $\mathbf{R}\langle u \rangle$ . On peut calculer le rang  $r_s(\bar{u})$  de la matrice  $OBS_s(\bar{u})$  sur le corps  $\mathbf{R}\langle u \rangle$  (si u satisfait une équation différentielle particulière, il se peut qu'il y ait une chute de rang).

### $Commentaires:$

Expliquons ce que signifient dépendance, indépendance linéaire et rang de matrice sur le corps  $\mathbf{R}\langle u \rangle$ .  $\mathbf{R}\langle u \rangle$  est le corps différentiel des fractions rationnelles avec comme indéterminées les composantes de *u* et leurs dérivées à coefficient dans **R.** Voici un exemple:

les vecteurs 
$$
V_1 = \begin{pmatrix} u \\ u^2 \end{pmatrix}
$$
 et  $V_2 = \begin{pmatrix} u^3 \dot{u} \\ u^4 \dot{u} \end{pmatrix}$  sont linéairement dépendants puisque
$$
u^2 \dot{u} V_1 - V_2 = 0
$$

Nous en déduisons que la matrice

$$
\left[\begin{array}{cc} u & u^3\dot{u} \\ u^2 & u^4\dot{u} \end{array}\right]
$$

est singulière sur le corps  $\mathbf{R}\langle u \rangle$  (elle est de rang 1 sur le corps  $\mathbf{R}\langle u \rangle$ ).

### **Remarque 1:**

(i) 
$$
r_s(\bar{u}) \le \min(n, s + 1)
$$
 (du fait des dimensions matricielles)  
(ii)  $r_{s+1}(\bar{u}) = \begin{cases} r_s(\bar{u}) + 1 \\ r_s(\bar{u}) \end{cases}$ 

 $(r_s(\bar{u}))$  est une suite croissante majorée, donc elle converge. En d'autres termes il existe  $q \in \mathbb{N}$  minimal de telle sorte que:

 $r_q(\bar{u}) = r$  et  $r_{q+k}(\bar{u}) = r \ \forall k \in \mathbb{N}$  de plus il est clair que:  $r \leq n$ .

### Remarque 2:

Dans le cas où  $r_s(\bar{u}) = n$ ,  $OBS_s(\bar{u})$  a une pseudo-inverse  $OBS_s^+(\bar{u})$  telle que:

$$
OBS_s^+(\bar{u}).OBS_s(\bar{u})=I_n
$$

avec  $OBS_s^+(\bar{u}) \in M_{n,s+1}(\mathbf{R}\langle u \rangle)$ . Par exemple l'expression suivante:

$$
OBS_s^+(\bar{u}) = [{}^t OBS_s(\bar{u}) . OBS_s(\bar{u})]^{-1}.{}^t OBS_s(\bar{u})
$$

est une pseudo-inverse bien connue, introduite par la résolution d'un problème d'optimisation quadratique.

## **2.3 Espace de parité**

Dans cette partie nous présentons deux méthodes pour obtenir des relations de redondance analytique:

- La méthode des déterminants caractéristiques
- L'élimination de Gauss

Quand on considère l'équation  $(K_s)$ , on constate que les lignes de  $OBS_s(\bar{u})$  génèrent un sous-espace vectoriel de  $(\mathbf{R}(u))^n$  qui est souvent appelé l'espace d'observabilité d'ordre s et sa dimension est  $r_s(\bar{u})$ . Considérons un vecteur ligne  $\omega_s(\bar{u}) \in M_{1,s+1}(\mathbf{R}\langle u \rangle)$  tel que:

$$
\omega_s(\bar{u}) . OBS_s(\bar{u}) = 0 \tag{2.3}
$$

De manière analogue au cas linéaire, on peut trouver  $s+1-r_s(\bar{u})$  vecteurs ainsi formés linéairement indépendants sur  $\mathbf{R}\langle u \rangle$ . Soit  $\Omega_s(\bar{u})$  une matrice de dimensions  $(s + 1$  $r_s(\bar{u}) \times (s+1)$  de rang plein définie sur le corps  $\mathbf{R}(u)$  avec un ensemble de vecteurs  $\omega_s(\bar{u})$  qui constituent ses lignes (Chow et Willsky, 1984).

$$
\Omega_s(\bar{u}). OBS_s(\bar{u}) = 0 \tag{2.4}
$$

Les lignes de  $\Omega_s(\bar{u})$  génèrent un espace vectoriel orthogonal à celui généré par les colonnes de  $OBS<sub>s</sub>(\bar{u})$ . En multipliant à gauche  $(K<sub>s</sub>)$  par  $\Omega<sub>s</sub>(\bar{u})$  on obtient:

$$
P(\bar{u}, \bar{y}) = \Omega_s(\bar{u}).\bar{z}^{(s)}(\bar{u}) = 0 \qquad (2.5)
$$

De telles relations sont définies comme les relations de redondance analytique,  $P(\bar{u}, \bar{y})$ est défini comme le vecteur de parité.

On démontre le lemme suivant :

**Lenune 2.2:** 

$$
\bar{z}^{(s)} \in \text{Im}(OBS_s(\bar{u})) \Longleftrightarrow \bar{z}^{(s)} \in \text{Ker}(\Omega_s(\bar{u}))
$$

## **Démonstration:**

Si le vecteur  $\bar{z}^{(s)}$  appartient à l'espace image Im( $OBS_s(\bar{u})$ ) alors il existe  $x \in \mathbb{R}^n$  tel que  $\bar{z}^{(s)} = OBS_s(\bar{u})x$ . Comme  $\Omega_s(\bar{u})$ .*OBS<sub>s</sub>*( $\bar{u}$ ) = 0 on a la relation  $\Omega_s(\bar{u})$ . $\bar{z}^{(s)} = 0$ ainsi  $\bar{z}^{(s)}$  appartient au noyau Ker $(\Omega_s(\bar{u}))$ . Par construction les espaces Ker $(\Omega_s(\bar{u}))$  et  $Im(OBS<sub>s</sub>(\bar{u}))$  ont la même dimension sur le corps  $\mathbf{R}\langle u\rangle$ . On en conclut que

$$
\operatorname{Ker}(\Omega_s(\bar{u})) = \operatorname{Im}(OBS_s(\bar{u}))
$$

Ce lemme nous montre que:  $\bar{z}^{(s)} \in \text{Im}(OBS_s(\bar{u}))$  (c'est-à-dire les relations de redondance analytique existant pour  $\bar{z}^{(s)}$ ) sont les conditions de compatibilité du système linéaire à *s* + 1 équations et *n* inconnues:

$$
\bar{z}^{(s)} = OBS_s(\bar{u})x
$$

## **2.3.1 Calcul par la méthode des déterminants caractéristiques**

Le conditions de compatibilité du système

$$
\bar{z}^{(s)} = OBS_s(\bar{u})x
$$

sont données par:

$$
\mathrm{rang}[OBS_s(\bar{u})] = \mathrm{rang}[OBS_s(\bar{u}) \mid \bar{z}^{(s)}]
$$

On en déduit le théorème suivant:

#### **Théorème 2.3:** (Gantmacher, 1990)

Soit  $((OBS<sub>s</sub>)<sub>i,j</sub>)<sub>i\in I, j\in J</sub>$  une matrice non sigulière de dimensions  $r_s \times r_s$  extraite de la matrice  $OBS<sub>s</sub>$ .

Les conditions de compatibilité sont calculées en écrivant:

$$
det \left[ \begin{array}{cc} ((OBS_s)_{i,j})_{i \in I, j \in J} & ((\bar{z}^{(s)})_i)_{i \in I} \\ ((OBS_s)_{k,j})_{j \in J} & (\bar{z}^{(s)})_k \end{array} \right] = 0
$$

pour tout  $k \notin I$  (ces déterminants sont dits "caractéristiques"). Comme  $Card(I)=r_s$ , on obtient  $s + 1 - r_s$  conditions de compatibilité ce qui fournit une base de relations de redondance analytique (tout ensemble de relations de redondance analytique serait une combinaison linéaire sur le corps  $\mathbf{R}(u)$  de ces conditions de compatibilité).

## **2.3.2 Calcul par l'élimination de Gauss**

Nous étendons un théorème (Ciarlet *ct al.*, 1989) établi sur le corps **R** au corps  $\mathbf{R}(u)$ :

#### **Théorème 2.4** :

 $\bar{z}^{(s)} = OBS_s(\bar{u})x$  est équivalent à:

$$
\left[\begin{array}{cc} U_{r_s}(\bar u) & \Gamma_{r_s}(\bar u) \\ 0 & 0 \end{array}\right]x = \left[\begin{array}{c} B_1(\bar u)\bar z^{(s)} \\ B_2(\bar u)\bar z^{(s)} \end{array}\right]
$$

avec  $U_{r,s}(\bar{u})$  une matrice triangulaire supérieure de dimensions  $r_s \times r_s$  définie sur le corps  $\mathbf{R}\langle u \rangle$  (chaque élément sur la diagonale est différent de 0),  $\Gamma_{r,s}(\bar{u})$  une matrice de dimensions  $r_s \times (n-r_s)$  définie sur le corps  $\mathbf{R}\langle u \rangle$ ,  $B_1(\bar{u})$  une matrice de rang plein de dimensions  $r_s \times (s+1)$  définie sur le corps  $\mathbf{R}\langle u \rangle$  et  $B_2(\bar{u})$  une matrice de rang plein de dimensions  $(s + 1 - r_s) \times (s + 1)$  définie sur le corps  $\mathbf{R}(u)$ .

## **Démonstration:**

On rappelle la démonstration analogue à l'élimination de Gauss.

On pose:

$$
O_1 = OBS_s(\bar{u})
$$

On définit récursivement:

$$
O_k = E_{k-1} T_{k-1}^{j_{k-1}} ... E_2 T_2^{j_2} E_1 T_1^{j_1} O_1
$$

$$
O_k = \begin{pmatrix} \alpha_{11}^k & \alpha_{12}^k & \cdots & \cdots & \alpha_{1n}^k \\ \alpha_{22}^k & \cdots & \cdots & \alpha_{2n}^k & \cdots \\ \vdots & \vdots & \ddots & \vdots & \vdots \\ \alpha_{kk}^k & \cdots & \alpha_{kn}^k & \cdots \\ \alpha_{s+1,k}^k & \cdots & \alpha_{s+1,n}^k & \cdots \end{pmatrix}
$$

avec  $T_i^{j_i}$   $(j_i = (l, m)_i)$  une matrice de transposition de dimensions  $(s + 1) \times (s + 1)$ , qu'on utilise pour échanger les lignes et  $E_i$  une matrice de dimensions  $(s + 1) \times (s + 1)$ utilisée pour l'élimination partielle de la ieme colonne:

$$
T_i^{j_i} = (t_{rq}^{j_i}) \text{ avec :}
$$
  

$$
t_{rr}^{j_i} = 1 - \delta_{rl} - \delta_{rm} \text{ et } t_{rq}^{j_i} = \delta_{rl} \delta_{qm} + \delta_{rm} \delta_{ql}
$$

1 1

avec:

$$
T_i^{j_i} O_i = O_i^*
$$
  $O_i^* = (a_{r,s}^{i*})$ et

 $\pi_i = \alpha_{i,i}^{i*}$  et  $e_{h,i}^i = \alpha_{h,i}^{i*}$ 

On obtient finalement après  $r_s$  itérations :

$$
O_{r_s}x=Q_{r_s}\bar{z}^{(s)}
$$

avec:

$$
O_{r_s} = \begin{bmatrix} U_{r_s}(\bar{u}) & \Gamma_{r_s}(\bar{u}) \\ 0 & 0 \end{bmatrix} \text{ et } Q_{r_s} \bar{z}^{(s)} = \begin{bmatrix} B_1(\bar{u})\bar{z}^{(s)} \\ B_2(\bar{u})\bar{z}^{(s)} \end{bmatrix}
$$

et les relations suivantes :

$$
O_{r_s} = E_{r_s-1} T_{r_s-1} ... E_1 T_1 O_1
$$
  

$$
Q_{r_s} = E_{r_s-1} T_{r_s-1} ... E_1 T_1
$$

De là on déduit que  $Q_{r_s}$  est une matrice non singulière de dimensions  $(s + 1) \times (s + 1)$ 1). Ainsi les relations  $B_2(\tilde{u})\bar{z}^{(s)}=0$  fournissent une base de  $s+1-r_s$  relations de redondance analytique indépendantes sur  $\mathbf{R}(u)$ . Pour ce calcul itératif on effectue au plus  $r_s - 1$  transpositions de ligne et  $r_s - 1$  procédures d'élimination. La complexité de cet algorithme est en  $\mathcal{O}(r_s^3)$  alors que la complexité du calcul par les déterminants caractéristiques est en  $\mathcal{O}(r_s!r_s^2)$ . Ainsi pour les grands systèmes l'élimination de Gauss sera préférée avec l'aide d'un logiciel de calcul formel.

#### Exemple d'application à un système bilinéaire  $2.4$

Les développements théoriques précédents s'appliquent à des systèmes à état affine dont les coefficients sont des fonctions polynomiales de degré quelconque en les entrées. Nous considérons dans cet exemple d'application des fonctions polynomiales de degré un en les entrées, ce qui correspond aux systèmes bilinéaires. Nous prenons un exemple emprunté à (Williamson, 1977):

$$
\begin{cases}\n\dot{x}_1 = \lambda_1 x_1 \\
\dot{x}_2 = \lambda_2 x_2 \\
\dot{x}_3 = \lambda_3 x_3 + u x_1 \\
y = x_2 + x_3\n\end{cases}
$$

avec  $\lambda_1$ ,  $\lambda_2$ ,  $\lambda_3$  constants.

#### Préliminaires 2.4.1

La matrice d'observabilité d'ordre 2 est donnée par :

$$
OBS_2(\bar{u}) = \begin{bmatrix} 0 & 1 & 1 \\ u & \lambda_2 & \lambda_3 \\ \dot{u} + (\lambda_1 + \lambda_3)u & \lambda_2^2 & \lambda_3^2 \end{bmatrix}
$$

Ainsi le système est observable si et seulement si:

$$
(\lambda_3-\lambda_2)(\dot{u}+(\lambda_1-\lambda_2)u)\neq 0
$$

On supposera cette inégalité vérifiée dans la suite (dans le cas contraire les entrées ne sont pas universelles).

La ligne suivante dans la matrice d'observabilité d'ordre 3 est :

$$
F_3(\tilde{u}) = \left[ \lambda_1(\dot{u} + (\lambda_1 + \lambda_3)u + \lambda_3^2 u) + (\ddot{u} + (\lambda_1 + \lambda_3)\dot{u}) \lambda_2^3 \lambda_3^3 \right]
$$

Ainsi il n'y a qu'une relation de redondance analytique (puisque  $4 - r_3(\bar{u}) = 1$ ).

#### Calcul par les déterminants caractéristiques 2.4.2

Le déterminant de départ est :

0  
\n1 1 y  
\n
$$
u
$$
  
\n $\lambda_2$   $\lambda_3$   $\dot{y}$   
\n $\dot{u} + (\lambda_1 + \lambda_3)u$   
\n $\lambda_1(\dot{u} + (\lambda_1 + \lambda_3)u) + \lambda_3^2u + (\ddot{u} + (\lambda_1 + \lambda_3)\dot{u})$   
\n $\lambda_2^3$   $\lambda_3^3$   $\ddot{y}$ 

Après quelques manipulations sur les lignes il devient :

La nullité de ce déterminant donne la relation de redondance analytique suivante :

$$
(\dot{u} + (\lambda_1 - \lambda_2)u)(\ddot{y} - \lambda_3\ddot{y} - \lambda_2\ddot{y} + \lambda_2\lambda_3\dot{y}) - ((\ddot{u} + (\lambda_1 - \lambda_2)\dot{u}) + \lambda_1(\dot{u} + (\lambda_1 - \lambda_2)u))
$$
  

$$
(\ddot{y} - \lambda_3\dot{y} - \lambda_2\dot{y} + \lambda_2\lambda_3y) = 0
$$

#### Calcul par l'élimination de Gauss 2.4.3

Au début le système se présente sous la forme suivante :

$$
\begin{bmatrix} 1 & 1 & & & 0 \ \lambda_2 & \lambda_3 & & u \ \lambda_2^2 & \lambda_3^2 & & i + (\lambda_1 + \lambda_3)u \ \lambda_2^3 & \lambda_3^3 & \lambda_1(i + (\lambda_1 + \lambda_3)u) + \lambda_3^2u + (ii + (\lambda_1 + \lambda_3)u) \end{bmatrix} x_{\sigma} = \begin{bmatrix} y \\ \dot{y} \\ \ddot{y} \\ \ddot{y} \end{bmatrix}
$$

où  $x_{\sigma}$  représente le vecteur x dont certaines composantes sont permutées. Après des manipulations sur les lignes le système devient :

$$
\begin{bmatrix} 1 & 1 & 0 \ 0 & \lambda_3 - \lambda_2 & u \ 0 & 0 & \lambda_1[u + (\lambda_1 - \lambda_2)u] + (\ddot{u} + (\lambda_1 - \lambda_2)\dot{u}) \end{bmatrix} x_{\sigma} = \begin{bmatrix} y \\ \ddot{y} - (\lambda_3 + \lambda_2)\dot{y} + \lambda_2 \lambda_3 y \\ \ddot{y} - (\lambda_3 + \lambda_2)\dot{y} + \lambda_2 \lambda_3 \dot{y} \end{bmatrix}
$$

Ceci conduit à la relation de redondance analytique suivante :

$$
(\dot{u} + (\lambda_1 - \lambda_2)u)(\ddot{y} - \lambda_3\ddot{y} - \lambda_2\ddot{y} + \lambda_2\lambda_3\dot{y}) - ((\ddot{u} + (\lambda_1 - \lambda_2)\dot{u}) + \lambda_1(\dot{u} + (\lambda_1 - \lambda_2)u))
$$

 $(\ddot{y} - \lambda_3 \dot{y} - \lambda_2 \dot{y} + \lambda_2 \lambda_3 y) = 0$ 

De fait il s'agit de la même relation que précédemment.

#### Implémentation des procédures en calcul formel 2.5

Etant données les matrices  $A(u)$ ,  $B(u)$ ,  $C(u)$  et  $D(u)$  on peut implémenter le calcul récursif de la matrice  $OBS_s(\bar{u})$ , des vecteurs  $F_s(\bar{u})$  et des scalaires  $h_s(\bar{u})$  par des procédures récursives en langage Maple V. Pour commencer, on calcule la dérivée temporelle de  $F_s(\bar{u})$  (on suppose le système mono-entrée et on désigne par u[k] la dérivée  $u^{(k)}$ ) par la fonction deriv:

```
> deriv := proc(F, u, n, s)> local i, k, dF;
    dF := array(1..n);\rightarrowfor k from 1 to n do
\rightarrowdF[k] := 0\rightarrow\rightarrowod;
    for k from 1 to n do
\rightarrow\rightarrowfor i from 0 to s do
\rightarrowdF[k] := dF[k] + diff(F[k], u[i]) * u[i+1]\rightarrowod
\,od;
   RETURN(evalm(dF))
\,>\,> end;
```
De même on calcule la dérivée temporelle de  $h_s(\bar{u})$  par la fonction derivsc:

```
\ge derivsc := proc(h,u,s)
> local i,dh;
   dh := 0;\, >for i from 0 to s do
\,dh := dh+diff(h,u[i])*u[i+1]
\,\,>od;
   RETURN(dh)
\boldsymbol{\mathsf{>}}
```
 $>$  end;

Ensuite on calcule  $F_{s+1}(\bar{u})$  à partir de  $F_s(\bar{u})$  par la fonction iter:

```
\triangleright iter := proc(F,A,u,n,s)
> local Fp;
> Fp := array(1..n);
> Fp := F&*A+deriv(F,u,n,s);
> RETURN(evalm(Fp))
> end;
```
De même on calcule  $h_{s+1}(\bar{u})$  à partir de  $h_s(\bar{u})$  par la fonction iterse:

```
> itersc := proc(h, F, B, u, s)> local dh;
> dh := evalm(F&*B)+derivsc(h,u,s);> RETURN(dh)
> end;
```
Enfin le calcul de la matrice  $OBS_s(\bar{u})$  se fait par la procédure OBS :

```
> OBS := proc(A, C, u, n, s)> local i, j, k, 0B, F, Fp;
> OB := array(0..s,1..n);> F := array(1..n);> Fp := array(1..n);
> for i from 1 to n do
       OB[0,i] := C[i]\sum_{i=1}^{n}> od;
\sum_{i=1}^{n}for k from 1 to s do
\sumfor i from 1 to n do
          F[i] := OB[k-1,i]\geq\sumod;
      Fp := iter(F, A, u, n, k-1);\sum_{i=1}^{n}\sumfor j from 1 to n do
          OB[k, j] := Fp[j]\, >\geqod;
```

```
od;\geq
```

```
> RETURN(eval(OB))
```
 $>$  end;

Le calcul du vecteur  $\bar{z}^{(s)}$  inspiré de la procédure **OBS** se fait par la procédure **OBSZ**:

```
> OBSZ := proc(A, B, C, D, y, u, n, s)> local i, j, k, OB, F, Fp, H, Z;
 OB := array(0..s,1..n);\,>\,F := array(1..n);\geq> Fp := array(1..n);> H := array(0..s);Z := array(0..s);\geq> H[0] := D;> Z[0] := Y[0] - H[0];for i from 1 to n do
\geqOB[0,i] := C[i]\rightarrow\, > \,od;
   for k from 1 to s do
\rightarrowfor i from 1 to n do
\rightarrowF[i] := OB[k-1,i]\mathbf{\lambda}od;
\boldsymbol{\mathsf{>}}\rightarrowFp := iter(F, A, u, n, k-1);H[k] := itersc(H[k-1], F, B, u, k-1);\rightarrowZ[k] := y[k] - H[k];\rightarrowfor j from 1 to n do
\,>OB[k, j] := Fp[j]\rightarrow\mathbf{L}od;
   od;
ゝ
   RETURN(eval(Z))
\,> end;
```
Pour ensuite calculer les déterminants caractéristiques ou effectuer l'élimination de Gauss, il suffit d'utiliser les fonctions det et gausselim du package d'algèbre linéaire linalg.

## **2.6 Conclusion**

Les deux méthodes conduisent à une forme analytique des fonctions de base. Avec cette méthode d'anciens théorèmes d'algèbre linéaire sont revisités en considérant des corps particuliers, des corps différentiels. De fait les résultats obtenus sont tout à fait analogues à ceux obtenus dans le cas linéaire. Les méthodes de calcul proposées sont issues du linéaire. De nombreux systèmes peuvent être traités par cette méthode, notamment les systèmes bilinéaires. Cependant dans le cas où la dépendance est strictement polynomiale en l'état, des outils plus puissants doivent être utilisés.

Le calcul des relations de redondance analytique pour des systèmes à état affine peut donc s'effectuer:

- par la méthode des déterminants caractéristiques
- par l'élimination de Gauss

# **Chapitre 3**

# **Systèmes algébriques polynomiaux**

De nombreux systèmes dynamiques sont modélisés par des équations algébriques polynomiales. Ceux qui ne le sont pas peuvent être approximés par de telles équations. Celà justifie qu'on s'intéresse à de tels systèmes.

## **3.1 Notions de base sur la théorie des corps**

Nous présentons ici quelques définitions de la théorie des corps, pour plus de détails les livres de Ritt (1950) et Kolchin (1973) constituent de bonnes références. Les corps que l'on considèrera par la suite sont des corps de fractions rationnelles à plusieurs variables (ce seront toujours des corps de caractéristique nulle, on exclut ainsi les corps finis tels que Z */pZ* où *p* est premier).

### **Extension de corps**

Une extension de corps *L/ K* est définie par la donnée de deux corps *K* et *L* tels que *K*  est un sous-corps de L.

*Exemples*: on considère  $\mathbb{Q}(X)$  le corps des fractions rationnelles en la variable X sur  $\mathbb{Q}, \mathbb{Q}(X)/\mathbb{Q}$  est une extension de corps. De même  $\mathbb{Q}(X_1, ..., X_n)/\mathbb{Q}$  est une extension de corps où  $\mathbb{Q}(X_1, ..., X_n)$  désigne le corps des fractions rationnelles en les variables  $X_1, \ldots, X_n$  sur  $\mathbb{Q}$ .  $\mathbb{R}/\mathbb{Q}$  et  $\mathbb{C}/\mathbb{R}$  sont aussi des extensions de corps.

#### Elément algébrique/transcendant

Un élément  $\eta \in L$  est dit algébrique sur *K* si et seulement si il existe *P* un polynôme non nul à coefficients dans K de telle sorte que  $P(\eta) = 0$ . Si  $P(\eta) = 0$  implique que  $P\equiv 0$  alors  $\eta$  est dit transcendant sur K.

*Exemples*: le nombre réel  $\sqrt{3}$ , solution de  $x^2 - 3 = 0$  est algébrique sur Q. Le nombre complexe imaginaire *i*, solution de  $x^2 + 1 = 0$  est algébrique sur R. Au contraire  $\pi$  ou *e* sont transcendants sur Q.

## Extension de corps algébrique/transcendante

L'extension  $L/K$  est dite transcendante s'il existe au moins un élément  $\eta \in L$  qui est transcendant sur K. S'il n'existe pas d'élément transcendant, l'extension  $L/K$  est dite algébrique.

*Exemples*:  $\mathbb{R}/\mathbb{Q}$  est transcendante et  $\mathbb{C}/\mathbb{R}$  est algébrique.  $\mathbb{Q}(X)/\mathbb{Q}$  et  $\mathbb{Q}(X_1, ..., X_n)/\mathbb{Q}$ sont transcendantes. De telles extensions de corps transcendantes définies par des fractions rationnelles sont dites transcendantes pures.

#### Extension de corps finiment engendrée

Soit *S* un ensemble fini inclus dans *L,* l'extension *L/ K* est finiment engendrée si  $L = K(S)$ , où  $K(S)$  est le corps des fractions rationnelles avec comme variables les éléments de *S* et à coefficients dans *K.* 

*Exemples:*  $\mathbb{Q}(X)/\mathbb{Q}$  et  $\mathbb{Q}(X_1, ..., X_n)/\mathbb{Q}$  sont finiment engendrées.  $\mathbb{C}/\mathbb{R}$  est finiment engendrée puisque  $\mathbb{C} = \mathbb{R}(i)$ .

### Dépendance /indépendance algébrique

Soit *n* éléments  $\eta_1, \eta_2, ..., \eta_n \in L$ , ils sont dits algébriquement dépendants sur K s'il

existe un polynôme multivariable  $P$  à coefficients dans  $K$  tel que

$$
P(\eta_1,\eta_2,...,\eta_n)=0
$$

Si un tel polynôme non nul n'existe pas,  $\eta_1, \eta_2, ..., \eta_n$  sont dits algébriquement indépendants. *Exemples*:  $X_1, ..., X_n$  sont algébriquement indépendants sur  $\mathbb Q$  si on considère l'extension  $\mathbb{Q}(X_1, ..., X_n)/\mathbb{Q}$ . Par contre tout ensemble de  $n+1$  éléments sur cette extension contient des éléments algébriquement dépendants.

### Bases de transcendance

Une base de transcendance de  $L/K$  est un sous-ensemble *B* de *L* maximal (relativement à l'inclusion) dont les éléments sont algébriquement indépendants sur  $K$ . *Exemples*:  $X_1, ..., X_n$  est une base de transcendance de  $\mathbb{Q}(X_1, ..., X_n)/\mathbb{Q}$ . *X* est une base de transcendance de  $\mathbb{Q}(X)/\mathbb{Q}$ .

On rappelle les trois théorèmes suivants (les démonstrations de ces théorèmes figurent dans le livre de van der Waerden (1991)):

#### Théorème 3.1: Degré de transcendance

Toute base de transcendance de  $L/K$  a même cardinalité, on appelle cette cardinalité le degré de transcendance de  $L/K$ , on le note  $tr d^o L/K$ . *Exemples: tr d<sup>o</sup>*  $\mathbb{Q}(X)/\mathbb{Q} = 1$ , *tr d<sup>o</sup>*  $\mathbb{Q}(X_1, ..., X_n)/\mathbb{Q} = n$ , *tr d<sup>o</sup>*  $\mathbb{C}/\mathbb{R} = 0$  (de fait toute extension algébrique est de degré de transcendance nul),  $tr d^o\mathbb{R}/\mathbb{Q} = +\infty$ .

## Théorème 3.2 : Base de transcendance

Soit B un sous-ensemble de L algébriquement indépendant sur  $K, B$  est une base de transcendance de  $L/K$  si et seulement si L est algébrique sur  $K(B)$ .
#### **Théorème 3.3: Tour d'extension algébrique**

Soient  $L/M$  et  $M/K$  deux extensions de corps  $(K \subset M \subset L)$ , l'équation suivante est toujours vérifiée:

$$
tr d^o L/K = tr d^o L/M + tr d^o M/K
$$

*Exemples* : on vérifie celà facilement pour la tour d'extension

$$
\mathbb{Q} \subset \mathbb{Q}(X_1, ..., X_n) \subset \mathbb{Q}(X_1, ..., X_n, Y_1, ..., Y_p)
$$

# **3.2 Conditions d'existence des relations de redondance**

### **3.2.1 Systèmes mono-sortie**

On considère le système suivant:

$$
\dot{x} = f(x, u, \theta) \tag{3.1}
$$

$$
y = h(x, u, \theta) \tag{3.2}
$$

avec  $x \in \mathbb{R}^n$  le vecteur d'état,  $u \in \mathbb{R}^m$  le vecteur des entrées,  $y \in \mathbb{R}^p$  le vecteur des mesures (vecteur des sorties),  $\theta \in \mathbb{R}^l$  le vecteur des paramètres constants. Les composantes de f et h sont des fonctions polynomiales sur **R** de leurs arguments respectifs. Pour plus de simplicité on se restreint en premier lieu à un système mono-sortie. Notre but est de trouver des relations de redondance, c'est-à-dire des relations qui font intervenir  $\bar{y}$  (y et ses dérivées) et  $\bar{u}$  (u et ses dérivées):

$$
\left\{ \begin{array}{l} w_1(\bar y,\bar u,\theta)=0 \\ \ldots \\ w_q(\bar y,\bar u,\theta)=0 \end{array} \right.
$$

On montrera que de telles relations existent et qu'elles sont polynomiales.

En dérivant l'équation  $(3.2)$  et en la combinant avec  $(3.1)$  on obtient:

$$
\dot{y} = \left(\frac{\partial h}{\partial x}\right) \cdot f + \left(\frac{\partial h}{\partial u}\right) \cdot \dot{u} \tag{3.3}
$$

On note  $\bar{u}^{(k)}$  le vecteur u et ses dérivées jusqu'à l'ordre k. On démontre le théorème suivant:

#### Théorème 3.4:

Pour chaque  $s \in \mathbb{N}$  il existe  $g_s$  une fonction polynomiale sur **R** de ses arguments:

 $\overline{\phantom{a}}$ 

$$
(R_s) \qquad y^{(s)} = g_s(x, \bar{u}^{(s)}, \theta)
$$

#### Démonstration:

Par récurrence

Celà est vrai pour  $s = 0$ :  $g_0(x, \bar{u}^{(0)}, \theta) = h(x, u, \theta)$  et  $s=1$   $g_1(x,\bar u^{(1)},\theta)=(\frac{\partial h}{\partial x}).f+(\frac{\partial h}{\partial u}).\dot u$ Supposons que  $y^{(s)} = g_s(x, \bar{u}^{(s)}, \theta)$  alors:  $y^{(s+1)} = (\frac{\partial g_s}{\partial x}) \cdot f + \sum_{k=0}^s (\frac{\partial g_s}{\partial u^{(k)}}) \cdot u^{(k+1)}$ La relation de récurrence est donc :

$$
g_{s+1}(x, \bar{u}^{(s+1)}, \theta) = \left(\frac{\partial g_s}{\partial x}\right) . f + \sum_{k=0}^s \left(\frac{\partial g_s}{\partial u^{(k)}}\right) . u^{(k+1)}
$$

Considérons la concaténation de  $(R_0), (R_1), ..., (R_s)$ 

$$
\bar{y}^{(s)} = OBS_s(x, \bar{u}^{(s)}, \theta)
$$
\n
$$
\text{avec: } \bar{y}^{(s)} = \begin{bmatrix} y \\ \dot{y} \\ \vdots \\ \dot{y} \\ y^{(s)} \end{bmatrix} \text{ et } OBS_s = \begin{bmatrix} g_0 \\ g_1 \\ \vdots \\ g_s \end{bmatrix}
$$
\n(3.4)

Soit  $r_s$  le rang générique de la matrice Jacobienne:

$$
J_x(OBS_s) = \left(\frac{\partial OBS_s(x, \bar{u}^{(s)}, \theta)}{\partial x}\right)
$$

On démontre le théorème suivant :

#### Théorème 3.5:

Pour tout  $s \in \mathbb{N}$  fixé, il y a exactement  $s + 1 - r_s$  relations de redondance faisant intervenir  $\bar{y}^{(s)}$  et  $\bar{u}^{(s)}$ :

$$
(E)\begin{cases} w_1(\bar{y}^{(s)}, \bar{u}^{(s)}, \theta) = 0 \\ \dots \\ w_{s+1-r_s}(\bar{y}^{(s)}, \bar{u}^{(s)}, \theta) = 0 \end{cases}
$$

qui sont "indépendantes" au sens suivant: la matrice Jacobienne

$$
J_y(W) = \left[ \begin{array}{c} \left( \frac{\partial w_1}{\partial \bar{y}^{(s)}} \right) (\bar{y}^{(s)}, \bar{u}^{(s)}, \theta) \\ \vdots \\ \left( \frac{\partial w_{s+1-r_s}}{\partial \bar{y}^{(s)}} \right) (\bar{y}^{(s)}, \bar{u}^{(s)}, \theta) \end{array} \right]
$$

est de rang  $s + 1 - r_s$  pour presque tout vecteur  $(\bar{y}^{(s)}, \bar{u}^{(s)}, \theta)$  dont les coordonnées satisfont le système d'équations (E).

#### Démonstration :

Considérons les corps suivants:

- $K\langle u \rangle_s(\theta)$  est le corps des fractions rationnelles sur R (on peut aussi prendre Q en particulier pour les calculs formels effectifs) en  $\theta$ , en  $u$  et les dérivées de  $u$  jusqu'à l'ordre *s.*
- K $\langle u \rangle_s(\theta) \langle y \rangle_s$  est le corps des fractions rationnelles sur K $\langle u \rangle_s(\theta)$  en *y* et ses dérivées jusqu'à l'ordre *s.*

•  $\mathbf{K}\langle u \rangle_s(\theta) \langle y \rangle_s(x)$  est le corps des fractions rationnelles sur  $\mathbf{K}\langle u \rangle_s(\theta) \langle y \rangle_s$  en x.

Avec ces corps on peut définir une tour d'extension algébrique et utiliser le théorème 3.3:

$$
tr d^{\alpha} \mathbf{K}\langle u \rangle_{s}(\theta) \langle y \rangle_{s}(x) / \mathbf{K}\langle u \rangle_{s}(\theta) = tr d^{\alpha} \mathbf{K}\langle u \rangle_{s}(\theta) \langle y \rangle_{s}(x) / \mathbf{K}\langle u \rangle_{s}(\theta) \langle y \rangle_{s} + tr d^{\alpha} \mathbf{K}\langle u \rangle_{s}(\theta) \langle y \rangle_{s} / \mathbf{K}\langle u \rangle_{s}(\theta)
$$
\n(3.5)

L'extension de corps  $\mathbf{K}\langle u \rangle_s(\theta) \langle y \rangle_s(x)/\mathbf{K}\langle u \rangle_s(\theta)$  est générée par l'ensemble fini:  $(x_1, ..., x_n, y, \bar{y}, ..., y^{(s)})$ . Si aucune relation ne liait ces variables entre elles on obtiendrait:

 $tr d^{\circ}\mathbf{K}\langle u\rangle_s(\theta)\langle y\rangle_s(x)/\mathbf{K}\langle u\rangle_s(\theta) = n + s + 1$ 

Le théorème 3.4 prouve l'existence d'un système  $S_s$  de  $s + 1$  relations sur le corps  $\mathbf{K}\langle u \rangle_{s}(\theta)$ :

$$
\begin{cases}\n\tilde{g}_0(x, \bar{y}^{(s)}, \bar{u}^{(0)}, \theta) = y - g_0(x, \bar{u}^{(0)}, \theta) = 0 \\
\tilde{g}_1(x, \bar{y}^{(s)}, \bar{u}^{(1)}, \theta) = \dot{y} - g_1(x, \bar{u}^{(1)}, \theta) = 0 \\
\cdots \\
\tilde{g}_s(x, \bar{y}^{(s)}, \bar{u}^{(s)}, \theta) = y^{(s)} - g_s(x, \bar{u}^{(s)}, \theta) = 0\n\end{cases}
$$
\nLa matrice Jacobienne:

\n
$$
J_{y,x}(\tilde{g}) = \begin{bmatrix}\n\frac{\partial \tilde{g}_0}{\partial y^{(s)}} & \frac{\partial \tilde{g}_0}{\partial x} \\
\vdots & \vdots \\
\frac{\partial \tilde{g}_s}{\partial y^{(s)}} & \frac{\partial \tilde{g}_s}{\partial x}\n\end{bmatrix}
$$
\nest clairement de rang  $s + 1$  puisque:

\n
$$
J_{y,x}(\tilde{g}) = \begin{bmatrix} I_{s+1} & | & -J_x(g) \end{bmatrix}
$$

Si on considère la variété algébrique  $V(\tilde{g}_0, \tilde{g}_1, ..., \tilde{g}_s)$  définie par le système d'équations (Ss), cette variété est donc clairement de dimension *n.* D'après un théorème qui établit une relation entre dimension de variété et degré de transcendance (voir le livre de Cox *ct al.* (1992) par exemple) il s'ensuit que:

$$
tr d^{\circ}\mathbf{K}\langle u\rangle_s(\theta)\langle y\rangle_s(x)/\mathbf{K}\langle u\rangle_s(\theta) = n \qquad (3.6)
$$

En suivant un raisonnement analogue, l'extension de corps  $\mathbf{K}\langle u \rangle_s(\theta) \langle y \rangle_s(x) / \mathbf{K}\langle u \rangle_s(\theta) \langle y \rangle_s$ est engendrée par l'ensemble fini  $(x_1, x_2, ..., x_n)$ , et on obtient:

$$
tr d^{\circ}\mathbf{K}\langle u\rangle_s(\theta)\langle y\rangle_s(x)/\mathbf{K}\langle u\rangle_s(\theta)\langle y\rangle_s = n - r_s \qquad (3.7)
$$

D'après les équations (3.5), (3.6) et (3.7) on déduit:

$$
tr d^{\circ}\mathbf{K}\langle u\rangle_s(\theta)\langle y\rangle_s/\mathbf{K}\langle u\rangle_s(\theta) = r_s \qquad (3.8)
$$

En se référant au paragraphe (3.1) celà signifie qu'il existe une base de transcendance sur l'extension de corps  $K\langle u \rangle_s(\theta) \langle y \rangle_s/K\langle u \rangle_s(\theta)$  avec exactement  $r_s$  éléments (rappelons que  $r_s$  est le rang générique de la matrice Jacobienne  $J_x(OBS_s)$ ). On peut trouver les éléments de cette base de transcendance dans l'ensemble générateur:  $(y, \dot{y}, ..., y^{(s)})$ . Soit  $B = \{y^{(i)}, i \in I, |I|=r_s\}$  une base de transcendance et  $\bar{B} = \{y^{(j)}, j \in J, I \bigcup J=1\}$  $_{dis}$  $\{0, ..., s\}$  les autres éléments de l'ensemble générateur.

Puisque les éléments de B sont algébriquement indépendants, l'existence d'un polynôme multivariable P défini sur le corps  $\mathbf{K}\langle u \rangle_s(\theta)$  tel que  $P(y^{(i)}, i \in I) = 0$  implique que P est le polynôme nul.

Comme  $K\langle u \rangle_s(\theta) \langle y \rangle_s$  est algébrique sur  $K\langle u \rangle_s(\theta)$  *il existe*  $s + 1 - r_s$  *polynômes* multivariables  $w_1, ..., w_{s+1-r_s}$  non nuls tels que:

$$
w_j(y^{(j)}, y_{i \in I}^{(i)}, \bar{u}, \theta) = 0 \quad \forall j \in J
$$
\n(3.9)

vérifiant les conditions suivantes :

$$
\left(\frac{\partial w_j}{\partial y^{(j)}}\right)
$$
n'est pas le polynôme nul $\forall j \in J$ 

De fait si  $\left(\frac{\partial w_j}{\partial y^{(j)}}\right)$  était le polynôme nul,  $w_j$  serait un polynôme uniquement en les variables  $(y^{(i)} \mid i \in I)$ , ce qui implique que  $w_j$  est le polynôme nul ce qui est impossible.

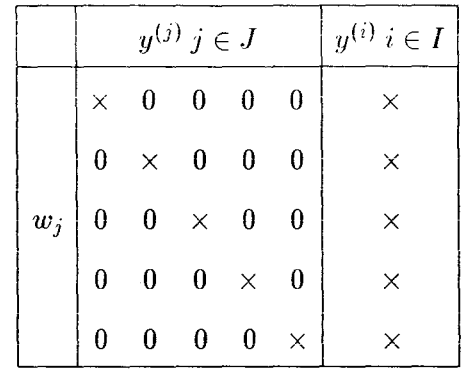

On a le tableau d'incidence suivant:

Les relations (3.9) sont donc les relations de redondance analytique attendues.

#### **Remarque 1:**

Dans l'énoncé du théorème **3.5** l'expression "pour presque tout vecteur  $(\bar{y}^{(s)}, \bar{u}^{(s)}, \theta)$ dont les coordonnées satisfont le système d'équations (E)" a toute son importance. En effet, une fois les  $s+1-r_s$  relations de redondance analytique  $w_i(\bar{y}^{(s)}, \bar{u}^{(s)}, \theta) = 0 \quad (1 \leq$  $i \leq s + 1 - r_s$ ) "indépendantes" obtenues, on peut en fabriquer une infinité d'autres dans l'idéal engendré par ces relations :

$$
w^{*}(\bar{y}^{(s)}, \bar{u}^{(s)}, \theta) = \sum_{i=1}^{s+1-r_s} \alpha_i(\bar{y}^{(s)}, \bar{u}^{(s)}, \theta). w_i(\bar{y}^{(s)}, \bar{u}^{(s)}, \theta) = 0
$$

où les fonctions  $\alpha_i$  sont polynomiales en leurs arguments. On peut donc se demander si ces nouvelles relations sont "indépendantes" des relations  $w_i(\bar{y}^{(s)}, \bar{u}^{(s)}, \theta) = 0 \quad (1 \leq$  $i \leq s + 1 - r_s$ ). Quand on dérive la fonction  $w^*$  par rapport au vecteur  $\bar{y}^{(s)}$  on obtient:

$$
\left(\frac{\partial w^*}{\partial \bar{y}^{(s)}}\right) = \sum_{i=1}^{s+1-r_s} \alpha_i \cdot \left(\frac{\partial w_i}{\partial \bar{y}^{(s)}}\right) + \sum_{i=1}^{s+1-r_s} \left(\frac{\partial \alpha_i}{\partial \bar{y}^{(s)}}\right) w_i
$$

D'après l'énoncé du théorème **3.5** la seconde somme du terme droit de cette équation est nulle. Donc la nouvelle relation de redondance analytique fabriquée avec  $w^*$  n'est pas "indépendante" des *s* + 1 - *ïs* relations de redondance analytique précédemment calculées.

 $\Box$ 

#### Remarque 2:

L'équation (3.6) est aussi prouvée par Forsman (1993) en utilisant le Hauptidealsatz généralisé de Krull.

#### Remarque 3:

Le résultat suivant sur les différentielles de Kahler par Johnson (1969) donne des éléments pour la démonstration du théorème 3.5: si *k* est un corps de caractéristique zéro et si K est une extension du corps k, alors les éléments  $\eta_1, ..., \eta_r$  de K sont algébriquement indépendants sur k si et seulement si  $d_{K/k}(\eta_1), ..., d_{K/k}(\eta_r)$  sont linéairement indépendants sur K. Ainsi ce résultat prouve l'existence d'une relation de redondance analytique quand il y a une chute de rang dans la matrice d'observabilité.

#### Remarque 4:

Diop ct Fliess (1991) ont aussi utilisé les différentielles de Kahler pour donner des conditions d 'obervabilité algébrique. Ils démontrent une équation qui relie un degré de transcendance au rang d'une matrice Jacobienne. Nous aurions pu utiliser leur équation pour démontrer les relations (3.6) et (3. 7).

#### Corollaire 3.6 :

Il existe  $r \in \mathbb{N}$ ,  $r \leq n$  tel que:

$$
r_s = \begin{cases} s+1 & s < r \\ r & s \ge r \end{cases}
$$

Deux cas se présentent:

•  $s < r$  ainsi  $s + 1 - r_s = 0$  et donc il n'existe aucune relation de redondance analytique faisant intervenir  $\bar{y}^{(s)}$  et  $\bar{u}^{(s)}$ 

•  $s \geq r$  donc il existe  $s + 1 - r$  relations de redondance analytique indépendantes (dans le sens précédemment mentionné de la matrice Jacobienne) faisant intervenir  $\bar{u}^{(s)}$  et  $\bar{u}^{(s)}$ 

#### Démonstration:

Il existe un unique  $r \in \mathbb{N}$ ,  $r \leq n$  tel que :

 $r_s = s + 1$ si  $s < r$ , et  $r_s = r$  si  $s = r$  (il y a stabilisation du rang)

D'après le théorème 3.5 nous savons qu'il existe exactement 1 relation de redondance faisant intervenir  $\bar{u}^{(r)}$  et  $\bar{u}^{(r)}$ :

$$
w_1(\bar{y}^{(r)}, \bar{u}^{(r)}, \theta) = 0 \tag{3.10}
$$

et qu'il n'existe aucune relation de redondance faisant intervenir  $\bar{y}^{(r-1)}$  et  $\bar{u}^{(r-1)}$ . Ainsi nous avons une interprétation de la base de transcendance du précédent théorème : cette base de transcendance est constituée des éléments de l'ensemble  $\bar{y}^{(r-1)}$ .

De là on en conclut que  $w_1$  fait intervenir  $y^{(r)}$ :  $\frac{\partial w_1}{\partial y^{(r)}}$  n'est pas le polynôme nul. En dérivant l'équation (3.10) on obtient l'équation :

$$
w_2(\bar{y}^{(r+1)}, \bar{u}^{(r)}, \theta) = \frac{dw_1}{dt} = 0
$$
\n(3.11)

où  $\frac{\partial w_2}{\partial y^{(r+1)}}$  n'est pas le polynôme nul.

On obtient donc 2 relations de redondance analytique indépendantes (3.10) et (3.11) faisant intervenir  $\bar{y}^{(r+1)}$  et  $\bar{u}^{(r+1)}$ .

Par induction on peut prouver que si  $s \geq r$ , on obtient  $s+1-r$  relations de redondance indépendantes faisant intervenir  $\bar{y}^{(s)}$  et  $\bar{u}^{(s)}$  sous la forme:

$$
\begin{cases}\nw_1(\bar{y}^{(r)}, \bar{u}^{(r)}, \theta) = 0 \\
\cdots \\
w_{s+1-r}(\bar{y}^{(s)}, \bar{u}^{(s)}, \theta) = 0\n\end{cases}
$$

avec

$$
w_k = \frac{d^{k-1}w_1}{dt^{k-1}} \qquad 1 \le k \le s+1-r \tag{3.12}
$$

Ainsi chaque relation excepté la première peut être obtenue en dérivant la précédente. Par identification il devient clair que  $r_s = r$  pour  $s \geq r$ . On a le tableau d'incidence suivant:

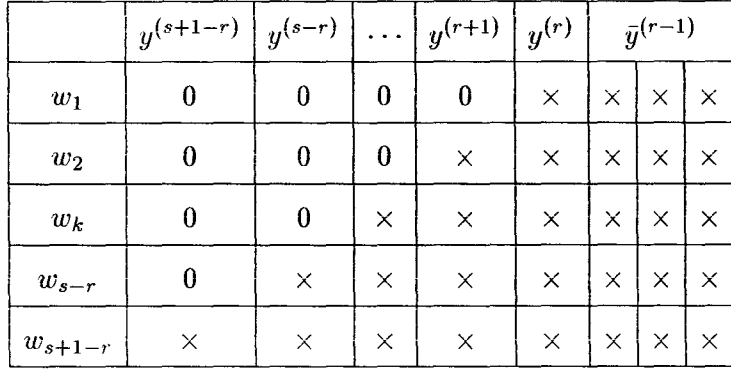

#### **Remarque 5:**

Dans le cas d'un système mono-sortie r est défini comme la dimension algébrique du système dans (Fliess, 1989). Dans le même article il est aussi défini comme la dimension de l'état minimal de la théorie de la réalisation.

#### **Remarque 6:**

Le corollaire **3.6** est tout simplement l'analogue du théorème de Cayley-Hamilton pour les systèmes algébriques.

#### **Remarque 7:**

Il est clair que considérant un système polynomial, l'ensemble des relations de redondance constitue un idéal différentiel (c'est-à-dire un idéal fermé par la différentiation) comme celà est suggéré dans la démonstration du corollaire.

#### **Remarque 8:**

Nous savons d'après un théorème d'algèbre différentielle (Kolchin, 1964) que pour tout

 $\Box$ 

entier *s* assez grand :

$$
tr d^{\circ} \mathbf{K}\langle u \rangle_s(\theta) \langle y \rangle_s / \mathbf{K}\langle u \rangle_s(\theta) = \chi(s)
$$

où  $\chi$  est une fonction polynomiale sur le corps  $\mathbb Q$ . D'après le corollaire 3.6:

$$
tr d^{\circ} \mathbf{K}\langle u \rangle_s(\theta) \langle y \rangle_s / \mathbf{K}\langle u \rangle_s(\theta) = r
$$

pour tout *s* assez grand, ce qui évidemment satisfait la propriété (x est un polynôme constant).

#### Remarque 9:

Nous avons démontré qu'il existe un ordre  $r \leq n$  pour lequel existe une relation algébrique entre  $y, \dot{y}, ..., y^{(r)}, u, \dot{u}, ..., u^{(r)}$ . Glad (1989) prouve un résultat plus faible en démontrant qu'il existe toujours une relation algébrique entre  $y, \dot{y}, ..., y^{(n)}, u, \dot{u}, ..., u^{(n)}$ . Sa démonstration utilise les dimensions de bases canoniques sur les espaces vectoriels de polynômes.

#### Remarque 10 :

Dans le cas particulier où les équations (3.1) et (3.2) ne font intervenir aucune entrée, le résultat suivant est analogue à la condition d'orthogonalité (1.4) pour toute fonction de parité w:

$$
\left(\frac{\partial w}{\partial \bar{y}^{(s)}}\right) J_x(OBS_s) = 0 \tag{3.13}
$$

On peut facilement le démontrer puisque:

$$
\frac{dw}{dt} = \left(\frac{\partial w}{\partial \bar{y}^{(s)}}\right) J_x(OBS_s). \dot{x} = 0
$$

pour tout vecteur  $\dot{x} \in \mathbb{R}^n$ .

### **3.2.2 Systèmes multi-sorties**

La généralisation de ces résultats à p sorties est immédiate. Pour la sortie j l'équation (3.2) devient:

$$
y_j = h_j(x, u, \theta) \tag{3.14}
$$

alors que l'équation (3.1) n'est pas modifiée.

Comme dans le théorème **3.4** on obtient les relations suivantes après dérivation et substitution:

$$
y_j^{(s_j)} = g_{s_j}^j(x, u^{(s_j)}, \theta)
$$
\n(3.15)

pour tout j et  $s_j \in \mathbb{N}$ , avec  $g_{s_j}^j$  une fonction polynomiale de ses arguments respectifs. Prenons les notations suivantes pour chaque  $j$  et  $s_j \in \mathbb{N}$ :

$$
\bar{y}_j^{(s_j)} = \begin{bmatrix} y_j \\ \dot{y}_j \\ \vdots \\ y_j^{(s_j)} \end{bmatrix} \text{ et } OBS_{s_j}^j = \begin{bmatrix} g_0^j \\ g_1^j \\ \vdots \\ g_{s_j}^j \end{bmatrix}
$$

Soient  $r_{s_j}^j$  les rangs génériques des matrices Jacobiennes  $J_x(OBS_{s_j}^j)$ . Pour chaque sortie  $j$  on définit comme dans le corollaire un entier  $r^j$  en supposant que *s.i* est assez grand :

$$
r^{j} = tr \, d^{o} \mathbf{K} \langle u \rangle_{s_{j}} (\theta) \langle y_{j} \rangle_{s_{j}} / \mathbf{K} \langle u \rangle_{s_{j}} (\theta) \tag{3.16}
$$

 $r^j$  est le plus petit entier tel que rang  $J_x(OBS_{r^j}^j) = r^j$ . Nous savons d'après le théorème **3.5** que nous pouvons trouver p relations de redondance analytique mettant en jeu chaque sortie séparément :

$$
\left\{ \begin{array}{l} w_1(\bar y_1^{(r^1)}, \bar u^{(r^1)}, \theta) = 0 \\[2mm] \vdots \\[2mm] w_p(\bar y_p^{(r^p)}, \bar u^{(r^p)}, \theta) = 0 \end{array} \right.
$$

On parle alors comme dans le cas linéaire **d'auto-redondance.** Si les relations de redondance font intervenir plusieurs sorties en même temps, on parle de relations **d'interredondance** quand ces relations ne peuvent être déduites des relations d'auto-redondance. Le résultat principal sur l'inter-redondance peut être énoncé de la facon suivante :

#### Théorème 3.7:

Considérant tout p-uple fixé  $(s_1, s_2, ..., s_p) \in \mathbb{N}^p$  avec  $(\forall i \in [1; p]) s_i < r^i$  on définit le rang générique  $r_{(s_1,s_2,...,s_p)}$  par:

$$
r_{(s_1, s_2, \ldots, s_p)} = rang \begin{bmatrix} J_x(OBS_{s_1}^1) \\ \vdots \\ J_x(OBS_{s_p}^p) \end{bmatrix}
$$

Alors il existe exactement

$$
\eta = \sum_{i=1}^{p} s_i + p - r_{(s_1, s_2, \dots, s_p)}
$$

relations de redondance analytique "indépendantes" faisant intervenir  $\bar{y}_1^{(s_1)},...,\bar{y}_p^{(s_p)},\ \theta$ et  $\bar{u}$  sous la forme:

$$
(E) \begin{cases} w_1(\bar{y}_1^{(s_1)}, ..., \bar{y}_p^{(s_p)}, \bar{u}, \theta) = 0 \\ \vdots \\ w_{\eta}(\bar{y}_1^{(s_1)}, ..., \bar{y}_p^{(s_p)}, \bar{u}, \theta) = 0 \end{cases}
$$

avec la condition de rang suivante :

$$
rang \left[ \begin{array}{c} \left( \frac{\partial w_1}{\partial Y} \right) (\bar{y}_1^{(s_1)}, ..., \bar{y}_p^{(s_p)}, \bar{u}, \theta) \\ \vdots \\ \left( \frac{\partial w_\eta}{\partial Y} \right) (\bar{y}_1^{(s_1)}, ..., \bar{y}_p^{(s_p)}, \bar{u}, \theta) \end{array} \right] = \eta
$$

pour presque tout vecteur  $\bar{Y} = [y_1^{(s_1)}, ..., y_p^{(s_p)}]$ ' dont les coordonnées,  $u$  et  $\theta$  satisfont (E).

La démonstration de ce théorème est analogue à la démonstration du théorème 3.5.

#### Démonstration:

On utilise les notations suivantes :

- $\langle Y \rangle_{S}$  désigne  $\langle y_{1} \rangle_{s_{1}} \dots \langle y_{n} \rangle_{s_{n}}$
- $K\langle u \rangle$  signifie que l'ordre de dérivation pour la variable  $u$  est infini

On a la relation suivante:

$$
y_j^{(i)} = g_i^j(x, u, \theta) \tag{3.17}
$$

ceci pour tous  $i$  et  $j$  tels que  $1\leq j\leq p$  et  $0\leq i\leq s_j$ On définit de nouvelles fonctions  $\tilde{g}$  par:

$$
\tilde{g}_i^j(y^{(s_j)},x,u,\theta)=y^{(i)}_j-g_i^j(x,u,\theta)
$$

Il est clair que la variété  $V(\tilde{g}_0^1, ..., \tilde{g}_{s_1}^1, ..., \tilde{g}_0^p, ..., \tilde{g}_{s_p}^p)$  est de dimension *n*. On en déduit l'égalité suivante sur un degré de transcendance (Cox et al., 1992):

$$
tr d^{\circ}\mathbf{K}\langle u\rangle(\theta)\langle Y\rangle_{S}(x)/\mathbf{K}\langle u\rangle(\theta) = n \qquad (3.18)
$$

De même il est clair que la variété  $V(g_0^1, ..., g_{s_1}^1, ..., g_0^p, ..., g_{s_p}^p)$  est de dimension  $n$  $r_{(s_1,\ldots,s_p)}$ . On en déduit que (Cox et al., 1992):

$$
tr d^{\circ}\mathbf{K}\langle u\rangle(\theta)\langle Y\rangle_{S}(x)/\mathbf{K}\langle u\rangle(\theta)\langle Y\rangle_{S}=n-r_{(s_{1},...,s_{p})}
$$
\n(3.19)

On a l'égalité suivante d'après le théorème 3.3 :

$$
tr d^{\circ}\mathbf{K}\langle u\rangle(\theta)\langle Y\rangle_{S}(x)/\mathbf{K}\langle u\rangle(\theta) = tr d^{\circ}\mathbf{K}\langle u\rangle(\theta)\langle y\rangle_{S}(x)/\mathbf{K}\langle u\rangle(\theta)\langle Y\rangle_{S} + tr d^{\circ}\mathbf{K}\langle u\rangle(\theta)\langle Y\rangle_{S}/\mathbf{K}\langle u\rangle(\theta)
$$
\n(3.20)

On en déduit que :

$$
tr d^{\circ} \mathbf{K}\langle u \rangle (\theta) \langle Y \rangle_{S} / \mathbf{K}\langle u \rangle (\theta) = r_{(s_1, \dots, s_p)}
$$
(3.21)

Il existe donc une base de transcendance qui a  $r_{(s_1,\ldots, s_p)}$  éléments sur l'extension de corps  $K(u)(\theta)(Y)_{S}/K(u)(\theta)$ . Les éléments de cette base sont dans l'ensemble générateur  $(y_1, \dot{y}_1, ..., y_1^{(s_1)}, ..., y_p, \dot{y}_p, ..., y_p^{(s_p)}).$  Soit  $B = \{y_i^{(j)}, (i,j) \in I, |I| = r_{(s_1, ..., s_p)}\}$  une base de transcendance et  $\bar{B} = \{y_{i'}^{(j')}, (i', j') \in I', I \bigcup_{dis} I' = \{1\} \times \{0, ..., s_1\} \cup ... \cup \{p\} \times \{0, ..., s_p\}\}\$ les autres éléments de l'ensemble générateur.

Puisque les éléments de B sont algébriquement indépendants, l'existence d'un polynôme multivariable P défini sur le corps  $\mathbf{K}\langle u \rangle(\theta)$  tel que  $P(y_i^{(j)}, (i,j) \in I) = 0$  implique que P est le polynôme nul.

Comme  $K\langle u\rangle(\theta)\langle Y\rangle_S$  est algébrique sur  $K\langle u\rangle_s(\theta)(B)$  il existe  $\eta=\sum_{i=1}^p s_i+p-r_{(s_1,...,s_p)}$ polynômes multivariables de type *W(i',j')* non nuls tels que:

$$
w_{(i',j')}(y_{i'}^{(j')}, y_i^{(j)}_{(i,j)\in I}, u, \theta) = 0 \quad \forall (i',j') \in I'
$$
 (3.22)

vérifiant les conditions suivantes:

$$
\left(\frac{\partial w_{(i',j')}}{\partial y_{i'}^{(j)}}\right)
$$
n'est pas le polynôme nul  $\forall (i',j') \in I'$ 

De fait si  $\left(\frac{\partial w_{(i',j')}}{\partial y_{i'}^{(j')}}\right)$  était le polynôme nul,  $w_{(i',j')}$  serait un polynôme uniquement en les variables  $(y_i^{(j)} - (i, j) \in I)$ , ce qui implique que  $w_{(i', j')}$  est le polynôme nul ce qui est impossible. On a le tableau d'incidence suivant:

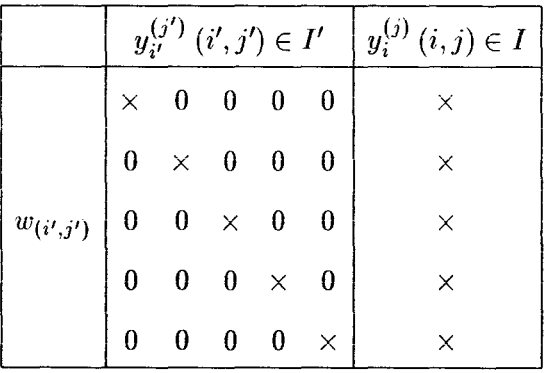

 $\Box$ 

Du théorème 3.7 on déduit un corollaire.

#### Corollaire 3.8 :

Considérant tout p-uple  $(s_1, ..., s_p) \in \mathbb{N}^p$  avec  $(\forall i \in [1; p]) s_i < r^i$ , l'inégalité suivante est satisfaite :

$$
r_{(s_1,...,s_p)} \leq Min(\sum_{i=1}^p s_i + p, n)
$$

et dans la plupart des cas cette inégalité devient une égalité. Quand l'égalité est satisfaite si on veut borner l'ordre de dérivation de chaque sortie on choisit  $\forall i \in [1; p]$   $s_i < \rho_i$  ( $\rho_i$ étant choisi pour tout  $i$ ) tel que:

$$
\sum_{i=1}^p s_i + p = n + 1
$$

Ainsi on obtient une unique relation de redondance analytique "indépendante" telle que:

$$
w(\bar{y}_1^{(s_1)},...,\bar{y}_p^{(s_p)},\bar{u},\theta) = 0
$$

L'existence de relations **d'inter-redondance** est aussi démontrée dans 1 'article de Conte *ct al.* (1988). Leur démonstration est plus générale que la nôtre car elle considère des fonctions f et *h* analytiques (et pas seulement polynomiales). Cependant les relations de redondance qu'ils démontrent ne sont valables que localement puisque leur preuve repose sur le théorème des fonctions implicites. Ils définissent pour chaque  $j$   $(1 \leq j \leq p)$  $n'_i$  comme le plus petit entier tel que:

$$
rang \begin{bmatrix} J_x(OBS_{n'_1-1}^1) \\ J_x(OBS_{n'_2-1}^2) \\ \vdots \\ J_x(OBS_{n'_2-1}^j) \\ J_x(OBS_{n'_1-1}^j) \end{bmatrix} = rang \begin{bmatrix} J_x(OBS_{n'_1-1}^1) \\ J_x(OBS_{n'_2-1}^2) \\ \vdots \\ J_x(OBS_{n'_j-1}^j) \\ J_x(OBS_{n'_j}^j) \end{bmatrix}
$$
(3.23)

ces relations de redondance sont sous la forme :

$$
y_1^{(n'_1)} = \tilde{w}_1(\bar{y}_1^{(n'_1-1)}, \bar{u})
$$
  

$$
\vdots
$$
  

$$
y_p^{(n'_p)} = \tilde{w}_p(\bar{y}_1^{(n'_1-1)}, ..., \bar{y}_{p-1}^{(n'_{p-1}-1)}, \bar{y}_p^{(n'_p-1)}, \bar{u})
$$

L'article de Diop et Wang (1993) sur l'observabilité donne de nouvelles relations sur les degrés de transcendance d'inter-redondance. Dans le cas polynomial (c'est-à-dire si f et *h* sont des fonctions polynomiales) pour chaque  $j$   $(1 \le j \le p)$  les  $n'_j$  définis dans (Conte *ct al.,* 1988) sont égaux aux entiers définis dans (Diop et Wang, 1993) par:

$$
n'_{j} = tr d^{\circ} \mathbf{R} \langle u, y_{1}, ..., y_{j-1}, y_{j} \rangle / \mathbf{R} \langle u, y_{1}, ..., y_{j-1} \rangle
$$
 (3.24)

où l'omission des ordres de dérivation dans les degrés de transcendance signifie que ceuxci sont infinis.

#### **Remarque 11** :

On peut facilement démontrer que pour chaque j,  $n'_j$  et  $r^j$  vérifient:

$$
n'_j \leq r^j
$$

En d'autres mots l'inter-redondance abaisse l'ordre de dérivation des sorties comparée à l'auto-redondance.

# **3.3 Calcul effectif**

Calculer les relations de redondance revient à éliminer les composantes de l'état dans le système d'équations (on fait abstraction des paramètres dans ce paragraphe):

$$
\begin{cases}\n y = g_0(x, u) \\
 \vdots \\
 y^{(s)} = g_s(x, \bar{u}^{(s)})\n\end{cases}
$$

Ces calculs reposent sur des approches qui ont fait l'objet de publications et pour certaines de ces approches des implémentations par des logiciels de calcul formel existent. Essentiellement il existe trois techniques:

- la théorie de l'élimination
- les bases de Groebner
- les ensembles caractéristiques

Chacune de ces méthodes nécessite qu'un ordre d'élimination soit fixé. Par exemple on choisit:

$$
x_1 > x_2 > \ldots > x_n
$$

### **3.3.1 Théorie de l'élimination**

Dans l'ensemble la théorie de l'élimination repose sur deux opérations élémentaires:

- la division Euclidienne
- la dérivation

Dans le cas qui nous intéresse on utilisera exclusivement la division Euclidienne puisque aucune dérivée des variables à éliminer n'intervient. Pour éliminer la variable *z* d'un ensemble d'équations polynomiales mettant en jeu d'autres variables *w* et leurs dérivées:

$$
(E)\begin{cases} P_1(z,\bar{w})=0\\ \vdots\\ P_q(z,\bar{w})=0 \end{cases}
$$

on doit choisir un polynôme *Pa* qui est de plus bas degré en *z.* On effectue ensuite la division Euclidienne de chaque  $P_i$  ( $1 \leq i \leq q$ ,  $i \neq \alpha$ ) par  $P_{\alpha}$  relativement à la variable *z* ce qui conduit à:

$$
I_{P_{\alpha}}^{\sigma_i} P_i = Q_i P_{\alpha} + P_i^*
$$

avec  $deg_z(P_i^*) < deg_z(P_\alpha)$  et  $I_{P_\alpha}$  l'initial du polynôme  $P_\alpha$  (l'initial d'un polynôme non différentiel est le coefficient du monôme de plus haut degré de ce polynôme en la variable considérée). Le système en s'assurant que  $I_{P_{\alpha}} \neq 0$  est maintenant équivalent à:

$$
(E^*)\begin{cases}P_1^*(z,\bar{w})=0\\ \vdots\\ P_q^*(z,\bar{w})=0\end{cases}
$$

L'opération est renouvelée autant de fois que nécessaire pour éliminer complètement *z.*  On aboutit donc à un système:

$$
(\tilde{E})\left\{\begin{array}{l}\tilde{P}_1(\bar{w})=0\\\vdots\\\tilde{P}_q(\bar{w})=0\end{array}\right.
$$

Néanmmoins pour qu'il y ait équivalence de  $(E)$  et  $(\tilde{E})$  il est nécessaire de compléter  $(\tilde{E})$ par des inéquations polynomiales (en atteste la condition  $I_{P_{\alpha}} \neq 0$ ). En effet l'équivalence est vraie au sens suivant:  $(E)$  implique  $(\tilde{E})$ , par contre  $(\tilde{E})$  implique l'existence d'un *z* qui vérifie  $(E)$ .

Pour éliminer toutes les composantes du vecteur d'état *x,* la procédure est réitérée autant de fois que nécessaire.

#### **Remarque:**

On peut aussi effectuer l'élimination de la variable  $z$  en calculant  $q-1$  résultants de polynômes en *z* (cette méthode est moins efficace et conduit à de lourds calculs):

$$
\begin{cases}\nRes_z(P_1, P_\alpha) = 0 \\
\vdots \\
Res_z(P_q, P_\alpha) = 0\n\end{cases}
$$

De plus le calcul de ces résultants n'est pas équivalent aux divisions Euclidiennes précédentes.

Une explication en détail de la théorie de l'élimination se trouve dans (Diop, 1991) et (Seidenberg, 1956). L'étude de la complexité de l'algorithme d'élimination dépasse le cadre de ce mémoire. Cet algorithme a déjà été implémenté en langage de calcul formel REDUCE, pour plus de détails on consultera (Diop, 1989).

#### **Bases de Groebner** 3.3.2

Pour plus de clarté, il est nécessaire de poser quelques définitions (Cox et al., 1992). On commence par définir les ordres de monômes les plus couramment utilisés sur  $k[X_1, ..., X_n]$ . Un monôme de  $k[X_1, ..., X_n]$  est par définition un élément :

$$
X^{\alpha} = X_1^{\alpha_1} \cdot X_2^{\alpha_2} \cdot \cdot \cdot X_n^{\alpha_n}
$$

avec  $\alpha = (\alpha_1, \alpha_2, ..., \alpha_n) \in \mathbb{N}^n$  Les ordres de monômes vérifient tous en général les propriétés suivantes : soit > l'ordre de monômes considéré

- $(i)$  > est une relation d'ordre totale
- (ii) si  $\alpha$ ,  $\beta$  et  $\gamma$  sont des éléments de N<sup>n</sup> et si  $X^{\alpha} > X^{\beta}$  alors  $X^{\alpha+\gamma} > X^{\beta+\gamma}$
- (iii) > est bien ordonnée c'est-à-dire que tout ensemble non vide de monômes de  $k[X_1, ..., X_n]$  a un plus petit élément pour la relation d'ordre >

#### L'ordre lexicographique est défini par :

$$
X^{\alpha} >_{lex} X^{\beta} \text{ si et seulement si}
$$

 $\exists k \; 0 \leq k \leq n-1$  tel que  $\alpha_1 = \beta_1, ..., \alpha_k = \beta_k$  et  $\alpha_{k+1} > \beta_{k+1}$ 

Il est important de noter qu'il existe en fait n! ordres lexicographiques sur  $k[X_1, X_2, ..., X_n]$ dépendant de la façon dont les variables  $X_1, X_2, ..., X_n$  sont ordonnées.

 $Exemples$ : en choisissant $X>Y>Z$ on a $X>_{lex}YZ,$ mais en choisissant $Y>X>Z$ on a  $YZ>_{lex} X$ .

#### L'ordre degré-lexicographique est défini par :

 $X^{\alpha} >_{arlex} X^{\beta}$  si et seulement si

 $|\alpha|=\sum_{i=1}^n\alpha_i>|\beta|=\sum_{i=1}^n\beta_i$  ou  $|\alpha|=|\beta|$  et  $X^\alpha>_{lex}X^\beta$ 

De même que pour l'ordre lexicographique, il existe n! ordres degré-lexicographiques sur  $k[X_1, X_2, ..., X_n]$  dépendant de la façon dont les variables  $X_1, X_2, ..., X_n$  sont ordonnées.

*Exemples:* en choisissant  $X > Y > Z$  on a  $XZ^2 >_{arlex} YZ^2$ , mais en choisissant  $Y > X > Z$  on a  $YZ^2 >_{grlex} XZ^2$ .

#### L'ordre **degré-lexicographique-inverse** est défini par:

 $X^{\alpha}$  > *grevlex*  $X^{\beta}$  si et seulement si  $|\alpha| = \sum_{i=1}^n \alpha_i > |\beta| = \sum_{i=1}^n \beta_i$  ou  $|\alpha| = |\beta|$  et  $\exists k \in \mathbb{R} \leq k \leq n-1$  tel que  $\alpha_n = \beta_n$ ,  $\alpha_{n-1} = \beta_{n-1}, \dots, \alpha_{k+1} = \beta_{k+1}$  et  $\alpha_k < \beta_k$ 

De même que pour l'ordre degré-lexicographique, il existe n! ordres degré-lexicographiqueinverse sur  $k[X_1, X_2, ..., X_n]$  dépendant de la façon dont les variables  $X_1, X_2, ..., X_n$  sont ordonnées.

*Exemples:* en choisissant  $X > Y > Z$  on a  $X^3 Y^3 Z^3 >_{grevlex} X^2 Y^3 Z^4$  et en choisissant  $Z > Y > X$  on a  $Z^4 Y^3 X^2 >_{arevlex} Z^3 Y^3 X^3$ .

Considérant un ordre choisi on peut donner les définitions suivantes pour un polynôme  $f = \sum_{\alpha} a_{\alpha} X^{\alpha}$  de  $k[X_1, X_2, ..., X_n].$ Soit  $X^{\alpha^*} = max \{ X^{\alpha} \text{ tel que } a_{\alpha} \neq 0 \}.$ Le **multidegré** de f est alors défini par:

$$
multideg(f) = \alpha^*
$$

Le **coefficient principal** de f est défini par:

$$
LC(f) = a_{multideg(f)}
$$

Le **monôme principal** de f est défini par:

$$
LM(f) = X^{multideg(f)}
$$

Le **terme principal** de f est défini par:

$$
LT(f) = a_{multideg(f)} X^{multideg(f)} = LC(f)LM(f)
$$

*Exemple:* si on considère l'ordre lexicographique avec l'ordre de variables *X* > *Y* > *Z* et le polynôme  $f = aX^2YZ + bX^2YZ^2 + cY^2Z^5$  alors  $multideg(f) = (2, 1, 2), LC(f) = b$ ,  $LM(f) = X^2YZ^2$ ,  $LT(f) = bX^2YZ^2$ . Pour l'ordre lexicographique et l'ordre de variables  $Z > Y > X$  et avec le même polynôme *multideg(f)* = (5,2,0),  $LC(f) = c$ ,  $LM(f) = Y^2Z^5, LT(f) = cY^2Z^5.$ 

Soient  $f_1, f_2, ..., f_s$  des polynômes de  $k[X_1, X_2, ..., X_n]$  alors on définit **l'idéal généré** par  $f_1, f_2, ..., f_s$  de la manière suivante:

$$
\langle f_1, f_2, ..., f_s \rangle = \left\{ \sum_{i=1}^s h_i f_i \text{ avec } h_1, h_2, ..., h_s \in k[X_1, X_2, ..., X_n] \right\}
$$

Considérant un ordre de monôme fixé, on définit alors la **base de Groebner** associée à un idéal par:

Un ensemble fini  $G = \{g_1, ..., g_t\}$  d'un idéal I de  $k[X_1, ..., X_n]$  est appelé base de Groebner associée à l'idéal **1** si:

$$
\langle LT(g_1),...,LT(g_t)\rangle = \langle LT(I)\rangle
$$

avec

$$
LT(I) = \{cX^{\alpha} \text{ il existe } f \text{ tel que } LT(f) = cX^{\alpha}\}\
$$

et *(LT(I))* l'idéal généré par les éléments de *LT(I).* 

Le calcul des bases de Groebner peut être effectué en un nombred'opérationsélémentaires fini, il repose sur l'algorithme de Buchberger (Buchberger, 1985) que nous décrivons brièvement. Cet algorithme repose sur les deux opérations suivantes:

- la division Euclidienne qui a été précédemment expliquée
- le calcul de *S* polynômes

Le *S* polynôme de deux polynômes  $P_1$  et  $P_2$  est calculé par :

$$
S(P_1, P_2) = h_1 P_1 - h_2 P_2
$$

avec  $h_1$  et  $h_2$  définis par:

$$
h_1 = \frac{LCM(LM(P_1), LM(P_2))}{LM(P_1)} \qquad h_2 = \frac{LCM(LM(P_1), LM(P_2))}{LM(P_2)}
$$

où LM représente le terme principal déjà défini et LCM représente le plus petit commun multiple. On peut trouver une explication détaillée de l'algorithme de Buchberger dans (Cox et al., 1992).

On a alors le théorème fondamental suivant :

#### Théorème d'élimination:

Soit  $I = \langle f_1, ..., f_s \rangle \subset k[X_1, ..., X_n]$  un idéal, le kieme idéal d'élimination  $I_k$  est défini par  $I_k = I \cap k[X_{k+1},...,X_n]$ . Soit G une base de Groebner de I pour l'ordre lexicographique avec l'ordre de variables  $X_1 > X_2 > ... > X_n$  alors l'ensemble  $G_k =$  $G \cap k[X_{k+1},...,X_n]$  est une base de Groebner de  $I_k$  et on a la relation suivante:

$$
\langle G_k \rangle = \langle G \cap k[X_{k+1}, ..., X_n] \rangle = I_k
$$

Pour appliquer l'algorithme des bases de Groebner au calcul des relations de redondance analytique on doit considérer l'anneau de polynômes  $\mathbb{K}[x_1, ..., x_n, y, \dot{y}, ..., y^{(s)}, u, \dot{u}, ..., u^{(s)}]$ et l'ordre lexicographique avec l'ordre de variables :

$$
x_1 > \ldots > x_n > y^{(s)} > \ldots > y > y > u^{(s)} > \ldots > u > u
$$

Dès lors le problème n'est plus que de calculer la base de Groebner G (compte-tenu de l'ordre choisi) associée à l'idéal I défini par :

$$
I = \langle y - g_0(x, u), \dot{y} - g_1(x, \bar{u}^{(1)}), ..., y^{(s)} - g_s(x, \bar{u}^{(s)}) \rangle
$$

#### Remarque:

Les éléments de la base de Groebner  $G$  qui ne contiennent pas  $x$  forment d'après le théorème d'élimination une base génératrice de toutes les relations de redondance analytique existantes pour un ordre de dérivation s de la sortie fixé. D'après ce même théorème, compte-tenu de l'ordre d'élimination des variables choisi, ces relations sont "indépendantes" au sens du théorème 3.5 car elles sont structurées suivant les dérivées de la sortie au sens du corollaire 3.6 (en effet  $y^{(s)} > ... > y > y$ ). On a donc obtenu une base génératrice de relations de redondance analytique "indépendantes".

Mentionnons que des logiciels de calcul formel calculant les bases de Groebner sont déjà disponibles, notamment Maple, Reduce, Mathematica, Macsyma et le logiciel expérimental GB (Faugère *ct al.,* 1993). Concernant ce dernier logiciel, il calcule les bases de Groebner suivant l'ordre degré-lexicographique-inverse avant de les calculer dans l'ordre lexicographique. En effet le calcul des bases de Groebner suivant l'odre lexicographique avec l'algorithme de Buchberger conduit à des calculs qui dépassent souvent les capacités des ordinateurs actuels et ceci pour des systèmes relativement simples en apparence. Ainsi la complexité du calcul des bases de Groebner avec l'ordre lexicographique est en  $d^{O(n^3)}$  (pour des équations de degré  $d$  en  $n$  variables et dans le cas où l'idéal des solutions est de dimension zéro et le nombre de solutions fini). L'algorithme du logiciel GB réduit cette complexité à  $d^{O(n^2)}$ . Il est à noter que de tels logiciels ne fonctionnent que sur le corps Q. Pour une application des bases de Groebner au calcul des relations de redondance analytique dans le cas des systèmes dynamiques polynomiaux en temps discret on consultera (Guernez *et al.,* 1997). Le livre de (Daven port *ct al.,* 1986) constitue une référence sur les bases de Groebner et leur utilisation en calcul formel, en Français.

### **3.3.3 Ensembles caractéristiques**

On considère des polynômes différentiels, c'est-à-dire des polynômes à plusieurs variables qui contiennent aussi des dérivées de ces variables.

Sur ces variables et leurs dérivées on définit un ordre qui doit vérifier les conditions

suivantes:

$$
u \le \theta u \qquad \qquad u \le v \Rightarrow \theta u \le \theta v
$$

pour toutes variables  $u$  et  $v$  et pour toute dérivation temporelle  $\theta$ .

Soit P un polynôme différentiel, on appelle indéterminée principale de P la plus grande variable ou dérivée de variable intervenant dans  $P$  et suivant l'ordre choisi. On la note *up.* 

L'initial de Pest le coefficient de plus haut degré de *up,* il est noté *lp.* Le séparant de *P* est  $\frac{\partial P}{\partial u_P}$ , il est noté  $S_P$ .

On définit un ordre sur les polynômes différentiels. Soient P et Q deux polynômes différentiels. On dit que *P* est inférieur à Q si *up* est inférieur à *UQ* suivant l'ordre choisi ou si  $u_P = u_Q$  et  $deg_{u_P}P < deg_{u_P}Q$ . P et *Q* sont dits de même rang si *P* et *Q* ont même indéterminée principale et  $deg_{up}P = deg_{up}Q$ .

On définit la notion de réduction. Soient Pet Q deux polynômes différentiels. Soit *up*  l'indéterminée principale de P. Q est dit partiellement réduit par rapport à P si aucune dérivée propre de *up* n'apparaît dans Q. De plus si le degré de *up* dans Q est strictement inférieur au degré de *up* dans *P,* Q est dit réduit par rapport à *P.* 

Un ensemble de polynômes différentiels dont tous les polynômes sont réduits deux à deux est dit auto-réduit.

On définit un ordre sur les ensembles auto-réduits de polynômes différentiels. Soient  $A = A_1, A_2, ..., A_r$  et  $B = B_1, B_2, ..., B_s$  deux sous-ensembles auto-réduits de polynômes dont les éléments sont classés suivant :

 $A_1 < A_2 < ... < A_r$  et  $B_1 < B_2 < ... < B_s$ 

*A* est dit inférieur à *B* si l'une des deux conditions suivantes est vérifiée:

- il existe un entier *k* avec  $0 \le k \le min(r, s)$  et  $rang A_j = rang B_j \ \forall j \in [0; k-1]$ et *Ak* inférieur à *Bk*
- $r > s$  ct  $A_j$  ct  $B_j$  ont même rang  $\forall j \in [0; s]$

Le plus petit sous ensemble auto-réduit qui puisse être formé à partir d'un ensemble de polynômes différentiels  $\Sigma$  est appelé ensemble caractéristique de  $\Sigma$ .

Pour trouver la relation de redondance analytique d'ordre de dérivation minimal il suffit de calculer l'ensemble caractéristique de  $\Sigma$  pour l'ordre de variables:

$$
u < \dot{u} < \ddot{u} < \ldots < y < \dot{y} < \ddot{y} < \ldots < x_n < \dot{x}_n < \ldots < x_1 < \dot{x}_1 < \ldots
$$

où  $\Sigma$  désigne l'idéal différentiel généré par les équations:

$$
\begin{cases}\n\dot{x}_1 - f_1(x, u) = 0 \\
\vdots \\
\dot{x}_n - f_n(x, u) = 0 \\
y - h(x, u) = 0\n\end{cases}
$$

Ce calcul de l'ensemble caractéristique de  $\Sigma$  se fait par l'algorithme de Ritt (Ritt, 1950) qui fait appel à la division Euclidienne comme les algorithmes précédents. Parmi plusieurs opérations cet algorithme inclut le calcul simultané de restes et la comparaison de plusieurs ensembles de polynômes pour trouver le plus petit ensemble auto-réduit. Les articles de (Glad, 1989) et (Ljung et Glad, 1994) constituent une bonne référence pour des applications de cet algorithme au calcul de relations de redondance analytique (appelées relations entrées-sorties dans ces articles). Une implémentation en langage Maple V a été réalisée, on consultera (Glad, 1992) pour plus de détails. D'autres implémentations sont possibles, voir à cc sujet la thèse (Boulier, 1994).

### **3.3.4 Implémentations en calcul formel**

Nous exposons dans ce paragraphe des procédures en langage Maple V qui permettent de calculer les fonctions  $g_i(x, \bar{u}^{(i)}, \theta)$   $0 \le i \le s$  préalables au calcul des bases de Groebner par exemple. On calcule  $g_{i+1}$  à partir de  $g_i$  par la fonction **elem**:

```
> elem := proc(f,g,n,m,i)> local ii,k,dg;
```

```
> dh := 0;for ii from 1 to n do
\geqdg := dg+diff(g,x[ii])*f[ii]
\geq\rightarrowod;
> for ii from 0 to i do
       for k from 1 to m do
\mathbf{r}dg := dg + diff(g, u[k, ii]) * u[k, ii+1]\mathbf{z}\mathbf{z}od
   od;
\sum> RETURN(eval(dg))> end;
```
#### Remarque:

 $\ddot{\phantom{0}}$ 

On choisit la convention qui désigne par u[k,i] le scalaire  $u_k^{(i)}$ 

Puis on calcule le tableau des fonctions  $g_i(x, \bar{u}^{(i)}, \theta)$   $0 \leq i \leq s$  à partir de f et h par la fonction geneio:

```
> geneio := proc(f, h, n, m)> local i, k, G, K, y;> G := array(0..n);> G[0] := h;> K[0] := Y[0] - G[0];\sumfor i from 1 to n do
      G[i] := 0;\geqK[i] := y[i]\geq\, >od;
   for i from 1 to n do
\geqG[i] := \text{elem}(f, G[i-1], n, m, i);\geq\geqK[i] := K[i] - G[i]\geqod;
> RETURN(eval(G))> end;
```
Sur le même modèle on calcule la liste  $y^{(i)} - g_i(x, \bar{u}^{(i)}, \theta)$   $0 \le i \le s$  par la fonction sstio:

```
> ssto := proc(f, h, n, m)> local i, k, G, K, K1, y;> K := array(0..n);> G[0] := h;> K[0] := Y[0] - G[0];
> for i from 1 to n do
      G[i] := 0;\geqK[i] := y[i]\geq> od:
> for i from 1 to n do
\geqG[i] := element(f, G[i-1], n, m, i);K[i] := K[i] - G[i]\geq> od;
> Kl := convert(K, list);> RETURN(K1)
> end;
```
Enfin on génère automatiquement la liste d'élimination de variables par la fonction elim:

```
> elim := proc(n,m,x,y,u)> local i, k, Y, Y1;
> Y := array(1..2*n+1+n*m+m);> for i from 1 to n do
      Y[i] := x[i];\sum_{i=1}^{n}> od;
> for i from n+1 to 2*n+1 do
  Y[i] := y[2*n+1-i];\geq\geqod;
\geqfor i from 0 to n do
      for k from 1 to m do
\geq\geqY[2*n+1+i*m+k] := u[k, n-i]\geqod> od;
> Y1 := convert(Y, list);
```

```
> RETURN(Yl)
```

```
> end;
```
Ensuite il n'y a plus qu'à appliquer la fonction de calcul de bases de Groebner gbasis sous la forme :

> G := gbasis(Kl,Yl,plex);

### **3.3.5 Exemples**

*Exemple* 1:

Considérons un système mono-entrée mono-sortie non linéaire d'ordre 3 inspiré de l'article de Williamson (1977).

Les équations d'état sont:

$$
\begin{cases}\n\dot{x}_1 = \lambda_1 x_1^2 \\
\dot{x}_2 = \lambda_2 x_2 \\
\dot{x}_3 = \lambda_3 x_3 + u x_1\n\end{cases}
$$

où  $\lambda_1, \lambda_2, \lambda_3$  sont des paramètres constants et *u* désigne l'entrée. La sortie est définie par:

$$
y = x_2 + x_3
$$

Des calculs symboliques conduisent à la matrice Jacobienne:

$$
J_x(OBS_2) = \begin{bmatrix} 0 & 1 & 1 \\ u & \lambda_2 & \lambda_3 \\ 2u\lambda_1x_1 + \lambda_3u + \dot{u} & \lambda_2^2 & \lambda_3^2 \end{bmatrix}
$$

La factorisation du déterminant de la matrice  $J_x(OBS_2)$  donne:

$$
det(J_x(OBS_2)) = -(\lambda_2 - \lambda_3)(\dot{u} + (2\lambda_1x_1 - \lambda_2)u)
$$

En supposant que  $\lambda_2 \neq \lambda_3$ , ce déterminant est non nul (sauf si u et x vérifient certaines relations ce qui conduit à considérer un système complètement différent du système initial).

Ainsi on obtient:

$$
rang(J_x(OBS_2))=3
$$

Du corollaire 3.6 nous déduisons qu'il n'existe aucune relation de redondance analytique faisant intervenir  $\bar{y}^{(2)}$  et  $\bar{u}^{(2)}$  et qu'il existe une relation de redondance analytique faisant intervenir  $\bar{y}^{(3)}$  et  $\bar{u}^{(3)}$  (de plus toute autre relation de redondance à cet ordre de dérivation est dépendante de la première dans le sens mentionné précédemment). On obtient après application de l'algorithme des bases de Groebner la relation de redondance analytique suivante:

$$
(-8\lambda_1\lambda_3\lambda_2\ddot{u}+2\lambda_1\lambda_3\lambda_2\ddot{u}+10\lambda_1\lambda_3\lambda_2\ddot{u}+4\lambda_1\lambda_3\dot{u}+2\lambda_2\ddot{u}+2\lambda_1\dot{u}+\lambda_2\lambda_3\dot{u}+\lambda_3\dot{u}+\lambda_3\dot{u}+\lambda_4\lambda_3\dot{u}+\lambda_4\lambda_3\dot{u}+\lambda_4\lambda_3\dot{u}+\lambda_4\lambda_3\dot{u}+\lambda_4\lambda_3\dot{u}+\lambda_4\lambda_4\lambda_4\lambda_5\dot{u}+\lambda_1\lambda_3\dot{u}+\lambda_2\ddot{u}+\lambda_2\ddot{u}+\lambda_2\ddot{u}+\lambda_2\ddot{u}+\lambda_2\ddot{u}+\lambda_3\ddot{u}+\lambda_2\ddot{u}+\lambda_3\ddot{u}+\lambda_2\ddot{u}+\lambda_3\ddot{u}+\lambda_2\ddot{u}+\lambda_3\ddot{u}+\lambda_2\ddot{u}+\lambda_3\ddot{u}+\lambda_2\ddot{u}+\lambda_3\ddot{u}+\lambda_2\ddot{u}+\lambda_3\ddot{u}+\lambda_2\ddot{u}+\lambda_3\lambda_2\ddot{u}+\lambda_2\ddot{u}+\lambda_3\lambda_2\ddot{u}+\lambda_2\lambda_3\lambda_2\ddot{u}+\lambda_2\lambda_3\lambda_2\ddot{u}+\lambda_2\lambda_3\lambda_2\ddot{u}+\lambda_2\lambda_3\lambda_2\ddot{u}+\lambda_2\lambda_3\lambda_2\ddot{u}+\lambda_4\lambda_3\lambda_2\ddot{u}+\lambda_4\lambda_3\lambda_2\ddot{u}+\lambda_2\ddot{u}+\lambda_2\dd
$$

avec un ordre d'élimination choisi:

$$
x_1 > x_2 > x_3 > y^{(3)} > \ddot{y} > \dot{y} > y > u^{(3)} > \ddot{u} > \dot{u} > u
$$

Une telle formule pour la relation de redondance ne semble pas facile à implémenter pour des objectifs de détection de défaillance.

En supposant maintenant que  $\lambda_2 = \lambda_3$ , nous laissons le lecteur vérifier que

$$
rang(J_x(OBS_s)) = 2 \qquad \forall s \ge 1
$$

Du corollaire 3.6 on déduit qu'il n'existe aucune relation de redondance analytique faisant intervenir  $\bar{y}^{(1)}$  et  $\bar{u}^{(1)}$  et qu'une relation de redondance faisant intervenir  $\bar{y}^{(2)}$  et  $\bar{u}^{(2)}$  existe.

On trouve la relation de redondance suivante :

$$
2\lambda_2\lambda_1\dot{y}y + u\ddot{y} + (-\lambda_2u - \dot{u})\dot{y} - \lambda_1\dot{y}^2 + \lambda_2\dot{u}y - \lambda_2^2\lambda_1y^2 = 0
$$

#### *Exemple 2:*

On considère un système multi-sorties statique :

$$
\begin{cases}\ny_1 = x_1 - \lambda_1 x_2 \\
y_2 = \lambda_2 x_1^2 + \lambda_1^2 \lambda_2 x_2^2 - 2\lambda_1 \lambda_2 x_1 x_2 + \lambda_3 x_1 - \lambda_1 \lambda_3 x_2 + \lambda_4\n\end{cases}
$$

Pour un tel système on calcule la matrice Jacobienne d'observabilité d'ordre zéro:

$$
\begin{bmatrix}\nJ_x(OBS_0^1) \\
J_x(OBS_0^2)\n\end{bmatrix} = \begin{bmatrix}\n1 & -\lambda_1 \\
2\lambda_2x_1 - 2\lambda_1\lambda_2x_2 + \lambda_3 & -2\lambda_1\lambda_2x_1 + 2\lambda_1^2\lambda_2x_2 - \lambda_1\lambda_3\n\end{bmatrix}
$$

Il est clair que cette matrice est de rang 1 (il y a perte de rang non linéaire (Guernez et Cassar, 1996)). Donc il existe une relation d'inter-redondance entre les deux sorties:

$$
\lambda_2 y_1^2 - y_2 + \lambda_3 y_1 + \lambda_4 = 0
$$

# **3.4** Le problème des entrées inconnues

### **3.4.1 Introduction**

Certaines variables qui modélisent des perturbations ou plus généralement des grandeurs inconnues peuvent apparaître dans les équations qui modélisent le système dynamique. Un objectif possible est alors d'obtenir des relations de redondance ne faisant pas intervenir de telles variables. On parlera alors de résidus robustes par rapport à ces perturbations ou grandeurs inconnues.

### **3.4.2 Systèmes mono-sortie**

On considère le système suivant :

$$
\dot{x} = f(x, u, v, \theta) \tag{3.25}
$$

$$
y = h(x, u, v, \theta) \tag{3.26}
$$

où  $f$  et  $h$  sont des fonctions polynomiales de leurs arguments respectifs sur le corps  $\mathbb R$ et avec  $v \in \mathbb{R}^g$  représentant le vecteur des entrées inconnues. Comme précédemment, notre but est de trouver des relations de redondance analytique qui ne dépendent pas des composantes du vecteur *v.* Nous donnerons des conditions d'existence de telles relations.

On peut démontrer sans difficultés que pour chaque  $s \in \mathbb{N}$  il existe  $g_s^{\star}$  une fonction polynomiale sur  $\mathbb R$  de ses arguments respectifs telle que:

$$
y^{(s)} = g_s^{\star}(x, \bar{u}^{(s)}, \bar{v}^{(s)}, \theta)
$$

avec la. relation de récurrence suivante:

$$
g_{s+1}^{\star}(x, \bar{u}^{(s+1)}, \bar{v}^{(s+1)}, \theta) = \left(\frac{\partial g_s^{\star}}{\partial x}\right) \cdot f + \sum_{k=0}^{s} \left(\frac{\partial g_s^{\star}}{\partial u^{(k)}}\right) \cdot u^{(k+1)} + \sum_{k=0}^{s} \left(\frac{\partial g_s^{\star}}{\partial v^{(k)}}\right) \cdot v^{(k+1)}
$$

On considère la. concaténation suivante:

$$
OBS_s^{\star} = \begin{bmatrix} g_0^{\star} \\ g_1^{\star} \\ \vdots \\ g_s^{\star} \end{bmatrix}
$$

Soit  $r_s^*$  le rang générique de la matrice Jacobienne:

$$
J_{x,\bar{v}}(OBS_s^*) = \left[ \left( \frac{\partial OBS_s^*}{\partial x} \right), \left( \frac{\partial OBS_s^*}{\partial \bar{v}^{(s)}} \right) \right]
$$

Comme celà a été fait pour le théorème 3.5 on pourrait démontrer le théorème suivant:

#### Théorème 3.9 :

Pour tout  $s \in \mathbb{N}$  fixé il existe exactement  $s + 1 - r_s^*$  relations de redondance faisant intervenir  $\bar{y}^{(s)}$ ,  $\bar{u}^{(s)}$  et  $\theta$ :

$$
(E^{\star})\begin{cases}w_1^{\star}(\bar{y}^{(s)}, \bar{u}^{(s)}, \theta)=0\\ \dots \\ w_{s+1-r_{\bar{s}}^{\star}}^{\star}(\bar{y}^{(s)}, \bar{u}^{(s)}, \theta)=0\end{cases}
$$

qui sont "indépendantes" dans le sens suivant: la. matrice Jacobienne

$$
J_y(W^{\star}) = \left[ \begin{array}{c} \left( \frac{\partial w_1^{\star}}{\partial \bar{y}^{(s)}} \right) (\bar{y}^{(s)}, \bar{u}^{(s)}, \theta) \\ \vdots \\ \left( \frac{\partial w_{s+1-\tau^{\star}_s}^{\star}}{\partial \bar{y}^{(s)}} \right) (\bar{y}^{(s)}, \bar{u}^{(s)}, \theta) \end{array} \right]
$$

est de rang  $s + 1 - r_s^*$  pour presque tout vecteur  $(\bar{y}^{(s)}, \bar{u}^{(s)}, \theta)$  dont les coordonnées satisfont le système d'équations  $(E^*).$ 

Cependant l'existence de relations de redondance indépendantes du vecteur des entrées inconnues n'est pas assurée même pour un ordre de dérivation *s* assez grand. En effet il n'y a. pas de limitation pour la valeur de *r;.* Celà provient du fait qu'en dérivant les relations de départ on incorpore aussi les dérivées des entrées inconnues qui sont donc autant de nouvelles variables à éliminer.

On peut démontrer le corollaire suivant comme on l'a fait pour le corollaire **3.6:** 

#### **Corollaire 3.10:**

S'il existe  $r^* \in \mathbb{N}$  tel que:

•  $r_s^* = s + 1$  pour tout  $s < r^*$ 

 $r^*_{r^*} = r^*$ 

alors  $r^\star_s = r^\star$  pour tout  $s \geq r^\star$ 

#### Systèmes multi-sorties 3.4.3

Pour la sortie  $j$  l'équation (3.26) devient :

$$
y_j = h_j(x, u, v, \theta) \tag{3.27}
$$

alors que l'équation (3.25) n'est pas modifiée.

Comme précédemment on a les relations suivantes :

$$
y_j^{(s_j)} = g_{s_j}^{\star, j}(x, \bar{u}^{(s_j)}, \bar{v}^{(s_j)}, \theta) \tag{3.28}
$$

pour tout  $j$  et  $s_j \in \mathbb{N}$ , avec  $g_{s_j}^{\star, j}$  une fonction polynomiale de ses arguments respectifs.

Notons pour chaque 
$$
j
$$
 et  $s_j \in \mathbb{N}$ :  $\bar{y}_j^{(s_j)} = \begin{bmatrix} y_j \\ \dot{y}_j \\ \vdots \\ y_j^{(s_j)} \end{bmatrix}$  et  $OBS_{s_j}^{\star,j} = \begin{bmatrix} g_0^{\star,j} \\ g_1^{\star,j} \\ \vdots \\ g_{s_j}^{\star,j} \end{bmatrix}$ 

La généralisation suivante est immédiate:

#### Théorème 3.11:

Considérant un p-uple  $(s_1,s_2,...,s_p)\in {\bf N}^p$  soit  $r^\star_{(s_1,s_2,...,s_p)}$  le rang générique défini par :

$$
r_{(s_1, s_2, \ldots, s_p)}^{\star} = rang \left[ \begin{array}{c} J_{x, \bar{v}}(OBS_{s_1}^{\star, 1}) \\ \vdots \\ J_{x, \bar{v}}(OBS_{s_p}^{\star, p}) \end{array} \right]
$$

Alors il existe exactement

$$
\eta = \sum_{i=1}^{p} s_i + p - r^{\star}_{(s_1, s_2, \dots, s_p)}
$$

relations de redondance analytique "indépendantes" faisant intervenir  $\bar{y}_1^{(s_1)},...,\bar{y}_p^{(s_p)},\ \theta$ et $\bar{u}$  sous la forme :

$$
(E^{\star})\left\{\begin{array}{c}w_1^{\star}(\bar y_1^{(s_1)},..., \bar y_p^{(s_p)}, \bar u, \theta)=0 \\ \\ \vdots \\ w_\eta^{\star}(\bar y_1^{(s_1)},...,\bar y_p^{(s_p)}, \bar u, \theta)=0\end{array}\right.
$$

avec la condition de rang suivante:

$$
rang \left[ \begin{array}{c} \left( \frac{\partial w_1^{\star}}{\partial Y} \right) (\bar{y}_1^{(s_1)}, ..., \bar{y}_p^{(s_p)}, \bar{u}, \theta) \\ \vdots \\ \left( \frac{\partial w_n^{\star}}{\partial Y} \right) (\bar{y}_1^{(s_1)}, ..., \bar{y}_p^{(s_p)}, \bar{u}, \theta) \end{array} \right] = \eta
$$

pour presque tout vecteur  $\bar{Y} = [y_1^{(s_1)}, ..., y_p^{(s_p)}]$ ' dont les coordonnées,  $u$  et  $\theta$  satisfont le système d'équations  $(E^{\star})$ .

#### Calculs effectifs 3.4.4

Les calculs effectifs se font par un des algorithmes proposés dans le paragraphe 3.3 en choisissant un ordre d'élimination convenable. On peut par exemple choisir pour un système mono-sortie l'ordre :

$$
x_1 > ... > x_n > v^{(s)} > ... > v > v > y^{(s)} > ... > y > y > u^{(s)} > ... > u > u
$$

Le calcul préliminaire des fonctions  $g_i^*$   $0 \le i \le s$  ne présente aucune difficulté puisqu'il suffit de considérer les entrées inconnues comme des entrées à part entière.

# Structuration des résidus et identification des 3.5 paramètres

Notre but est de trouver des résidus structurés c'est-à-dire ne faisant intervenir que certains paramètres. Ceci est proche du problème de l'identifiabilité. Rappelons qu'un paramètre est dit identifiable (en ce qui concerne les systèmes dynamiques polynomiaux) si il satisfait seul une équation algébrique dont les coefficients sont des fractions rationnelles des entrées, des sorties et de leurs dérivées. Ainsi ce problème est fortement relié à celui de la localisation des défaillances où chaque défaillance de composant peut être traduite en un biais additif d'un paramètre distinct. Pour une étude de référence sur 1 'identifiabilité des systèmes dynamiques polynomiaux on consultera (Ljung et Glad, 1994). Pour la localisation des défaillances dans le cas linéaire on consultera ( Gertler, 1991).

On suppose que les définitions et les notations de la partie 3.2 sont toujours valables et que le système est mono-sortie.

Supposons que nous voulons identifier le paramètre  $\theta_i$  ( $i \in [1, l]$ ). En premier lieu on définit certains rangs de matrices Jacobiennes:

$$
r_s^{\theta'} = rang\left[\left(\frac{\partial OBS_s}{\partial x}\right), \left(\frac{\partial OBS_s}{\partial \theta'}\right)\right]
$$

où  $\theta'$  désigne tous les paramètres excepté  $\theta_i$ 

$$
r_s^{\theta} = rang \left[ \left( \frac{\partial OBS_s}{\partial x} \right), \left( \frac{\partial OBS_s}{\partial \theta} \right) \right]
$$

Deux cas peuvent se produire:

$$
\bullet \ \ r_s^{\theta} = r_s^{\theta'}
$$

$$
\bullet \ \ r_s^{\theta} = r_s^{\theta'} + 1
$$

Considérant chaque paramètre comme une composante de l'état ainsi que le font (Diop et Kribs, 1993) on pourrait démontrer le théorème suivant:

#### **Théorème 3.12:**

*8;* est identifiable à l'ordre *s* de dérivation de la sortie si et seulement si:

(i)  $s+1 > r_s^{\theta'}$ 

(ii) 
$$
r_s^{\theta} = r_s^{\theta'} + 1
$$

où (i) signifie qu'il existe  $\alpha = s + 1 - r_s^{\theta'}$  relations de redondance analytique "indépendantes" faisant intervenir  $\bar{y}^{(s)}$ ,  $\bar{u}^{(s)}$ ,  $\theta_i$  et aucune autre variable. L'assertion (ii) signifie qu'il existe  $\alpha - 1$  relations de redondance analytique "indépendantes" faisant intervenir  $\bar{y}^{(s)}$ ,  $\bar{u}^{(s)}$  et aucune autre variable.

De plus il existe deux entiers  $r^{\theta} \leq n + l$  et  $r^{\theta'} \leq n + l - 1$  tels que:

$$
r_s^{\theta} = \begin{cases} s+1 & \text{si } s < r^{\theta} \\ r^{\theta} & \text{si } s \ge r^{\theta} \end{cases}
$$
\n
$$
r_s^{\theta'} = \begin{cases} s+1 & \text{si } s < r^{\theta'} \\ r^{\theta'} & \text{si } s \ge r^{\theta'} \end{cases}
$$

On en conclut que si  $r^{\theta} = r^{\theta'}$  alors  $\theta_i$  n'est identifiable à aucun ordre de dérivation de la sortie.

La généralisation au cas d'un système multi-sorties est facile et ne nécessite pas d'explication supplémentaire.

Ainsi on obtient des conditions d'existence de relations de redondance analytique faisant intervenir un paramètre, un certain nombre de sorties à des ordres de dérivation choisis et un certain nombre d'entrées à un ordre de dérivation maximal choisi. En effet les autres entrées qu'on ne veut pas faire intervenir peuvent être considérées comme des entrées inconnues. Ainsi il faudra modifier les matrices Jacobiennes de calcul des rang  $r_s^{\theta}$  et  $r_s^{\theta'}$  pour y inclure des dérivées partielles suivant les dérivées temporelles des entrées inconnues. On peut donc parfaitement savoir si on peut calculer une relation de redondance analytique dont la structure ne fait intervenir qu'un paramètre, des sorties et des entrées à des ordres de dérivation fixés (en ce sens notre étude de la structure des
relations de redondance est particulière puisqu'on cherche à isoler chaque paramètre).

En ce qui concerne les calculs effectifs, on utilise l'un des algorithmes du paragraphe 3.3 avec un ordre d'élimination convenable. On peut par exemple choisir pour un système mono-sortie, si on veut identifier le paramètre  $\theta_i$ :

$$
x_1 > ... > x_n > \theta_1 > ... > \theta_{i-1} > \theta_{i+1} > ... > \theta_l > y^{(s)} > ... > \dot{y} > y > u^{(s)} > ... > \dot{u} > u > \theta_i
$$

#### *Exemple 1:*

On considère un système mono-entrée mono-sortie linéaire du premier ordre (exemple traité dans (Diop ct Kribs, 1993)):

$$
\begin{cases}\n\dot{x} = ax + bu \\
y = cx\n\end{cases}
$$

Les trois paramètres constants sont *a*, *b* et *c*. On calcule la matrice Jacobienne  $\left[ \left( \frac{\partial \text{OBS}_3}{\partial x} \right), \left( \frac{\partial \text{OBS}_3}{\partial \theta} \right) \right]$ :

$$
\[\left(\frac{\partial OBS_3}{\partial x}\right), \left(\frac{\partial OBS_3}{\partial \theta}\right)\] = \begin{bmatrix} c & 0 & 0 & x \\ ca & cx & cu & ax + bu \\ ca^2 & 2cax + cbu & cau + ci & a^2x + abu + bi \\ ca^3 & 3ca^2x + 2cabu + cbi & ca^2u + cau + ci & a^3x + a^2bu + abu + bi \end{bmatrix}.
$$

En calculant des rangs de matrices extraites de cette matrice on obtient les résultats suivants:

- a est identifiable à l'ordre de dérivation 2 de la sortie puisque pour ce paramètre  $r_2^{\theta} = 3$  et  $r_2^{\theta'} = 2$  (on peut vérifier que  $r_s^{\theta'} = 2 \quad \forall s \geq 2$ )
- *b* n'est identifiable à aucun ordre de dérivation de la sortie puisque pour ce paramètre  $r_3^{\theta'_b}=r_3^{\theta}=3$
- *c* n'est identifiable à aucun ordre de dérivation de la sortie puisque pour ce paramètre  $r^{\theta_c'}_3=r^{\theta}_3=3$
- il existe une relation de redondance analytique à l'ordre de dérivation 3 de la sortie indépendante de tous les paramètres puisque  $r_3^{\theta} = 3 < 4$  (on peut vérifier que  $r_s^{\theta} = 3 \quad \forall s \geq 3$ )
- le paramètre *be* est identifiable à l'ordre de dérivation 2 de la sortie puisque pour ce paramètre  $r_2^{\theta} = 3$  et  $r_2^{\theta'_{bc}} = 2$  (on peut vérifier que  $r_s^{\theta'_{bc}} = 2 \quad \forall s \ge 2$ )

Tout ceci est confirmé par l'étude de la fonction de transfert du système (voir l'article de (Grewal et Glover, 1976)):

$$
\frac{Y(s)}{U(s)} = H(s) = \left(\frac{cb}{s-a}\right)
$$

On obtient la relation de redondance suivante isolant le paramètre a:

$$
(u\dot{y} - \dot{u}y)a + \dot{u}\dot{y} - u\ddot{y} = 0
$$

On obtient la relation de redondance suivante indépendante de tous les paramètres:

$$
\ddot{u}y\ddot{y} - \ddot{u}\dot{y}^2 - \dot{u}yy^{(3)} + \dot{u}\ddot{y}\dot{y} + uy^{(3)}\dot{y} - u\ddot{y}^2 = 0
$$

On obtient la relation de redondance suivante isolant le paramètre be:

$$
(-y\dot{u}+\dot{y}u)bc+ y\ddot{y}-\dot{y}^2=0
$$

En termes de localisation des défaillances, on pourra localiser:

- une défaillance sur l'unique capteur à condition qu'il n'y ait pas de défaillance sur l'actionneur et inversement
- une défaillance sur le paramètre a
- une défaillance sur le paramètre *be* sans qu'il soit possible de dire si cette défaillance est due au paramètre *b* ou au paramètre *e*

#### *Exemple 2:*

On considère un système mono-entrée mono-sortie non linéaire du premier ordre :

 $\lambda$ 

$$
\begin{cases}\n\dot{x} = ax^2 + bu \\
y = cx\n\end{cases}
$$

Les trois paramètres constants sont *a*, *b* et *c*. On calcule la matrice Jacobienne  $\left[\left(\frac{\partial OBS_3}{\partial x}\right), \left(\frac{\partial OBS_3}{\partial \theta}\right)\right]$ :

 $\Omega$ 2cax  $cx^2$ <br>  $6ca^2x^2 + 2cabu$   $4cax^3 + 2cxbu$ <br>  $24ca^3x^3 + 16ca^2xbu + 2cabi$   $18ca^2x^4 + 16cax^2bu + 2cb^2u^2 + 2cxbu$ 0<br>  $x$ <br>  $cau + ci$ <br>  $2a^2x^3 + 2axbu + bi$ <br>  $3ca^2x^2u + 4cabu^2 + 2caxu + ci$ <br>  $6a^3x^4 + 8a^2x^2bu + 2ab^2u^2 + 2axbi + bi$ <br>  $5ca^2x^2u + 4cabu^2 + 2caxu + ci$ <br>  $6a^3x^4 + 8a^2x^2bu + 2ab^2u^2 + 2axbi + bi$  $\Omega$ 

En calculant des rangs de matrices extraites de cette matrice on obtient les résultats suivants:

- · a n'est identifiable à aucun ordre de dérivation de la sortie puisque pour ce paramètre $r^{\theta'}_3=r^{\theta}_3=3$  (on peut vérifier que  $r^{\theta'}_s=3 \quad \forall s\geq 3)$
- $\bullet$  il en est de même pour les paramètres  $b$  et  $c$
- · il existe une relation de redondance analytique à l'ordre de dérivation 3 de la sortie indépendante de tous les paramètres puisque  $r_3^{\theta} = 3 < 4$  (on peut vérifier que  $r_s^{\theta} = 3 \quad \forall s \geq 3$ )
- $\bullet$  les paramètres ab et bc sont eux par contre identifiables à l'ordre de dérivation 2 de la sortie

On obtient la relation de redondance suivante indépendante de tous les paramètres :

$$
-2uy\ddot{y}^2 - 2u\ddot{y}\dot{y}^2 + 2u\dot{y}yy^{(3)} + 2\dot{u}\dot{y}y\ddot{y} + 2\dot{u}\dot{y}^3 + \ddot{u}y^2\ddot{y} - 2y\ddot{u}\dot{y}^2 - \dot{u}y^2y^{(3)} = 0
$$

On obtient la relation de redondance suivante isolant le paramètre ab:

$$
(\dot{u}^2y^3 - 4u\dot{u}\dot{y}y^2 + 4\dot{y}^2u^2y)ab - \dot{u}y\dot{y}\ddot{y} + 2\dot{u}\dot{y}^3 + uy\ddot{y}^2 - 2u\ddot{y}\dot{y}^2 = 0
$$

On obtient la relation de redondance suivante isolant le paramètre  $bc$ :

$$
(2\dot{y}u - y\dot{u})bc + y\ddot{y} - 2\dot{y}^2 = 0
$$

Donc en terme de localisation de défaillances on saura localiser :

- une défaillance sur l'unique capteur à condition qu'il n'y ait pas de défaillance sur l'actionneur et inversement
- une défaillance sur le paramètre *a, bouc* à condition qu'un seul de ces paramètres au plus ait une défaillance à un instant donné

#### **Remarque:**

Pour effectuer le calcul de la relation de redondance isolant la sortie on a utilisé **1** 'algorithme des bases de Groebner en utilisant d'abord l'ordre degré-lexicographique-inverse puis l'ordre lexicographique. Un calcul direct par l'ordre lexicographique a saturé la mémoire vive de l'ordinateur (Pentium 133 à 16 Mo de RAM).

### **3.6 Forme d'évaluation**

Maintenant que les relations de redondance analytique ont été calculées, on voudrait intégrer la modélisation des défaillances dans ces relations. Les défaillances du système considéré peuvent être modélisées sous la forme de biais additifs que ce soit sur les paramètres, les entrées ou les sorties. Un biais sur les paramètres représente une défaillance de composant, un biais sur les sorties représente une défaillance de capteur, un biais sur les entrées représente une défaillance sur les commandes.

La modélisation des défaillances est la suivante :

$$
\bar{y}_m = \bar{y} + \bar{f}_y \tag{3.29}
$$

où  $\bar{y}_m$  désigne la sortie mesurée par le capteur et ses dérivées temporelles,  $\bar{y}$  désigne la sortie réelle et ses dérivées temporelles. Enfin  $\bar{f}_y$  désigne le biais sur la sortie ou encore l'erreur de mesure sur le capteur et ses dérivées temporelles.

Concernant les biais des entrées et des paramètres on choisit la modélisation suivante:

$$
\bar{u}_m = \bar{u} + \bar{f}_u \tag{3.30}
$$

$$
\bar{\theta}_m = \bar{\theta} + \bar{f}_{\theta} \tag{3.31}
$$

On suppose qu'on dispose d'une relation de redondance analytique calculée dans le cas non défaillant :

$$
w(\bar{y}, \bar{u}, \theta) = 0 \tag{3.32}
$$

où  $w$  est une fonction polynomiale sur  $R$  de ses arguments respectifs. On suppose pour plus de simplicité qu'il n'y a qu'un biais sur la sortie. L'équation (3.32) devient:

$$
w(\bar{y}_m - \bar{f}_y, \bar{u}_m, \theta_m) = 0 \tag{3.33}
$$

On utilise alors des développements de Taylor qui sont finis pour une fonction polynomialc telle que *w.* L'équation (3.33) peut être réécrite sous la forme:

$$
w(\bar{y}_m, \bar{u}_m, \theta_m) = \sum_{k=1}^{\gamma} \left(\frac{-1}{k}\right) \left(\frac{\partial^k w(\bar{y}_m, \bar{u}_m, \theta_m)}{\partial \bar{y}^k}\right) \left(-\bar{f}_y^k\right) \stackrel{\text{def}}{=} w_e(\bar{y}_m, \bar{f}_y, \bar{u}_m, \theta_m) \tag{3.34}
$$

*w(Ym, üm, Om)* est la forme de calcul du résidu et le membre gauche de l'équation (3.34) est la forme d'évaluation notée  $w_e(\bar{y}_m, \bar{f}_y, \bar{u}_m, \theta_m)$  avec la propriété fondamentale:

$$
w_e(\bar{y}_m, 0, \bar{u}_m, \theta_m) \equiv 0 \tag{3.35}
$$

Il faut remarquer que la forme d'évaluation dépend dans la plupart des cas de variables mesurées ou connues à la différence du cas linéaire où cette dépendance n'existe pas.

### **3.7** Systèmes non algébriques

De nombreux systèmes dynamiques ayant une représentation d'état peuvent être modélisés sous la forme :

$$
\dot{x} = f(x, u, \theta)
$$

$$
y = h(x, u, \theta)
$$

avec des fonctions  $f$  et  $h$  dépendent de leurs arguments de manière plus complexe que sous forme de polynômes. En ce qui concerne les systèmes modélisant des phénomènes mécaniques, on a par exemple souvent une dépendance des fonctions  $f$  et  $h$  en cosinus ou en sinus.

Une première approche (Conte *ct al.,* 1988) est de considérer une approche locale et donc de générer des relations de redondance analytique qui ne seront vérifiées que localement au voisinage d'un point de fonctionnement.

Une deuxième approche qui est suggérée par (Fliess, 1990) est de transformer le système initial après des changements de variables adéquats en un système dynamique polynomial implicite sous la forme:

$$
F(\dot{\tilde{x}}, \tilde{x}, \tilde{u}, \tilde{\theta}) = 0
$$

$$
H(\tilde{y}, \tilde{x}, \tilde{u}, \tilde{\theta}) = 0
$$

où les fonctions  $F$  et  $H$  sont polynomiales en leurs arguments.

Dans le cas où une fonction sinus  $et/ou$  cosinus intervient plusieurs changements de variables sont possibles:

- on peut poser  $c = \cos(\xi)$  et  $s = \sin(\xi)$  et ajouter l'équation  $c^2 + s^2 = 1$  ainsi que des dérivées de ces équations
- on peut passer à la tangente de l'angle moitié avec  $t = \tan\left(\frac{\xi}{2}\right)$  et ajouter les équations  $cos(\xi) = \frac{1-t^2}{1+t^2}$  et  $sin(\xi) = \frac{2t}{1+t^2}$  et ajouter des dérivées de ces équations

Dans le cas où des fonctions exponentielle, logarithme ou racine carrée interviennent les changements de variables sont du type:

 $e = \exp(\xi), l = \ln(\xi)$  ou  $r = \sqrt{\xi}$  en ajoutant éventuellement des dérivées de ces équations

*Exemple* 1:

On considère un système dynamique modélisant un réacteur acide-base qui avait déjà été étudié sous l'angle des relations de redondance dans (Comtet-Varga ct *al ..* 1996). Sous représentation d'état le système est du second ordre et fait intervenir la fonction racine carrée :

$$
\dot{x}_1 = \frac{1}{x_2} [-x_1(u_1 + u_2) + \lambda_1 u_1 - \lambda_2 u_2]
$$
  
\n
$$
\dot{x}_2 = -\alpha \sqrt{x_2} + u_1 + u_2
$$
  
\n
$$
y = x_1
$$

On effectue le changement de variables  $\tilde{x}_2 = \sqrt{x_2}$ , le système d'équations devient:

$$
\dot{x}_1 \tilde{x}_2^2 + x_1(u_1 + u_2) - \lambda_1 u_1 + \lambda_2 u_2 = 0
$$
  

$$
2\tilde{x}_2 \dot{\tilde{x}}_2 + \alpha \tilde{x}_2 - u_1 - u_2 = 0
$$
  

$$
y = x_1
$$

Ce nouveau système peut être qualifié de rationnel puisque défini par des fractions rationnelles avec :

$$
\tilde{f}_1 = \frac{1}{\tilde{x}_2^2} (-x_1(u_1 + u_2) + \lambda_1 u_1 - \lambda_2 u_2)
$$
  
\n
$$
\tilde{f}_2 = \frac{1}{2\tilde{x}_2^2} (-\alpha \tilde{x}_2 + u_1 + u_2)
$$
  
\n
$$
\tilde{h} = x_1
$$

On peut alors calculer la matrice Jacobienne d'observabilité d'ordre 2:

$$
J_{\tilde{x}}(\tilde{OBS_2}) =
$$

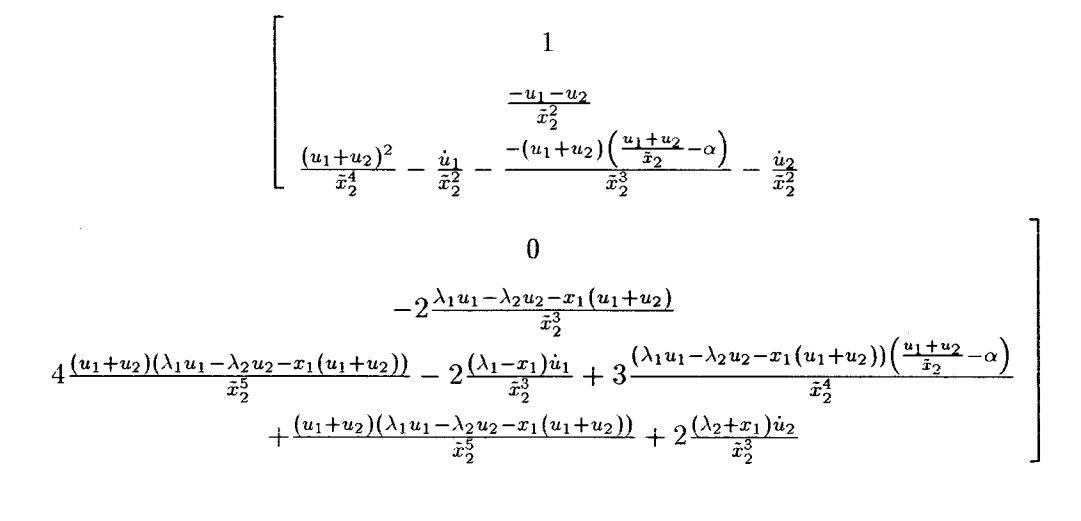

Cette matrice est de rang 2, on en déduit qu'il existe une relation de redondance analytique faisant intervenir  $\bar{y}^{(2)}$ ,  $\bar{u}^{(2)}$  et les paramètres. On obtient la relation de redondance suivante après application de l'algorithme de calcul des bases de Groebner :

$$
\dot{y}^3 \alpha^2 (-\lambda_1 u_1 + \lambda_2 u_2 + y(u_1 + u_2))
$$

$$
+[\ddot{y}(-\lambda_1u_1+\lambda_2u_2+y(u_1+u_2)-\dot{y}^2(u_1+u_2)-\dot{y}(-\lambda_1\dot{u}_1+\lambda_2\dot{u}_2+y(\dot{u}_1+\dot{u}_2)+\dot{y}(u_1+u_2))]^2=0
$$

#### Exemple 2:

On considère un système dynamique modélisant un pendule soumis à la pesanteur et aux forces de frottement visqueux. Sous représentation d'état le système est du second ordre et fait intervenir la fonction sinus:

$$
\begin{cases}\n\dot{\theta}_1 = \theta_2 \\
\dot{\theta}_2 = -a\theta_2 - b\sin(\theta_1) \\
y = \theta_1\n\end{cases}
$$

On introduit les nouvelles variables  $u = \sin(\theta_1)$  et  $v = \cos(\theta_1)$ , le système devient:

$$
\begin{cases}\n u^2 + v^2 = 1 \\
 \dot{\theta}_1 = \theta_2 \\
 \dot{\theta}_2 = -a\theta_2 - bu \\
 y = \theta_1\n\end{cases}
$$

Il est clair que les variables  $u$  et  $v$  ne peuvent être éliminées, on doit ajouter au système les équations  $\dot{\theta}_3 = -a\theta_3 - bv\theta_2$  et  $\dot{\theta}_2 = \theta_3$ .

On obtient la relation de redondance analytique suivante sur la sortie:

$$
-b^2\dot{y}^2 + a^2\ddot{y}^2 + 2a\dot{y}^3\ddot{y} + \dot{y}^2 + \ddot{y}^2 + a^2\dot{y}^4 + 2a\ddot{y}y^{(3)} + \left(y^{(3)}\right)^2 = 0
$$

### 3.8 **Conclusion**

Dans le cas de systèmes dynamiques algébriques polynomiaux à une ou plusieurs sorties, on peut donc calculer des relations de redondance analytique par des méthodes différentes mais analogues faisant appel au calcul formel. Des conditions d'existence et d'"indépendance" sur ces relations de redondance peuvent être exprimés en terme de rang de matrices Jacobiennes. Dans un objectif de surveillance les résidus obtenus à partir de ces relations de redondance peuvent être rendus robustes par rapport à des perturbations sous certaines conditions. Sous certaines conditions on peut localiser les défaillances et on peut établir une relation entre le problème de la localisation et celui de l'identification paramétrique. Dans l'hypothèse où l'on sait modéliser des défaillances de manière additive sur des paramètres, capteurs ou actionneurs on sait calculer la forme d'évaluation des résidus. Enfin sous certaines conditions ces méthodes peuvent être étendues à des systèmes plus complexes que les systèmes algébriques polynomiaux.

## **Chapitre 4**

# **Application à la machine asynchrone**

### **4.1 Modèle et propriétés**

On considère un moteur asynchrone sous les hypothèses de fonctionnement suivantes:

- le circuit magnétique est non saturé
- la densité de courant est considérée uniforme dans la section des conducteurs élémentaires
- on ne considère que le premier harmonique d'espace dans la distribution des forces magnétomotrices
- les enroulements du rotor sont en court-circuit

Le moteur est défini par les intensités, les flux et les tensions aux trois enroulements a, b et c du rotor et du stator, soit un total de 18 variables. On peut réduire la complexité du système en considérant un changement de repère, la transformation de Park. On associe aux trois grandeurs a, b et c (qu'il s'agisse des courants, tensions ou

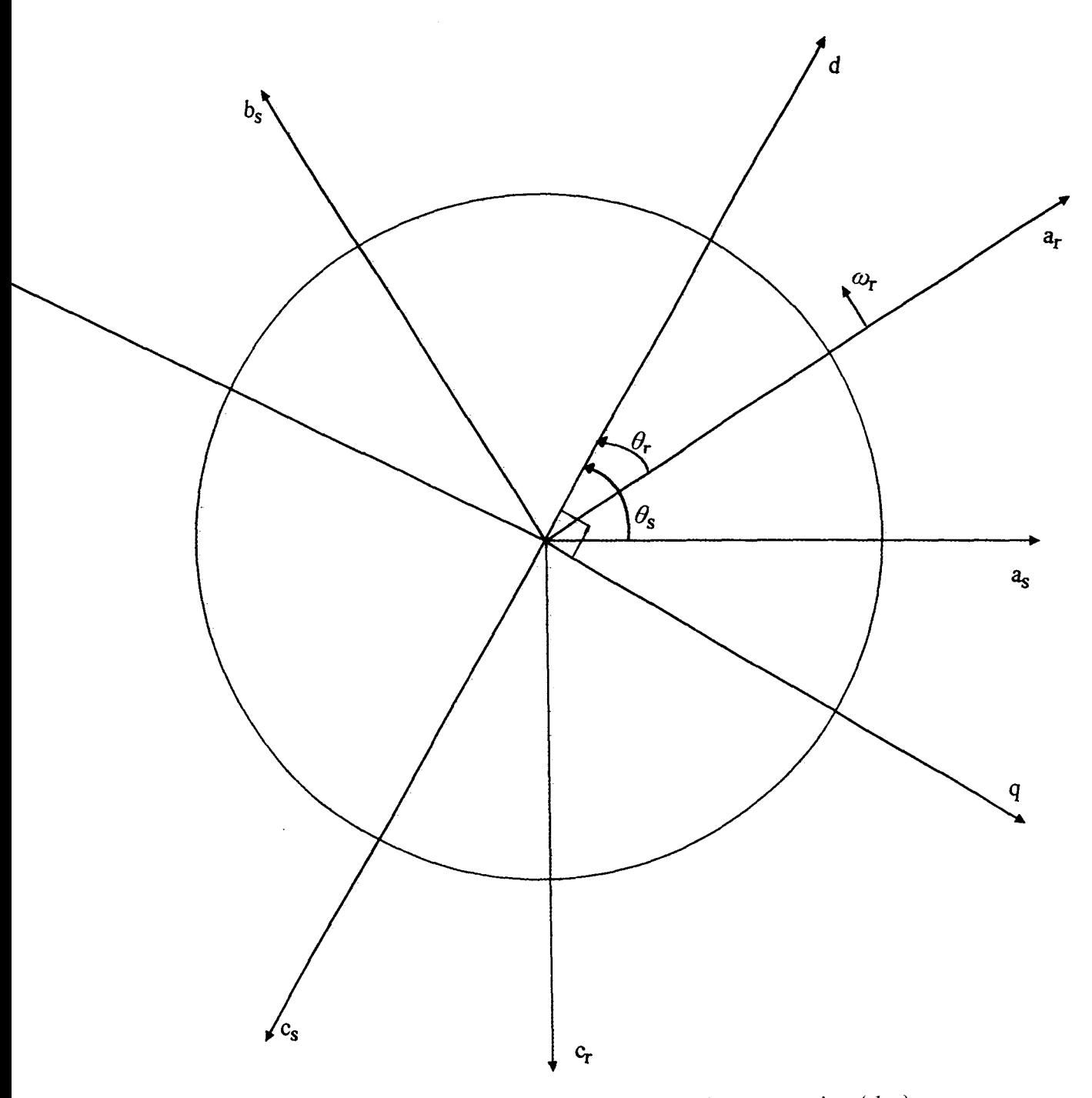

Figure 4.1: Repères triphasés statorique et rotorique et repère  $(d, q)$ 

flux) des grandeurs d, q et o relatives au stator par :

$$
\begin{bmatrix} \xi_{ds} \\ \xi_{qs} \\ \xi_{qs} \\ \xi_{os} \end{bmatrix} = \frac{2}{3} \begin{bmatrix} \cos \theta_s & \cos \left(\theta_s - \frac{2\pi}{3}\right) & \cos \left(\theta_s - \frac{4\pi}{3}\right) \\ \sin \theta_s & \sin \left(\theta_s - \frac{2\pi}{3}\right) & \sin \left(\theta_s - \frac{4\pi}{3}\right) \\ \frac{1}{2} & \frac{1}{2} & \frac{1}{2} \end{bmatrix} \begin{bmatrix} \xi_{as} \\ \xi_{bs} \\ \xi_{cs} \end{bmatrix}
$$
(4.1)

On fait de même pour les grandeurs relatives au rotor :

$$
\begin{bmatrix} \xi_{dr} \\ \xi_{qr} \\ \xi_{qr} \end{bmatrix} = \frac{2}{3} \begin{bmatrix} \cos \theta_r & \cos \left(\theta_r - \frac{2\pi}{3}\right) & \cos \left(\theta_r - \frac{4\pi}{3}\right) \\ \sin \theta_r & \sin \left(\theta_r - \frac{2\pi}{3}\right) & \sin \left(\theta_r - \frac{4\pi}{3}\right) \\ \frac{1}{2} & \frac{1}{2} & \frac{1}{2} \end{bmatrix} \begin{bmatrix} \xi_{ar} \\ \xi_{br} \\ \xi_{cr} \end{bmatrix}
$$
(4.2)

Les angles  $\theta_s$  et  $\theta_r$  définissent le choix du repère  $(d, q)$ . Ils sont reliés par la relation :

$$
\omega_r = \left(\frac{d\theta_s}{dt}\right) - \left(\frac{d\theta_r}{dt}\right) \tag{4.3}
$$

où  $\omega_r$  désigne la vitesse électrique de rotation du rotor. Elle est reliée à la vitesse mécanique du rotor  $\Omega$  par la relation :

$$
\omega_r = p\Omega \tag{4.4}
$$

où  $p$  désigne le nombre de paires de pôles de la machine.

Une fois dans le repère  $(d, q)$  les équations de la machine s'écrivent (Barret, 1987) (Leonhard, 1985) avec la convention récepteur pour les signes des courants et tensions aux bornes du stator et du rotor:

$$
v_{ds} = \frac{d\phi_{ds}}{dt} - \phi_{qs} \frac{d\theta_s}{dt} + R_s i_{ds}
$$
\n(4.5)

$$
v_{qs} = \frac{d\phi_{qs}}{dt} + \phi_{ds}\frac{d\theta_s}{dt} + R_s i_{qs} \tag{4.6}
$$

$$
v_{dr} = 0 = \frac{d\phi_{dr}}{dt} - \phi_{qr}\frac{d\theta_r}{dt} + R_r i_{dr}
$$
\n(4.7)

$$
v_{qr} = 0 = \frac{d\phi_{qr}}{dt} + \phi_{dr}\frac{d\theta_r}{dt} + R_r i_{qr}
$$
\n(4.8)

$$
\begin{bmatrix} \phi_{ds} \\ \phi_{dr} \end{bmatrix} = \begin{bmatrix} L_s & L_m \\ L_m & L_r \end{bmatrix} \begin{bmatrix} i_{ds} \\ i_{dr} \end{bmatrix}
$$
 (4.9)

$$
\begin{bmatrix} \phi_{qs} \\ \phi_{qr} \end{bmatrix} = \begin{bmatrix} L_s & L_m \\ L_m & L_r \end{bmatrix} \begin{bmatrix} i_{qs} \\ i_{qr} \end{bmatrix}
$$
 (4.10)

avec pour paramètres du moteur:

- *Rs, Ls:* résistance et inductance stator
- $R_r$ ,  $L_r$ : résistance et inductance rotor
- *Lm* : inductance mutuelle entre stator et rotor

D'autre part le couple électromécanique du moteur est donné par la relation:

$$
C_{em} = \frac{3p}{2} (\phi_{ds} i_{qs} - \phi_{qs} i_{ds}) \tag{4.11}
$$

Parmi tous les repères  $(d, q)$  possibles on choisit le repère de Clarke  $(\alpha, \beta)$  immobile par rapport au stator :

$$
\theta_s = 0 \text{ et } \frac{d\theta_s}{dt} = 0 \text{ et } \frac{d\theta_r}{dt} = -\omega_r
$$

Nous choisissons comme variables d'état la vitesse électrique du rotor  $\omega_r$  et la projection des courants du stator et des flux du rotor sur le système de coordonnées  $(\alpha - \beta) : i_{\alpha}, i_{\beta}$ ,  $\phi_{\alpha}$  et  $\phi_{\beta}$ . Nous choisissons comme vecteur d'entrées la projection des tensions du stator sur le système de coordonnées  $(\alpha, \beta)$ :  $v_{\alpha}$  et  $v_{\beta}$ . Les sorties sont les seules variables d'état mesurables, c'est-à-dire  $\omega_r$ ,  $i_\alpha$  et  $i_\beta$  (les flux du rotor ne peuvent être mesurés). Sous les hypothèses de simplification habituelles, les équations du modèle sont:

$$
\begin{cases}\n\dot{x}_1 = \frac{k_p}{J} \frac{L_m}{L_r} (x_5 x_2 - x_3 x_4) - \frac{C_r p}{J} \\
\dot{x}_2 = \frac{L_m R_r}{L_r} x_4 - \frac{R_r}{L_r} x_2 - x_3 x_1 \\
\dot{x}_3 = \frac{L_m R_r}{L_r} x_5 - \frac{R_r}{L_r} x_3 + x_2 x_1 \\
\epsilon \dot{x}_4 = -(\alpha + (1 - \epsilon)\beta) x_4 + \frac{L_m}{L_r L_s} (\beta x_2 + x_1 x_3) + \frac{1}{L_s} u_1 \\
\epsilon \dot{x}_5 = -(\alpha + (1 - \epsilon)\beta) x_5 + \frac{L_m}{L_r L_s} (\beta x_3 - x_1 x_2) + \frac{1}{L_s} u_2\n\end{cases}
$$
\n(4.12)

en posant  $x=(\omega_r,\phi_\alpha,\phi_\beta,i_\alpha,i_\beta)$   $u=(v_\alpha,v_\beta)$  et  $y=(x_1,x_4,x_5)$  et avec le choix de paramètres suivant :

$$
\alpha = \frac{R_s}{L_s} \qquad \beta = \frac{R_r}{L_r} \qquad \epsilon = 1 - \frac{L_m^2}{L_r L_s} \qquad k = \frac{3}{2}p
$$

et:

- $\bullet$  C<sub>r</sub>: couple résistant de la charge
- *J* : inertie de la charge

### 4.2 Loi de commande

La loi de commande utilisée est celle de (Djemai *Ct al.,* 1993) transposée du repère *(d,* q) dans le repère  $(\alpha, \beta)$ . Nous ne décrirons pas ici cette loi dans ses moindres détails et motivations. Néanmoins on peut dire qu'il s'agit d'une loi de commande robuste par rapport aux incertitudes paramétriques et aux incertitudes de mesure des capteurs et qui de plus tient compte de la dynamique à deux échelles de temps du système. Cette loi de commande composite est calculée comme somme d'une loi de commande rapide et d'une loi de commande lente:

$$
u=u_f+u_s
$$

Cette loi de commande utilise un observateur en modes glissants (Canudas de Wit et Slotinc, 1991) (Slotinc *et al.,* 1986). Le stabilité du système en boucle fermée avec observateur est assurée.

#### **4.2.1 0 bservateur**

Les flux rotoriques sont des composantes du vecteur d'état non accessibles à la mesure. Pour effectuer une commande en retour d'état on est donc obligé de construire un observateur qui va estimer ces composantes. Il s'agit d'un observateur dynamique en modes glissants. Les équations de l'observateur sont les suivantes:

$$
\begin{cases}\n\dot{x}_1 = \frac{kp}{J} \frac{L_m}{L_r} (x_5 \hat{x}_2 - \hat{x}_3 x_4) - \frac{C_r p}{J} + \Lambda_2^1 I_s + q_1 (x_1 - \hat{x}_1) \\
\dot{x}_2 = \frac{L_m R_r}{L_r} x_4 - \frac{R_r}{L_r} \hat{x}_2 - \hat{x}_3 x_1 + \Lambda_2^2 I_s \\
\dot{x}_3 = \frac{L_m R_r}{L_r} x_5 - \frac{R_r}{L_r} \hat{x}_3 + \hat{x}_2 x_1 + \Lambda_2^3 I_s \\
\epsilon \dot{x}_4 = -(\alpha + (1 - \epsilon)\beta) x_4 + \frac{L_m}{L_r L_s} (\beta \hat{x}_2 + x_1 \hat{x}_3) + \frac{1}{L_s} u_1 + \Lambda_1^1 I_s \\
\epsilon \dot{x}_5 = -(\alpha + (1 - \epsilon)\beta) x_5 + \frac{L_m}{L_r L_s} (\beta \hat{x}_3 - x_1 \hat{x}_2) + \frac{1}{L_s} u_2 + \Lambda_1^2 I_s\n\end{cases}
$$

où  $\Lambda^1_1,$   $\Lambda^2_1,$   $\Lambda^1_2,$   $\Lambda^2_2,$   $\Lambda^3_2$  et  $q_1$  sont les gains de l'observateur. Le vecteur *ls* est défini par:  $\Gamma$  $\mathbf{1}$ 

$$
I_s = \begin{bmatrix} s_1 \\ s_2 \end{bmatrix}
$$
  

$$
I_s = \begin{bmatrix} s_1 \\ s_2 \end{bmatrix}
$$
  

$$
I_s = \begin{bmatrix} s_1 \\ s_2 \end{bmatrix}
$$
  

$$
I_s = \begin{bmatrix} s_1 \\ x_4 - \hat{x}_4 \\ x_5 - \hat{x}_5 \end{bmatrix}
$$
  
avec 
$$
\Gamma^{-1} = \frac{L_m}{L_r L_s} \begin{bmatrix} \beta & x_1 \\ -x_1 & \beta \end{bmatrix}
$$

L'attractivité et la stabilité de la surface glissante  $S=0$  sont assurées en choisissant:

$$
\begin{bmatrix} \Lambda_1^1 \\ \Lambda_1^2 \end{bmatrix} = \Gamma^{-1} \begin{bmatrix} \delta_1 & 0 \\ 0 & \delta_2 \end{bmatrix}
$$
avec  $\Delta = \begin{bmatrix} \delta_1 & 0 \\ 0 & \delta_2 \end{bmatrix}$  et  $\delta_1 > 0$  et  $\delta_2 > 0$ .

La stabilité des autres composantes de l'observateur est assurée en choisissant:

$$
\Lambda_2^1 = \frac{kp}{J} \frac{L_m}{L_r} \left[ x_5 - x_4 \right] \Delta
$$

$$
\left[ \begin{array}{c} \Lambda_2^2 \\ \Lambda_2^3 \end{array} \right] = \left[ \begin{array}{cc} -\beta & -x_1 \\ x_1 & -\beta \end{array} \right) + Q \left[ \begin{array}{cc} \Delta \end{array} \right]
$$

avec 
$$
Q = \begin{bmatrix} q_2 & 0 \\ 0 & q_3 \end{bmatrix}
$$
 et  $q_1 > 0$ ,  $q_2 > 0$  et  $q_3 > 0$ .

En posant  $ex_i = x_i - \hat{x}_i$  pour  $i \in \{1, 2, 3\}$  on obtient:

$$
\dot{ex}_1 = -q_1ex_1
$$

$$
\dot{ex}_2 = -q_2ex_2
$$

$$
\dot{ex}_3 = -q_3ex_3
$$

ce qui assure complètement la convergence de l'observateur.

### **4.2.2 Commande rapide**

La loi de contrôle rapide assure l'attractivité des variables rapides  $x_4$  et  $x_5$  sur une

variété intégrale lente (ainsi la dimension de l'état est diminuée de 2) définie par :  
\n
$$
\begin{bmatrix}\n\hat{x}_{s4} \\
\hat{x}_{s5}\n\end{bmatrix} = \frac{1}{\alpha + \beta} \begin{bmatrix}\n\Gamma^{-1}\hat{X} + \frac{1}{L_s} \begin{bmatrix}\nu_1^s \\
u_2^s\n\end{bmatrix}\n\end{bmatrix}
$$
\navec  $\hat{X} = \begin{bmatrix}\n\hat{X}_1 \\
\hat{X}_2\n\end{bmatrix} = \begin{bmatrix}\n\hat{x}_2 \\
\hat{x}_3\n\end{bmatrix} + \Delta I_s$   
\nOn définit la variable rapide  $\hat{\eta} = \begin{pmatrix}\nx_4 - \hat{x}_{s4} \\
x_5 - \hat{x}_{s5}\n\end{pmatrix}$ 

Sous le contrôle rapide :

$$
u^{f} = \begin{bmatrix} u_1^{f} \\ u_2^{f} \end{bmatrix} = -L_s(\alpha + \beta)K\hat{\eta}
$$

où  $K$  est une matrice diagonale constante positive, la variable rapide  $\hat{\eta}$  tend asymptotiquement vers O.

### **4.2.3 Commande lente**

La loi de commande lente va permettre de contraindre certaines variables lentes à suivre des trajectoires désirées.

En supposant qu'on se trouve sur la variété intégrale lente  $(\hat{\eta} = 0)$  le système devient:

$$
\begin{bmatrix}\n\dot{\hat{x}}_{s1} \\
\dot{\hat{x}}_{s2} \\
\dot{\hat{x}}_{s3}\n\end{bmatrix} = \begin{bmatrix}\n-\gamma x_{s1} ||\hat{X}||^2 - \frac{C_r p}{J} + q_1 e x_{s1} \\
\beta(\rho - 1) & x_{s1}(\rho - 1) \\
x_{s1}(1 - \rho) & \beta(\rho - 1)\n\end{bmatrix} \hat{X} + Q \Delta I_s\n\begin{bmatrix}\n-\gamma \frac{L_r}{L_m} \hat{X}_2 & \gamma \frac{L_r}{L_m} \hat{X}_1 \\
\frac{\beta}{\alpha + \beta} \frac{L_m}{L_s} & 0 \\
0 & \frac{\beta}{\alpha + \beta} \frac{L_m}{L_s}\n\end{bmatrix} \begin{bmatrix}\nu_1^s \\
u_2^s\n\end{bmatrix}
$$

avec:

$$
\rho = \frac{L_m^2}{L_r L_s} \frac{\beta}{\alpha + \beta} \text{ et } \gamma = \frac{kp}{J} \frac{L_m^2}{L_r^2 L_s} \frac{1}{\alpha + \beta}
$$

C'est un système que l'on peut réécrire de la manière suivante:

$$
\dot{\hat{x}}_s=\hat{f}_s+\hat{g}_{1s}u_1^s+\hat{g}_{2s}u_2^s
$$

Il s'agit donc d'un système affine en les entrées sur lequel on peut donc effectuer une linéarisation entrées-sorties (Isidori, 1989). Les sorties choisies sont:

- la vitesse électrique du rotor (proportionnelle à la vitesse mécanique)
- le module du flux magnétique au carré

soit:

$$
\hat{y} = \left(\begin{array}{c} h_1(\hat{x}_s) \\ h_2(\hat{x}_s) \end{array}\right) = \left(\begin{array}{c} \hat{x}_{s1} \\ \hat{x}_{s2}^2 + \hat{x}_{s3}^2 \end{array}\right)
$$

En dérivant le vecteur  $\hat{y}$  une fois par rapport au temps on obtient :

$$
\dot{\hat{y}} = L_{f_s} h + \Omega u_s
$$

où  $\Omega$  désigne la matrice de découplage. On peut donc imposer:

 $\dot{y}=v$ 

en prenant comme commande lente:

$$
u_s = \Omega^{-1} (v - L_{f_s} h)
$$

De fait en prenant  $y_d$  les sorties désirées on choisit :

$$
v = \dot{y}_d - P(\hat{y} - y_d)
$$

 $E = \hat{y} - y_d$  représentant l'erreur de poursuite, on obtient une dynamique des erreurs :

$$
\dot{E} = -PE
$$

où  $P$  est une matrice diagonale strictement positive.

#### 4.3 Relations de redondance analytique

En dérivant chaque sortie à l'ordre 1, des calculs symboliques conduisent à la matrice Jacobienne:

$$
\begin{bmatrix}\nJ_x(OBS_1^1) \\
J_x(OBS_1^2) \\
J_x(OBS_1^3)\n\end{bmatrix} = \begin{bmatrix}\n1 & 0 & 0 & 0 & 0 \\
0 & \frac{kp}{J} \frac{L_m}{L_r} x_5 & -\frac{kp}{J} \frac{L_m}{L_r} x_4 & -\frac{kp}{J} \frac{L_m}{L_r} x_3 & \frac{kp}{J} \frac{L_m}{L_r} x_2 \\
0 & 0 & 0 & 1 & 0 \\
\frac{L_m}{L_r L_s \epsilon} x_3 & \frac{L_m \beta}{L_r L_s \epsilon} & \frac{L_m}{L_r L_s \epsilon} x_1 & -\frac{\alpha + (1 - \epsilon)\beta}{\epsilon} & 0 \\
0 & 0 & 0 & 0 & 1 \\
-\frac{L_m}{L_r L_s \epsilon} x_2 & -\frac{L_m}{L_r L_s \epsilon} x_1 & \frac{L_m \beta}{L_r L_s \epsilon} & 0 & -\frac{\alpha + (1 - \epsilon)\beta}{\epsilon}\n\end{bmatrix}
$$

Une telle matrice est de rang 5. Nous pouvons en conclure qu'il existe une relation d'inter-redondance faisant intervenir  $\bar{y}_1^{(1)}$ ,  $\bar{y}_2^{(1)}$  et  $\bar{y}_3^{(1)}$ , en supposant que le couple de charge  $C_r$  est connu. La situation est celle décrite dans le corollaire 3.8. Il est clair que le but est de minimiser l'ordre de dérivation des entrées et des sorties qui interviennent dans les relations de redondance analytique puisque dans la pratique les entrées et les sorties sont bruitées. On vérifie qu'il n'existe pas de relation d'inter-redondance avec des ordres de dérivation moindres  $s_1$ ,  $s_2$  et  $s_3$  tels que

$$
\forall i \in [1;3] \qquad s_i \le 1 \text{ et } \exists i \in [1;3] \text{ tel que } s_i < 1
$$

En effet:

$$
det \begin{bmatrix} J_x(OBS_1^1) \\ J_x(OBS_1^2) \\ J_x(OBS_0^3) \end{bmatrix} = -\frac{kp}{J} \frac{L_m^2}{L_r^2 L_s \epsilon} x_1 x_5 - \frac{L_m^2 \beta}{L_r^2 L_s \epsilon} \frac{kp}{J} x_4 \neq 0
$$
  

$$
det \begin{bmatrix} J_x(OBS_0^1) \\ J_x(OBS_0^2) \\ J_x(OBS_1^3) \end{bmatrix} = -\frac{kp}{J} \frac{L_m^2}{L_r^2 L_s \epsilon} x_1 x_4 + \frac{kp}{J} \frac{L_m^2 \beta}{L_r^2 L_s \epsilon} x_5 \neq 0
$$
  

$$
det \begin{bmatrix} J_x(OBS_0^1) \\ J_x(OBS_1^2) \\ J_x(OBS_1^2) \\ J_x(OBS_1^3) \end{bmatrix} = \left(\frac{L_m}{L_r L_s \epsilon}\right)^2 x_1^2 + \left(\frac{L_m \beta}{L_r L_s \epsilon}\right)^2 \neq 0
$$

La relation d'inter-redondance obtenue par l'algorithme des bases de Groebner s'écrit:

$$
(\beta^2 + y_1^2) \left( \dot{y}_1 + \frac{pC_r}{J} \right) - \frac{kp}{J} L_s \epsilon A_1 \left( \beta y_3 - y_1 y_2 \right) - \frac{kp}{J} L_s \epsilon A_2 \left( -\beta y_2 - y_1 y_3 \right) = 0
$$
  
avec  $A_1 = \dot{y}_2 + \frac{\alpha + (1 - \epsilon)\beta}{\epsilon} y_2 - \frac{1}{L_s \epsilon} u_1$  et  $A_2 = \dot{y}_3 + \frac{\alpha + (1 - \epsilon)\beta}{\epsilon} y_3 - \frac{1}{L_s \epsilon} u_2$ .  
On rappelle que  $y_1 = \omega_r$   $y_2 = \dot{i}_{\alpha}$  et  $y_3 = \dot{i}_{\beta}$ .

Si on se place dans l'hypothèse où le couple résistant est inconnu, il faut déterminer alors des relations de redondance qui ne le font pas intervenir. Pour savoir à quel ordre dériver les sorties pour trouver ces relations de redondance on considère  $C_r$  comme une entrée inconnue (cf paragraphe 3.4). En dérivant la vitesse électrique du rotor à l'ordre 1 et les deux courants statoriques à l'ordre 2, des calculs symboliques conduisent à la. matrice Jacobienne:

$$
\begin{bmatrix} J_x(OBS_1^1), J_{C_r}(OBS_1^1) \\ J_x(OBS_2^2), J_{C_r}(OBS_2^2) \\ J_x(OBS_2^3), J_{C_r}(OBS_2^3) \end{bmatrix} = (\#)
$$

$$
(\# ) = \begin{bmatrix} 1 & 0 & 0 & 0 & 0 & 0 & 0 \\ 0 & \frac{kp}{J} \frac{L_m}{L_r} x_5 & -\frac{kp}{J} \frac{L_m}{L_r} x_4 & -\frac{kp}{J} \frac{L_m}{L_r} x_3 & \frac{kp}{J} \frac{L_m}{L_r} x_2 & 0 \\ 0 & 0 & 0 & 1 & 0 & 0 \\ \frac{L_m}{L_r L_s \epsilon} x_3 & \frac{L_m \beta}{L_r L_s \epsilon} & \frac{L_m}{L_r L_s \epsilon} x_1 & -\frac{\alpha + (1 - \epsilon)\beta}{\epsilon} & 0 & 0 \\ a_1 & a_2 & a_3 & a_4 & a_5 & a_6 \\ 0 & 0 & 0 & 0 & 1 & 0 \\ -\frac{L_m}{L_r L_s \epsilon} x_2 & -\frac{L_m}{L_r L_s \epsilon} x_1 & \frac{L_m \beta}{L_r L_s \epsilon} & 0 & -\frac{\alpha + (1 - \epsilon)\beta}{\epsilon} & 0 \\ b_1 & b_2 & b_3 & b_4 & b_5 & b_6 \end{bmatrix}
$$

avec:

$$
a_1 = -2p_6p_4x_3 + p_6p_3x_5 + p_6x_2x_1 - p_5p_6x_3
$$
  
\n
$$
a_2 = p_6p_1x_3x_5 - p_6p_4^2 + p_6x_1^2 - p_5p_6p_4
$$
  
\n
$$
a_3 = -2p_6p_1x_3x_4 + p_6p_1x_5x_2 + p_6p_2p_8 - 2p_6p_4x_1 - p_5p_6x_1
$$
  
\n
$$
a_4 = -p_6x_3^2p_1 + p_6p_4p_3 + p_5^2
$$
  
\n
$$
a_5 = p_6p_1x_3x_2 + p_6p_3x_1
$$
  
\n
$$
a_6 = p_6p_2x_3
$$
  
\n
$$
b_1 = 2p_6p_4x_2 - p_6p_3x_4 + p_6x_3x_1 + p_5p_6x_2
$$
  
\n
$$
b_2 = -2p_6p_1x_2x_5 + p_6p_1x_3x_4 - p_6p_2p_8 + 2p_6p_4x_1 + p_5p_6x_1
$$

$$
b_3 = p_6 p_1 x_2 x_4 - p_6 p_4^2 + p_6 x_1^2 - p_5 p_6 p_4
$$
  

$$
b_4 = p_6 p_1 x_3 x_2 - p_6 p_3 x_1
$$
  

$$
b_5 = -p_6 x_2^2 p_1 + p_6 p_4 p_3 + p_5^2
$$
  

$$
b_6 = -p_6 p_2 x_2
$$

et  $p_1 = \frac{k_p L_m}{J L_r} p_2 = \frac{p}{J} p_3 = \frac{R_r L_m}{L_r} p_4 = \frac{R_r}{L_r} p_5 = \frac{\alpha + (1 - \epsilon)\beta}{\epsilon}$  et  $p_6 = \frac{L_m}{L_r L_s \epsilon}$ .

Une telle matrice est de rang 6. Nous pouvons en conclure qu'il existe deux relations

de redondance analytiques "indépendantes" faisant intervenir  $\bar{y}_1^{(1)},$   $\bar{y}_2^{(2)}$  et  $\bar{y}_3^{(2)}$  sans faire intervenir  $C_r$ . Il s'agit donc de relations de redondance obtenues uniquement à partir des équations électriques de la machine. Après intervention d'un logiciel de calcul symbolique on obtient les deux relations de redondance suivantes :

$$
\dot{A}_1(\beta^2 + y_1^2) - \frac{1 - \epsilon}{\epsilon}(\beta^2 y_2 + \beta y_1 y_3)(\beta^2 + y_1^2) - (A_2\beta + A_1y_1)(-2\beta y_1 + y_1) - (A_1\beta - A_2y_1)(-\beta^2 + y_1^2) = 0
$$
\n(4.13)

$$
\dot{A}_2(\beta^2 + y_1^2) - \frac{1 - \epsilon}{\epsilon}(\beta^2 y_3 - \beta y_1 y_2)(\beta^2 + y_1^2) - (A_1\beta - A_2y_1)(2\beta y_1 - \dot{y}_1) - (A_2\beta + A_1y_1)(-\beta^2 + y_1^2) = 0
$$
\n(4.14)

avec  $A_1 = \dot{y}_2 + \frac{\alpha + (1-\epsilon)\beta}{\epsilon}y_2 - \frac{1}{L_s\epsilon}u_1$  et  $A_2 = \dot{y}_3 + \frac{\alpha + (1-\epsilon)\beta}{\epsilon}y_3 - \frac{1}{L_s\epsilon}u_2$ . On rappelle que  $y_1 = \omega_r, y_2 = i_\alpha$  et  $y_3 = i_\beta$ . Dans la pratique seules ces deux relations de redondance seront utilisées pour calculer les résidus.

#### Simulations 4.4

Le modèle de simulation est celui d'un moteur asynchrone de la société Jeumont-Schneider (Type: FNCA 225 M2 B3, Classe F IP55), dont les paramètres sont donnés dans le tableau suivant :

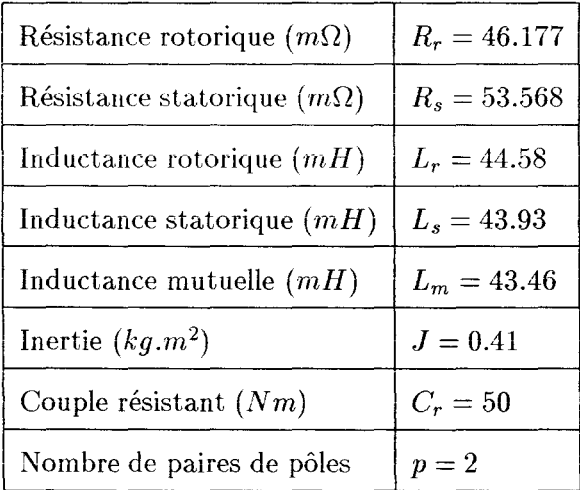

La loi de commande est celle précisée dans le paragraphe 4.2 avec les gains suivants :

$$
K_1 = K_2 = 5, p_1 = 0.5, p_2 = 5, q_1 = q_2 = q_3 = 5, \delta_1 = \delta_2 = 2
$$

Dans le cadre de notre simulation la loi de commande amène la vitesse électrique du rotor d'une valeur nulle à une valeur de 90 rad/s et le module du flux rotorique au carré à la valeur de 1  $Wb^2$  en un temps de 1.6 s.

Par ailleurs on décide de remplacer la fonction signe qui intervient dans  $I_s$  par une fonction continue:

$$
sgn(s) = \left\{ \begin{array}{c} 1 \text{ si } s > \mu \\ -1 \text{ si } s < -\mu \\ \frac{s}{\mu} \text{ si } |s| < \mu \end{array} \right\}
$$

ceci afin de diminuer l'effet des commutations sur la surface glissante. On choisit  $\mu =$  $0.02.$ 

La théorie qui a été développée sur les relations de redondance analytiques notamment dans le chapitre 3 suppose le système dynamique en boucle ouverte. Ici la machine asynchrone est en boucle fermée, néanmoins la surveillance peut être effectuée de la même manière qu'en boucle ouverte à condition de ne pas surveiller la loi de commande. On surveille ici le fonctionnement de la machine et ses capteurs et actionneurs. Différents types de défaillance sont simulés ici : on simule une défaillance de la résistance rotorique et on simule une défaillance du capteur de vitesse.

Les résidus sont calculés sur la base des deux relations de redondance précédemment trouvées qui ne font pas intervenir  $C_r$ .

Pour le calcul des dérivées secondes et premières on utilise les approximations suivantes déduites de la formule de Taylor pour des fonctions dérivables un ordre suffisant en prenant  $\delta$  comme pas d'échantillonnage temporel:

$$
\frac{2u_{n+3} - 27u_{n+2} + 270u_{n+1} - 490u_n + 270u_{n-1} - 27u_{n-2} + 2u_{n-3}}{180\delta^2} = \ddot{u}_n + O(\delta^6)
$$

$$
\frac{-u_{n+2} + 8u_{n+1} - 8u_{n-1} + u_{n-2}}{12\delta} = \dot{u}_n + O(\delta^4)
$$

#### Fonctionnement normal 4.4.1

On suppose ici qu'il n'y a pas de panne c'est-à-dire pas de biais sur les paramètres, capteurs et actionneurs. On considère une légere dérive de 5% par seconde qui se développe sur la résistance rotorique à partir de 0.2 s. A 1.2 s la valeur atteinte par la résistance devient constante. On modélise ainsi l'augmentation de température qui affecte le moteur au démarrage. On constate une valeur moyenne nulle et une variance faible relativement des résidus sur les figures 4.10 et 4.11. Ceci est dû à la déviation de la résistance rotorique. Les résidus 1 et 2 correspondent aux relations de redondance  $(4.13)$  et  $(4.14)$  respectivement.

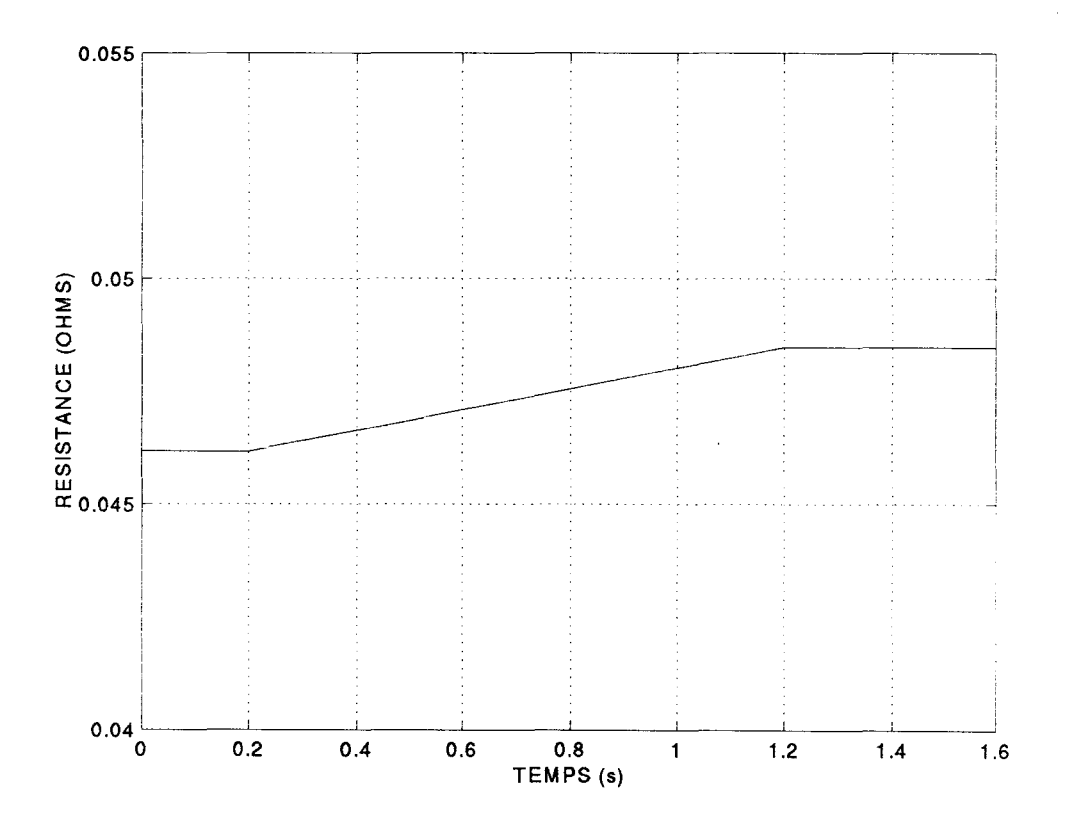

Figure 4.2: Evolution de  $R_r$ 

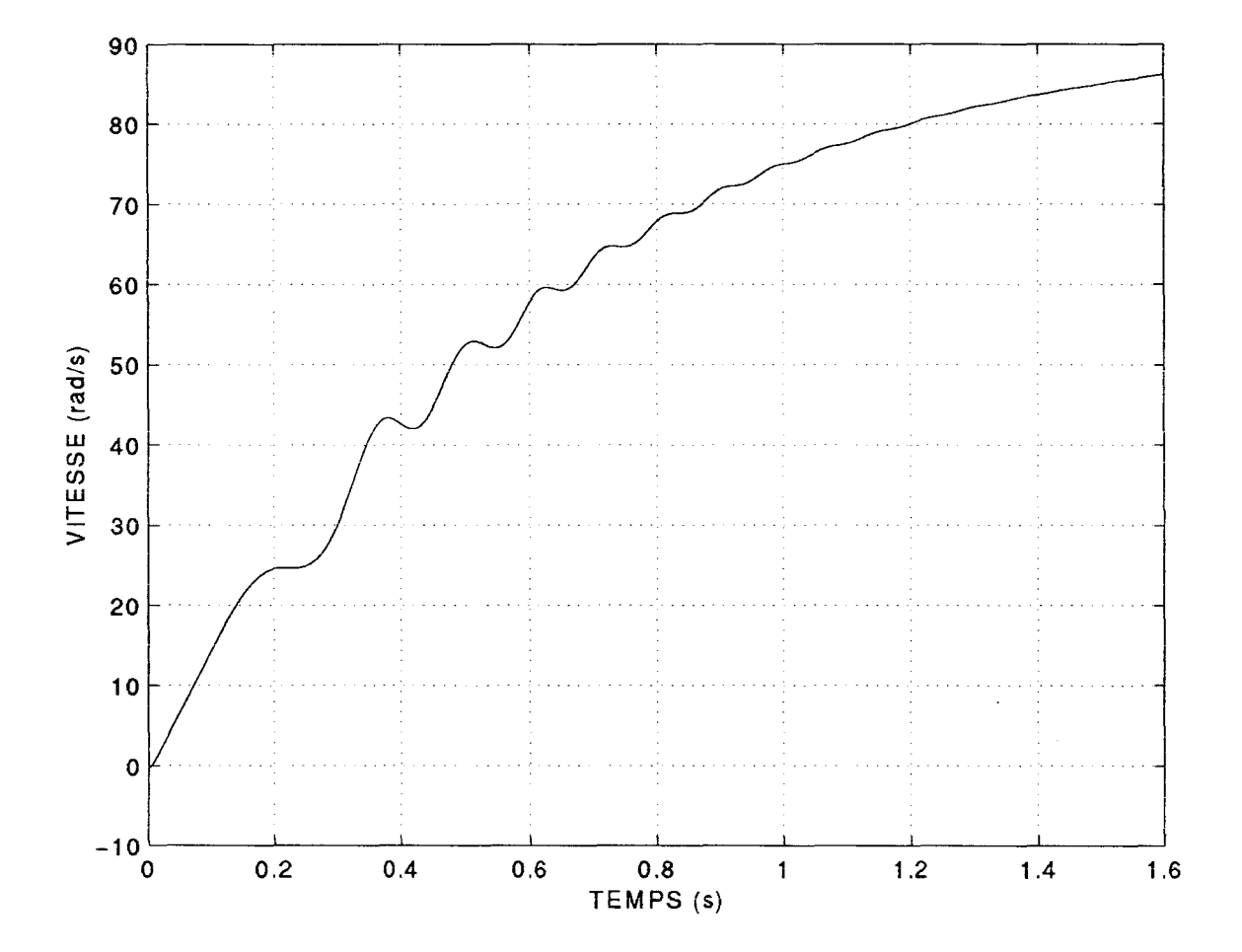

Figure 4.3: Evolution de  $\omega_r$ 

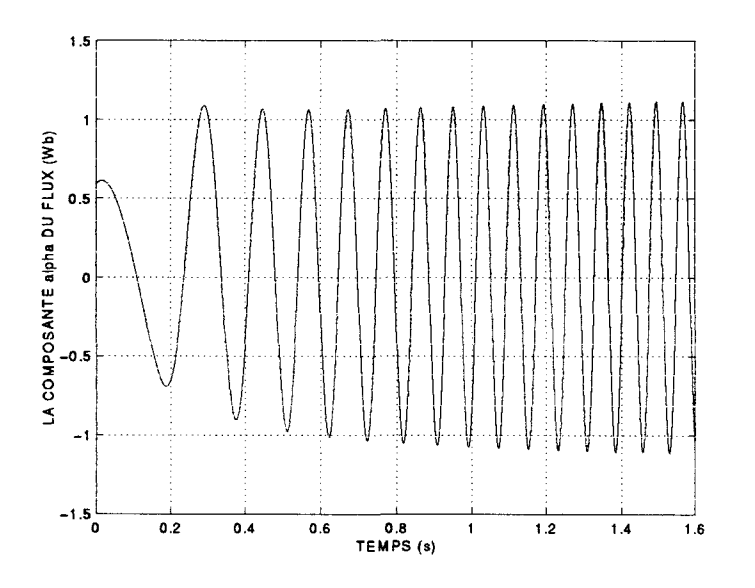

Figure 4.4: Evolution de  $\phi_{\alpha}$ 

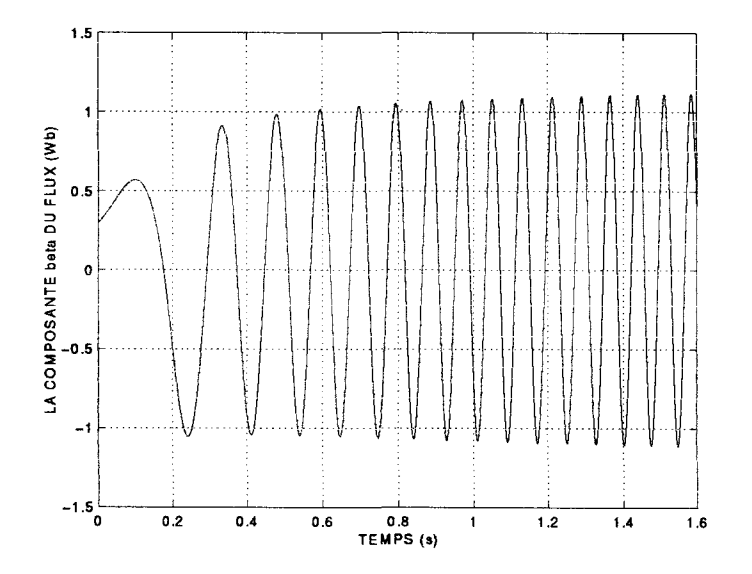

Figure 4.5: Evolution de  $\phi_{\beta}$ 

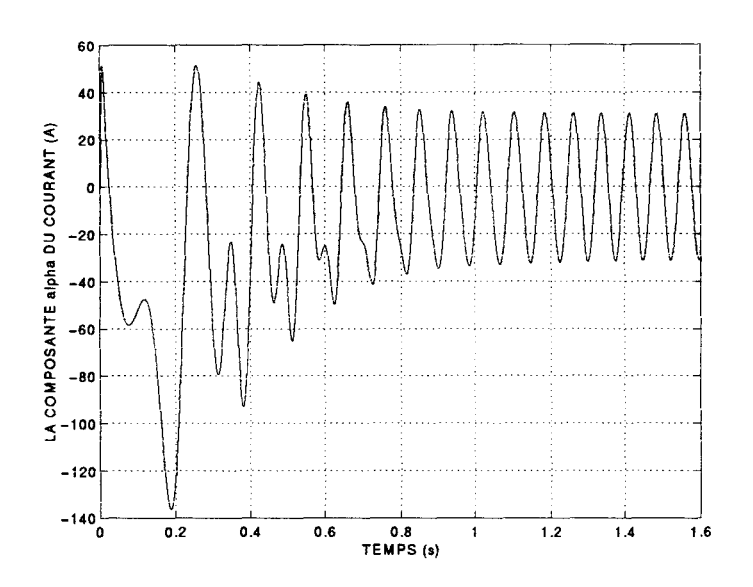

Figure 4.6: Evolution de  $i_{\alpha}$ 

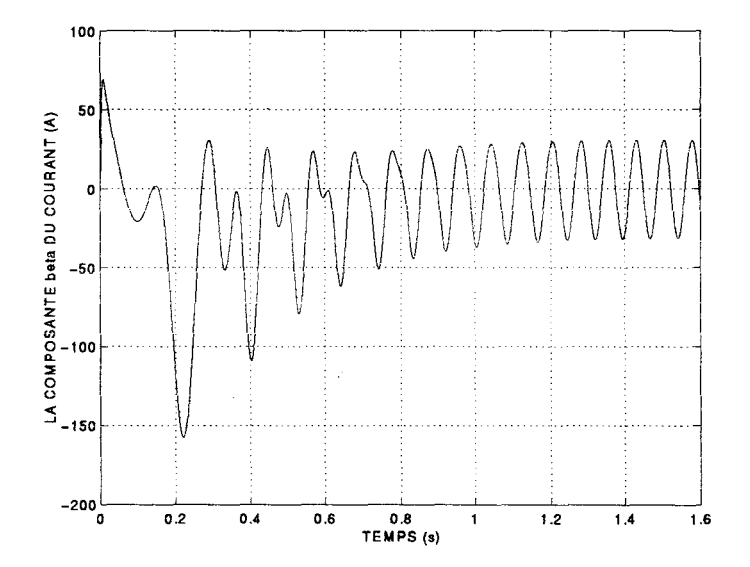

Figure 4.7: Evolution de  $i_{\beta}$ 

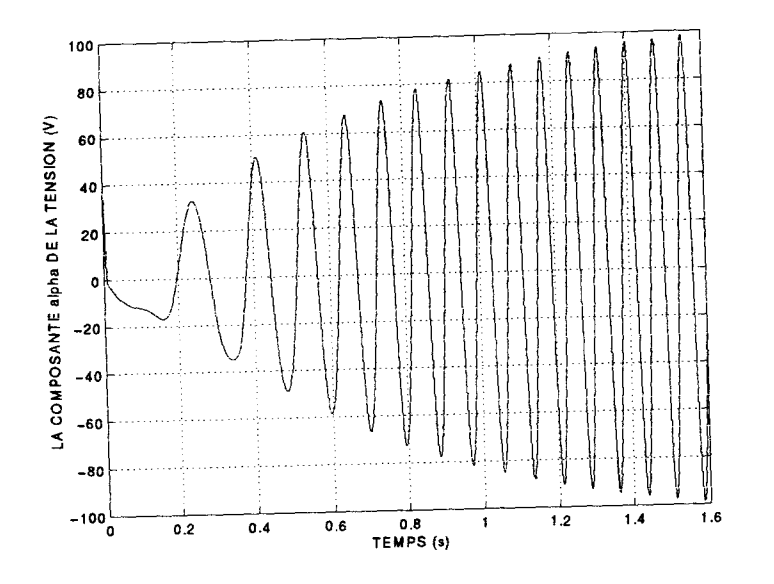

Figure 4.8: Evolution de  $v_{\alpha}$ 

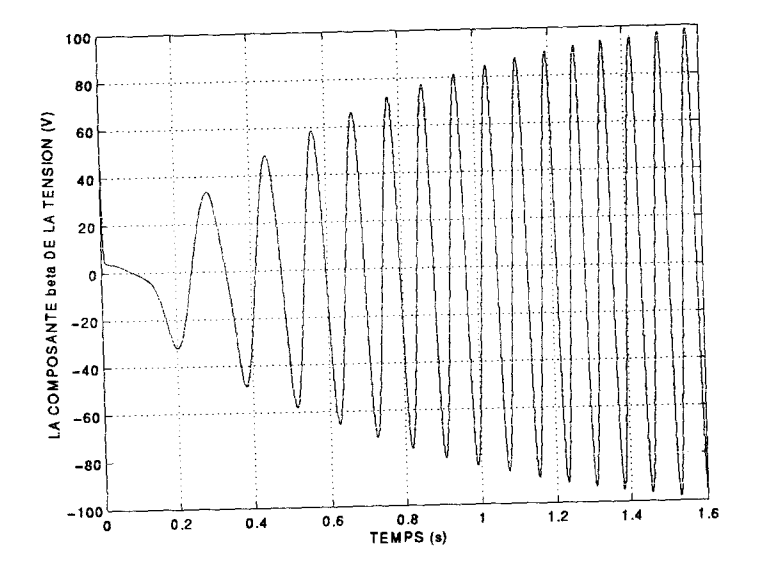

 $\ddot{\phantom{0}}$ 

Figure 4.9: Evolution de  $v_{\beta}$ 

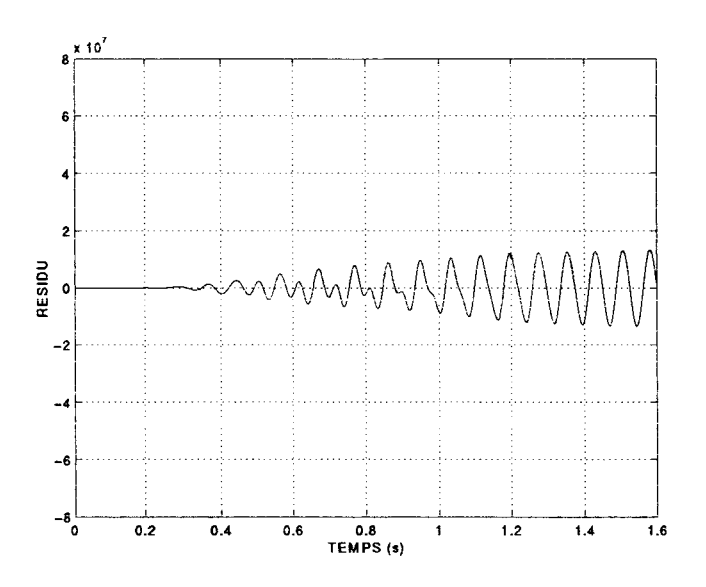

Figure 4.10: Evolution du résidu 1

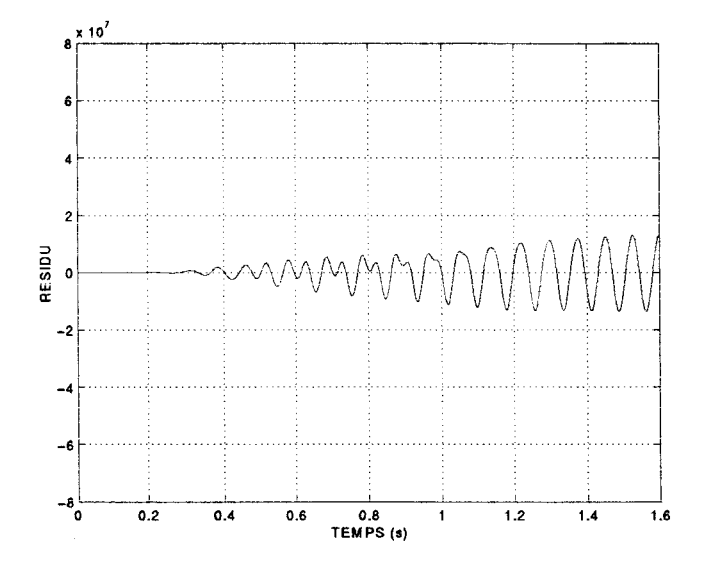

 $\mathcal{L}^2$ 

Figure 4.11: Evolution du résidu 2

### **4.4.2 Fonctionnement défaillant sur la résistance rotorique**

On suppose que la résistance rotorique réelle du système subit une dérive régulière qui l'amène à dévier de  $40\%$  de la valeur nominale entre  $0.6~{\rm s}$  et  $1.6~{\rm s}$ . Les différentes grandeurs: flux, tensions, intensités ne sont visiblement pas affectés par cette déviation de la résistance. Ceci est certainement imputable au fait que la loi de commande est robuste aux incertitudes paramétriques. On constate que les deux résidus oscillent autour de 0 dans le cas défaillant avec une amplitude nettement supérieure à celle des résidus en fonctionnement normal. La détection de la défaillance est donc possible avec un algorithme adapté la forme oscillante des rsidus. L'examen des seules grandeurs mesurables ne permet pas par contre de détecter la défaillance. Les résidus calculés ici constituent donc de bons indicateurs de la défaillance.

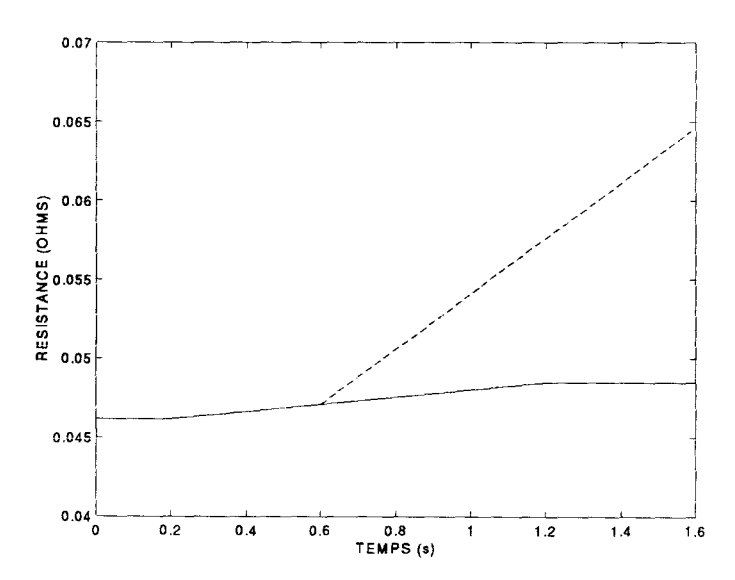

Figure 4.12: Evolutions comparées des résistances rotoriques: fonctionnement normal (-) et fonctionnement défaillant (--)

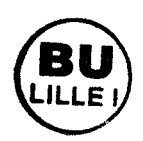

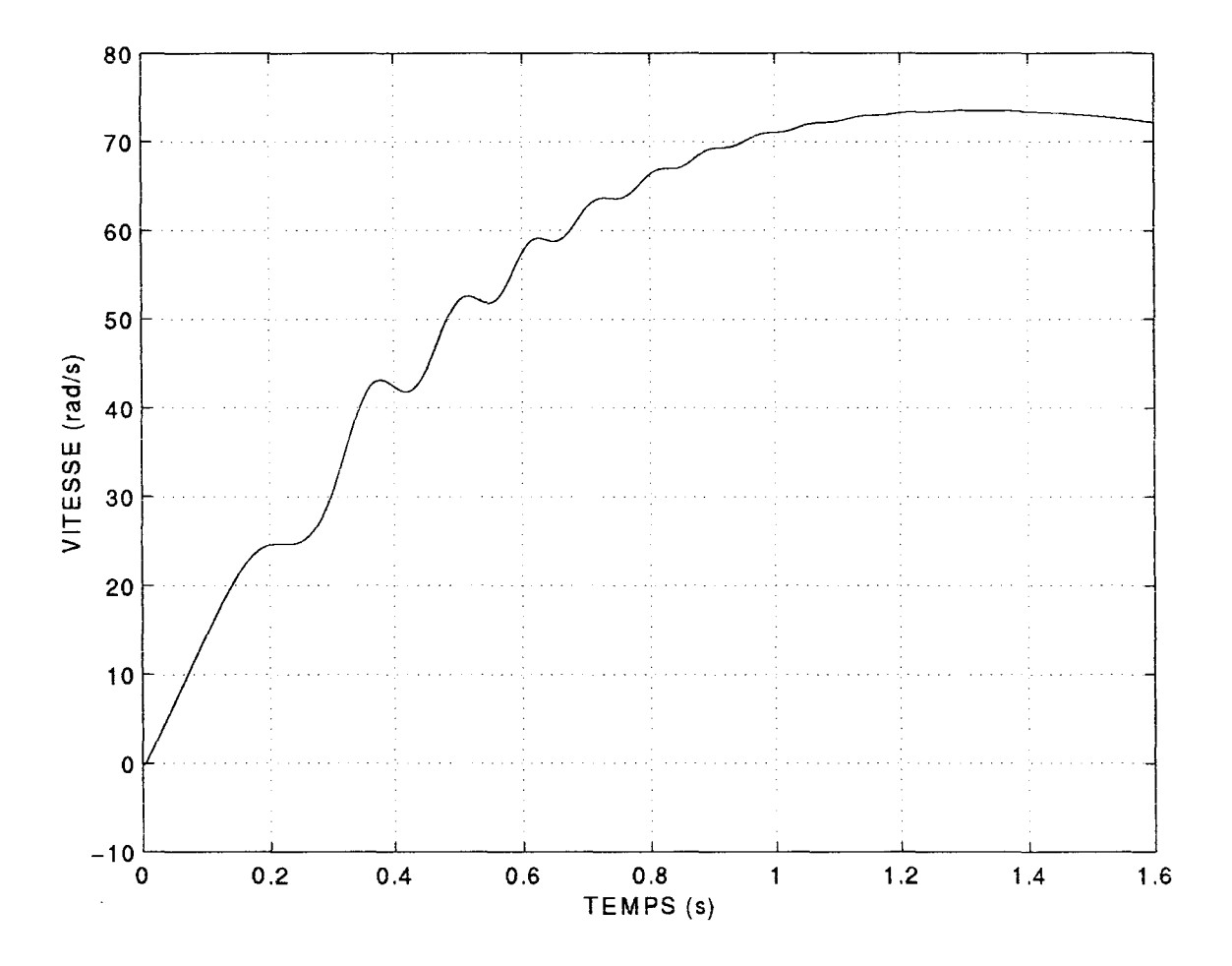

Figure 4.13: Evolution de $\omega_r$ 

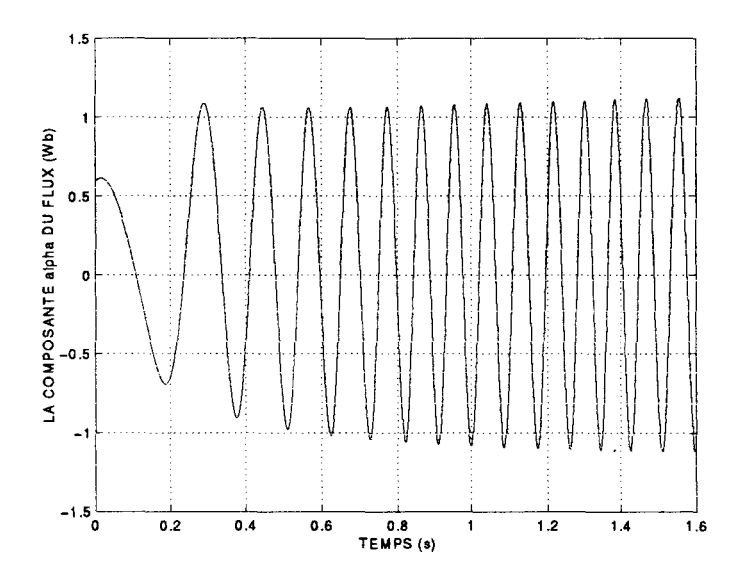

Figure 4.14: Evolution de  $\phi_{\alpha}$ 

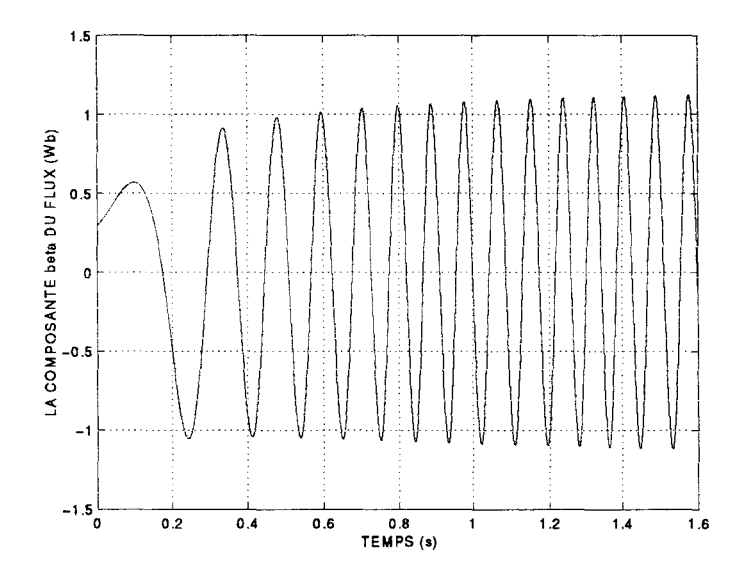

Figure 4.15: Evolution de  $\phi_\beta$ 

 $\frac{1}{2}\frac{1}{\sqrt{2}}\left(\frac{1}{\sqrt{2}}\right)^{2}=\frac{1}{2}\left(\frac{1}{2}\right)^{2}$ 

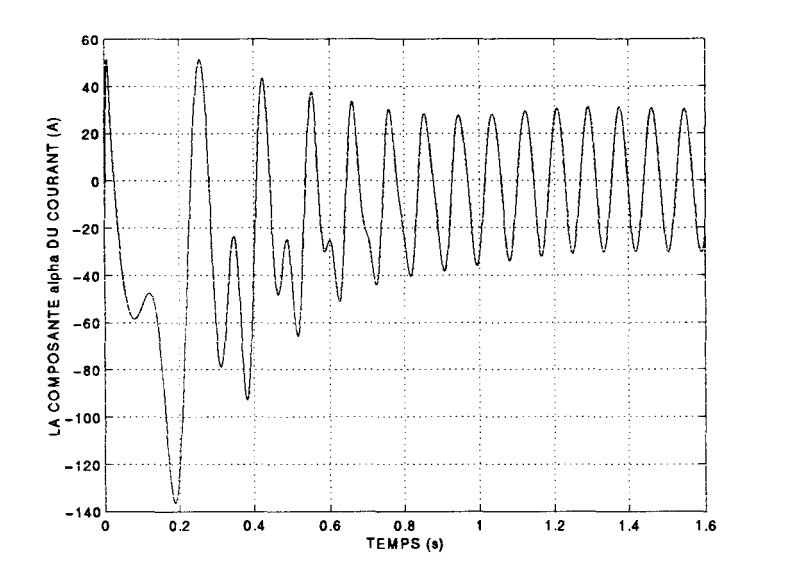

Figure 4.16: Evolution de  $i_\alpha$ 

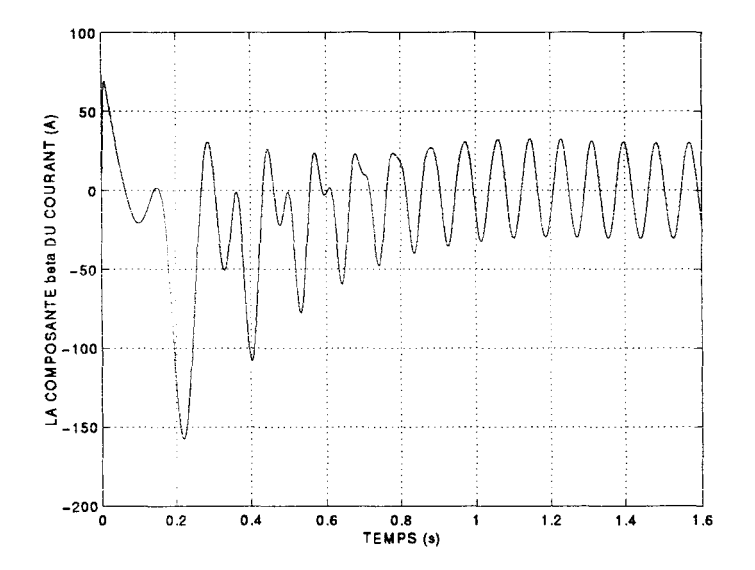

Figure 4.17: Evolution de $i_{\scriptscriptstyle \mathcal{S}}$ 

الأربي

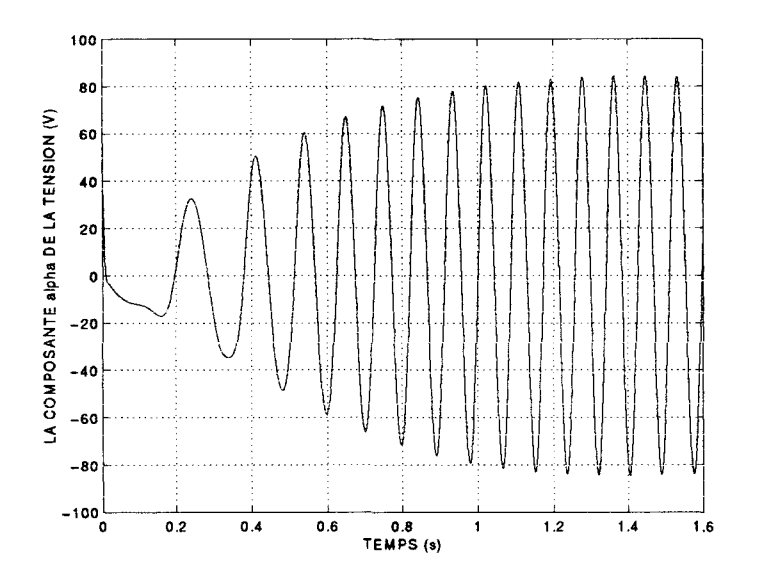

Figure 4.18: Evolution de  $v_{\alpha}$ 

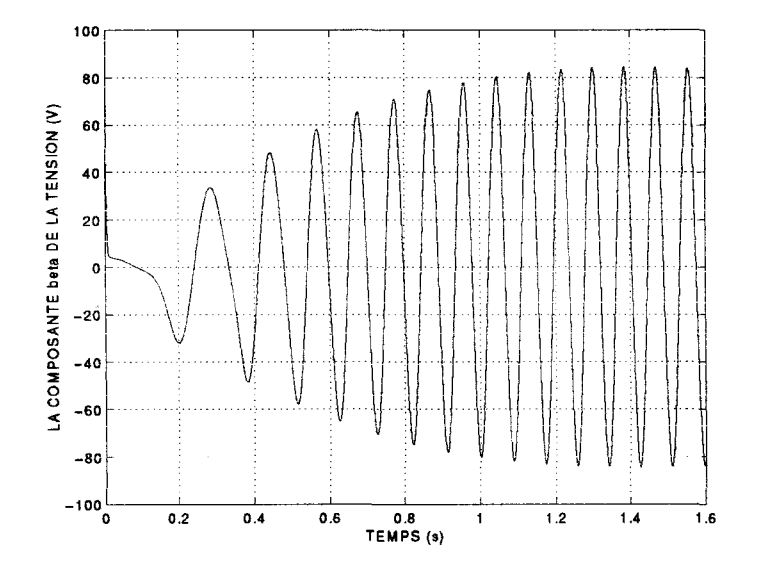

Figure 4.19: Evolution de  $v_{\beta}$ 

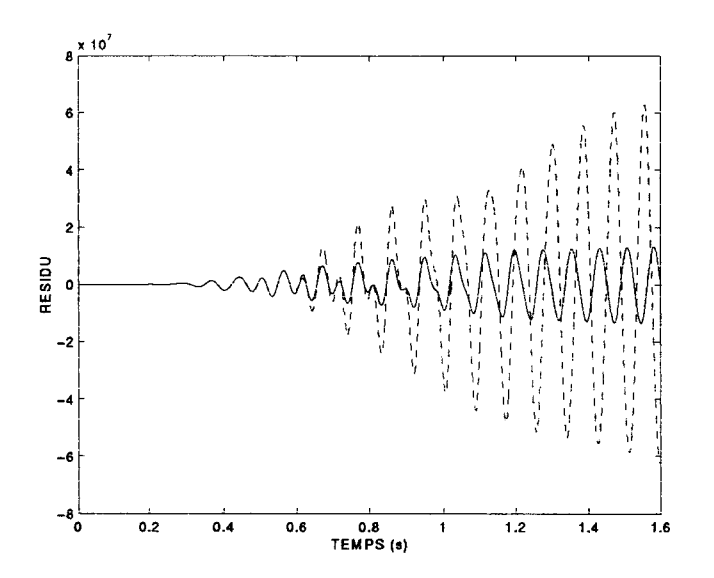

Figure 4.20: Evolutions comparées du résidu 1 en fonctionnement normal (-) et en fonctionnement défaillant (- -)

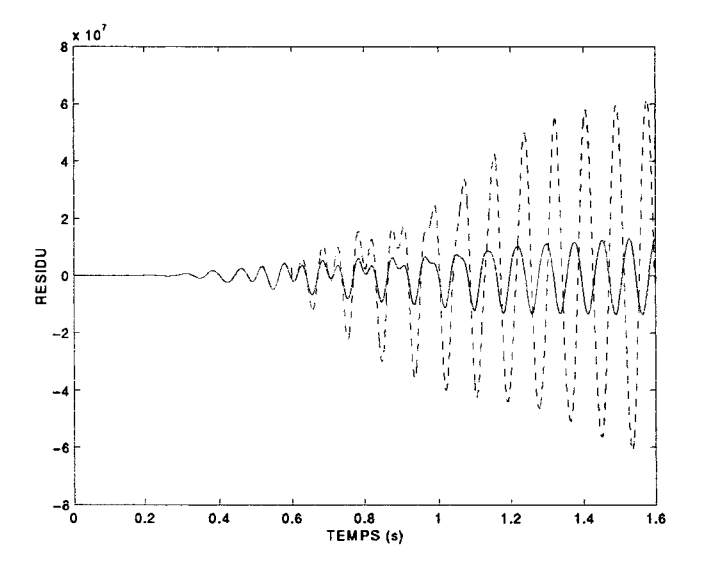

Figure 4.21: Evolutions comparées du résidu 2 en fonctionnement normal (-) et en fonctionnement défaillant (- -)

#### Fonctionnement défaillant sur le capteur de vitesse 4.4.3

On suppose que le capteur de vitesse du rotor subit un défaut brusque à 0,6 s qui l'amène à donner une valeur supérieure de 40% à la valeur réelle de la vitesse du rotor. Les grandeurs telles que les flux et les intensités ne sont visiblement pas affectés par la défaillance en raison certainement de la robustesse de la loi de commande. Les tensions sont légèrement affectées par la défaillance et ceci au début de la défaillance brusque. On constate que les résidus ont une déviation brusque et importante au début de la défaillance en raison certainement de leur aspect dérivateur par rapport à la vitesse mesurée. Ils oscillent ensuite autour de 0 mais avec une amplitude importante qui traduit de manière très claire la défaillance.Les résidus calculés ici constituent encore une fois de bon indicateurs de la défaillance.

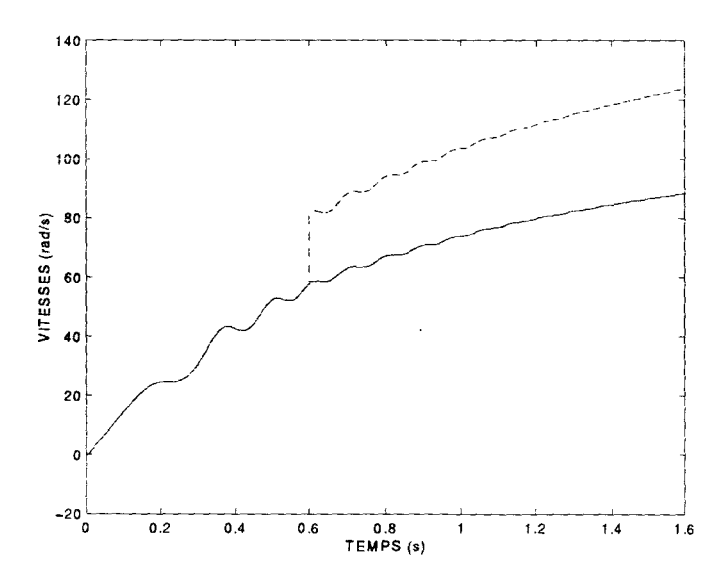

Figure 4.22: Evolution de  $\omega_r$ : valeur réelle (-) et valeur erronée donnée par le capteur  $(-)$ 

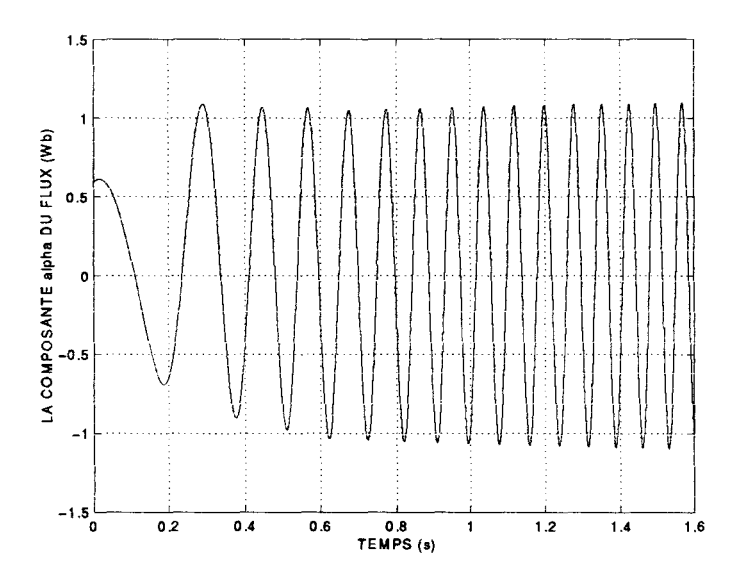

Figure 4.23: Evolution de $\phi_\alpha$ 

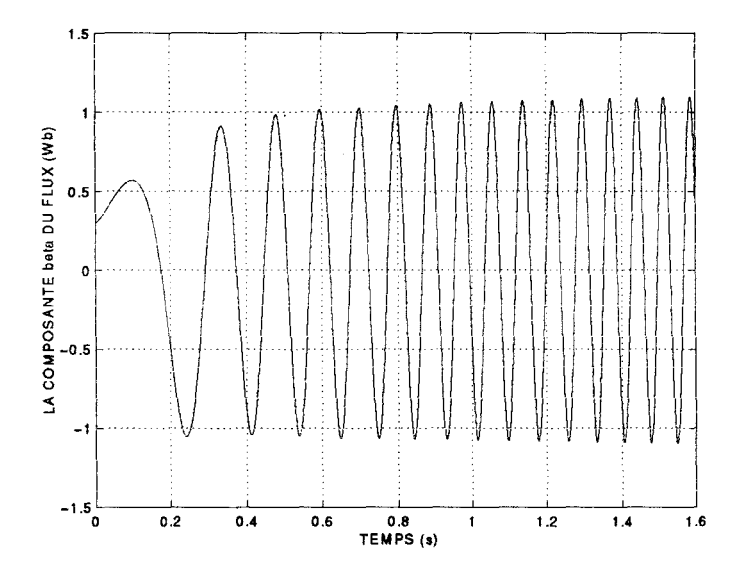

Figure 4.24: Evolution de  $\phi_{\beta}$ 

 $\hat{\mathcal{A}}$
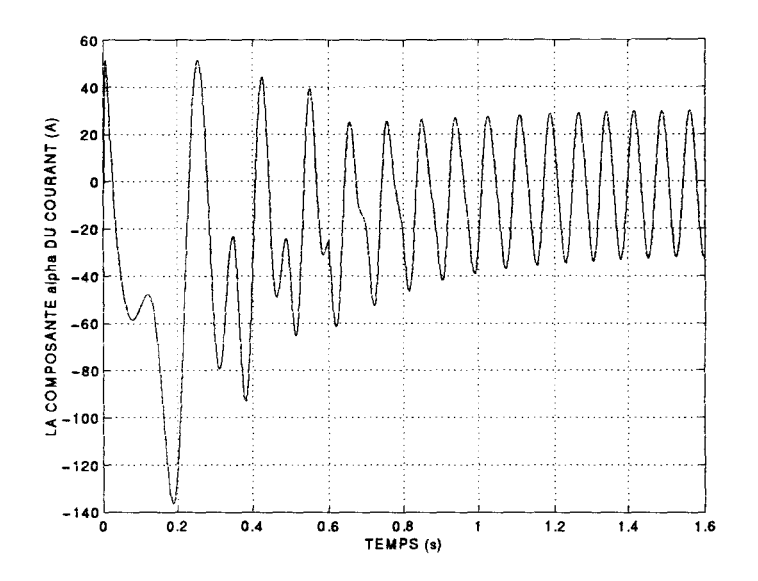

Figure 4.25: Evolution de  $i_{\alpha}$ 

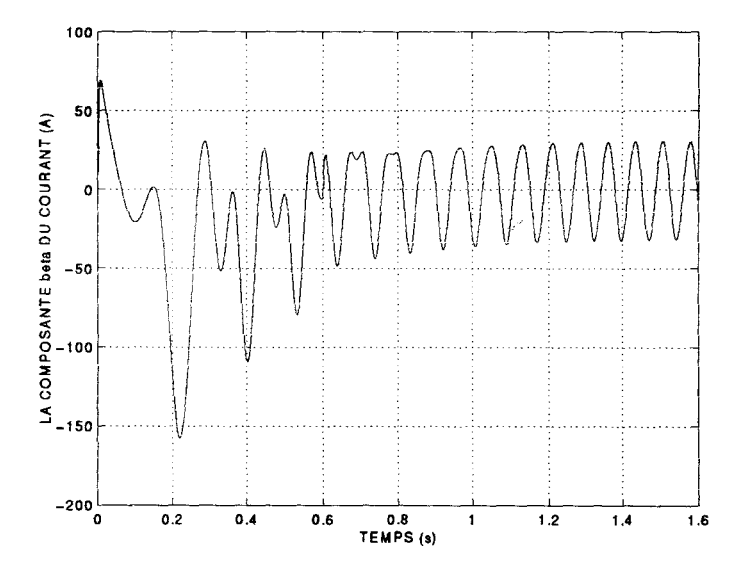

Figure 4.26: Evolution de  $i_{\beta}$ 

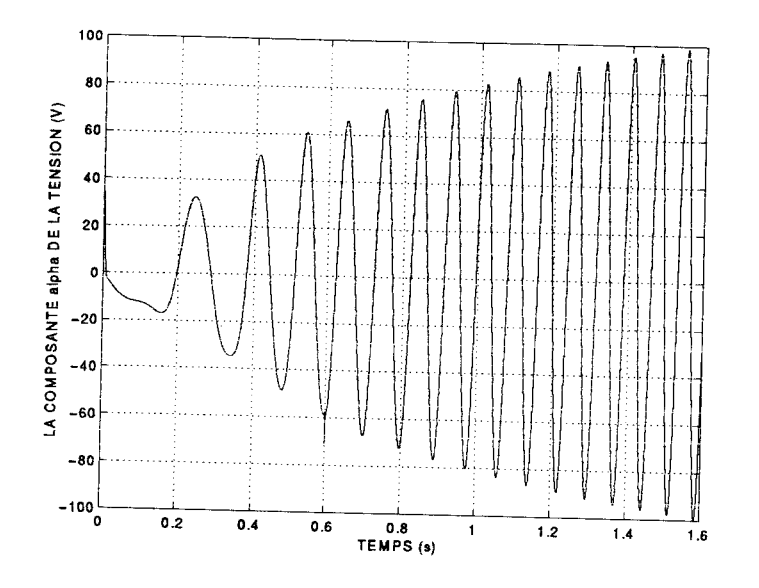

Figure 4.27: Evolution de  $v_\alpha$ 

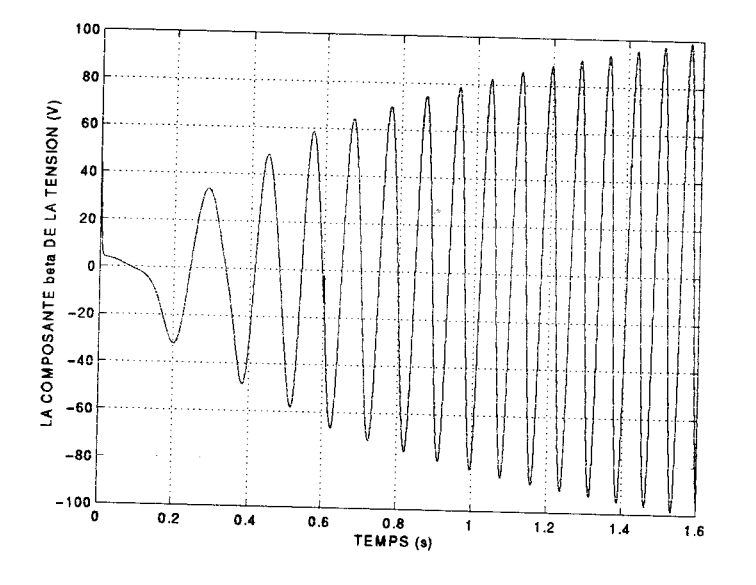

Figure 4.28: Evolution de  $v_{\beta}$ 

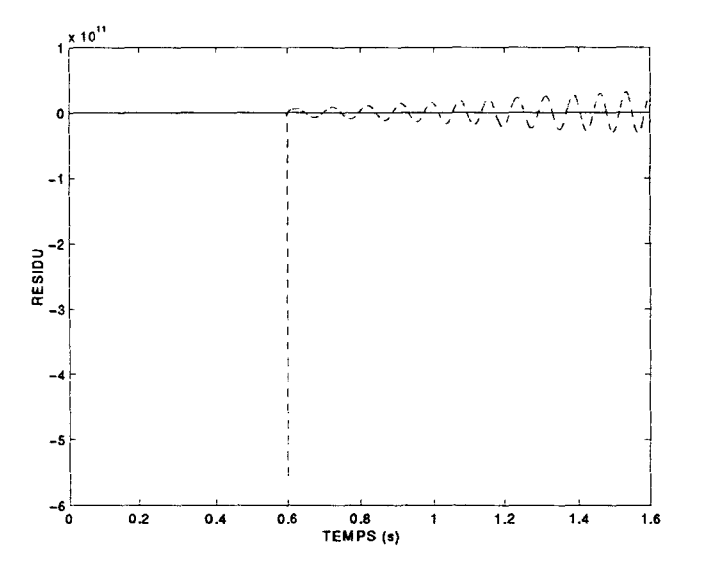

Figure 4.29: Evolutions comparées du résidu 1 en fonctionnement normal (-) et en fonctionnement défaillant $(\textnormal{-}\; \textnormal{-})$ 

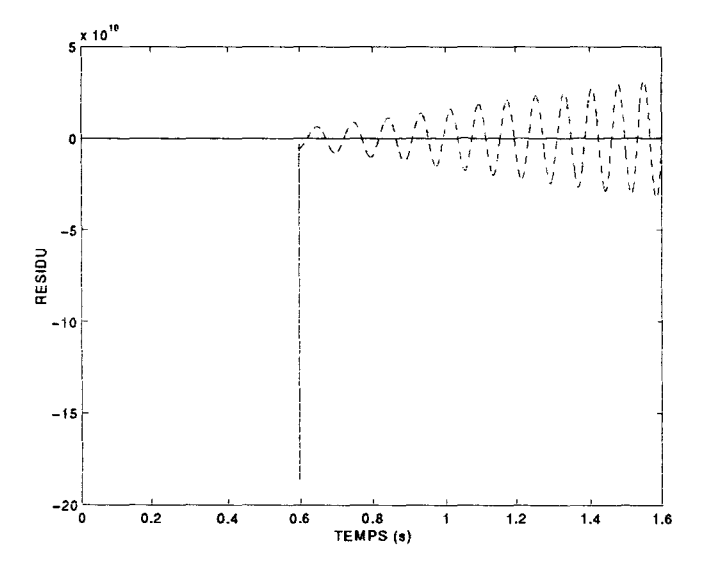

Figure 4.30: Evolutions comparées du résidu 2 en fonctionnement normal (-) et en fonctionnement défaillant (--)

### 4. 5 **Conclusion**

Dans le cas d'un fonctionnement défaillant de la résistance rotorique les résidus calculés permettent de détecter avec une bonne sensibilité la défaillance alors qu'un simple examen des différentes grandeurs telles que les courants et les tensions ne le permet pas. Dans le cas d'un fonctionnement défaillant du capteur de vitesse rotorique, les résidus réagissent avec une bonne sensibilité à la défaillance. Les deux résidus qui ont été calculés ici se montrent être de bons indicateurs d'un fonctionnement défaillant de la machine et ceci au démarrage de la machine qui est souvent une phase critique pour la machine. Il reste encore à tester ces résidus en présence de bruit sur les capteurs. Ajoutons de plus que la localisation des défaillances n'est pas traitée ici. Il est néanmmoins possible d'obtenir un résidu indépendant de la résistance rotorique par exemple et ceci sans dérivation supplémentaire des sorties par rapport aux résidus précédemment calculés.

## **Conclusion et perspectives**

On a montré que dans le contexte des systèmes non linéaires et particulièrement pour des systèmes polynomiaux algébriques, l'existence de relations de redondance analytique peut être démontrée. De plus des logiciels de calcul formel peuvent calculer ces relations, par trois algorithmes différents qui néanmoins sont analogues puisqu'ils reposent sur la division Euclidienne. On remarque que les propriétés démontrées dans le cas linéaire restent vraies dans le cas non linéaire du moins localement en utilisant le linéarisé tangent. Ces résultats peuvent être étendus à des systèmes rationnels et aux systèmes algébriques en temps discret. On montre aussi que des systèmes non linéaires qui ne sont pas algébriques peuvent être transformés en systèmes algébriques implicites particulièrement dans les cas où la nonlinéarité apparaît sous la forme de sinus, cosinus, logarithmes, exponentielles ou racines. Enfin une simulation sur la machine asynchrone permet de soulever le problème de l'implémentation des relations de redondance analytique dans des cas pratiques: le problème du calcul des résidus qui se ramène à l'estimation des dérivées temporelles des entrées et des sorties reste à résoudre.

D'autres méthodes peuvent effectuer un traitement amont dans le cas où la dimension de l'état du système devient supérieure à la dizaine (le temps de calcul ct la mémoire vive pour le calcul formel deviennent alors gigantesques). Il s'agit de l'analyse structurelle (Declerck, 1991) qui fonctionne d'autant mieux que les relations entre les variables sont peu couplées, elle permet notamment de décomposer un système de taille importante en sous-systèmes de taille réduite. Une autre méthode possible est d'identifier le système algébrique ou non algébrique à un système à état affine ou bilinéaire (Yu *et al.,* 1995) au point de fonctionnement. Des similitudes restent à démontrer entre l'approche génération des relations de redondance analytique et des approches telles que l'identification paramétrique non linéaire ou les observateurs non linéaires appliquées à la surveillance.

## **Annexe A**

# **Exemples de sessions de calcul en Maple V**

Nous donnons ici la trace des calculs effectués par le logiciel de calcul formel Maple pour le traitement de l'exemple 2 du paragraphe 3.5.

 $> f:=a*x^2+b*u;$ 

$$
f := a x^2 + b u
$$

 $> h0:=c*x;$ 

*hO:= ex* 

 $>$  h1:=diff(h0,x)\*f;

$$
h1 := c\left(a\,x^2 + b\,u\right)
$$

> h1:=simplify(h1);

$$
h1 := c\left(a\,x^2 + b\,u\right)
$$

> h2:=diff(h1,x)\*f+diff(h1,u)\*v;

 $h2 := 2 ca x (a x<sup>2</sup> + b u) + c b v$ 

> h2:=simplify(h2);

$$
h\hat{z} := 2\,c\,a^2\,x^3 + 2\,c\,a\,x\,b\,u + c\,b\,v
$$

 $> F[0] := y[0]-h0;$ 

$$
F_0:=y_0-cx
$$

 $> F[1] := y[1]-h1;$ 

$$
F_1 := y_1 - c\left(a\,x^2 + b\,u\right)
$$

 $> K := [F[0], F[1]]$ ;

$$
K := [y_0 - c x, y_1 - c (a x^2 + b u)]
$$

> with(grobner);

*[finduni, finite, gbasis, gsolve, leadmon, normalf, solvable, spoly]* 

> **G:=gbasis(K,[x,y[1],y[O],v,u],plex);** 

 $G := [c x - y_0, c y_1 - a y_0^2 - c^2 b u]$ 

 $\mathcal{L}^{\text{max}}_{\text{max}}$  and  $\mathcal{L}^{\text{max}}_{\text{max}}$ 

>  $h3:=diff(h2,x)*f+diff(h2,u)*v+diff(h2,v)*w;$ 

$$
h\beta := (6ca^2 x^2 + 2ca b u) (a x^2 + b u) + 2ca x b v + cb w
$$

> h3:=simplify(h3);

$$
h\beta := 6\,c\,a^3\,x^4 + 8\,c\,a^2\,x^2\,b\,u + 2\,c\,a\,b^2\,u^2 + 2\,c\,a\,x\,b\,v + c\,b\,w
$$

 $> F[2] := y[2]-h2;$ 

$$
F_2 := y_2 - 2ca^2x^3 - 2ca\,x\,b\,u - cb\,v
$$

 $> F[3] := y[3]-h3;$ 

 $F_3 := y_3 - 6ca^3x^4 - 8ca^2x^2bu - 2ca b^2u^2 - 2ca xbv - cb w$ 

> K1:=[F[0], F[1], F[2], F[3]];

$$
K1 := [y_0 - c x, y_1 - c (a x^2 + b u), y_2 - 2 c a^2 x^3 - 2 c a x b u - c b v,
$$
  

$$
y_3 - 6 c a^3 x^4 - 8 c a^2 x^2 b u - 2 c a b^2 u^2 - 2 c a x b v - c b w]
$$

- > finduni(a, K1, {x, a, b, c});
- > finite(K1, $\{c\}$ );

 $false$ 

> 
$$
K2 := [F[0], F[1], F[2]]
$$
;

$$
K2 := [y_0 - c x, y_1 - c(a x^2 + b u), y_2 - 2c a^2 x^3 - 2c a x b u - c b v]
$$

>  $GS := g basis(K2, [x, a, b, c, y[2], y[1], y[0], v, u], pl ex);$ 

$$
G3 := [2 a x y_1 - y_2 + c b v, a x y_0 - y_1 + c b u, c x - y_0, -y_0^2 b v + 2 b y_1 u y_0 + x y_0 y_2 - 2 x y_1^2, -y_2 c + c^2 b v + 2 a y_1 y_0, -c y_1 + c^2 b u + a y_0^2, y_0 y_2 - y_0 c b v - 2 y_1^2 + 2 y_1 c b u]
$$

>  $G3:=gbasis(K2, [x, c, b, a, y[2], y[1], y[0], v, u], p1 ex);$ 

$$
G3 := [c x - y_0, 2 a x y_1 - y_2 + c b v, a x y_0 - y_1 + c b u,-y_02 b v + 2 b y_1 u y_0 + x y_0 y_2 - 2 x y_12, -y_2 c + c2 b v + 2 a y_1 y_0, -c y_1 + c2 b u + a y_02,-y_0 y_22 + y_2 y_0 c b v + 2 y_2 y_12 - 2 y_12 b v c + 2 y_1 b v a y_02 - 4 y_12 b u a y_0,y_0 y_2 - y_0 c b v - 2 y_12 + 2 y_1 c b u, -v c y_1 + v a y_02 + c u y_2 - 2 u a y_1 y_0,-v y_1 y_0 y_2 + 2 v y_13 + b v2 y_03 a - 4 b v u a y_1 y_02 + u y_0 y_22 - 2 u y_2 y_12 + 4 y_12 b u2 a y_0]
$$

 $\geq$  H:=vector( $[ho, h1, h2]$ );

 $H := [c\,x, \, c\,(a\,x^2 + b\,u), \, 2\,c\,a^2\,x^3 + 2\,c\,a\,x\,b\,u + c\,b\,v]$ 

 $>$  with(linalg);

Warning, new definition for norm

Warning, new definition for trace

*[BlockDiagonal, GramSchmidt, JordanBlock, LUdecomp, QRdecomp, Wronskian, addcol, addrow, adj, adjoint, angle, augment, backsub, band, basis, bezout, blockmatrix, charmai, charpoly, cholesky, col, coldim, colspace, colspan. companion, concat, cond, copyinto, crossprod, curl, definite, de/cols, delrows, dei, diag, diverge, dotprod, eigenvals, eigenvalues, eigenvectors, eigenvects, entermatrix, equal, exponential, extend, ffgaussclim, fibonacci, forwardsub, frobenius, gaussclim, gaussjord, geneqns, genmatrix, grad, hadamard, hermite, hessian, hilbert, htranspose, ihermite, indexfunc, innerprod, intbasis, inverse, ismith, issimilar, iszero, jacobian, jordan, kernel, laplacian, leastsqrs, linsolve, matadd, matrix, minor, minpoly, mulcol. mulrow, multiply, norm, normalize, nullspace, orthog, permanent, pivot, potential, randmatrix, randvector, rank, ratform, row, rowdim, rowspace, rowspan, rref, scalarmul. singularvals, smith, stack, submatrix,*   $subvector, sum basis, swapcol, swaprow, sylvester, to eplitz, trace, transpose,$ *vandermonde, vecpotent, vectdim, vector, wronskian* 

 $>$   $r:=rank(jacobian(H,[x,a,b,c]))$ ;

 $r := 3$ 

 $>$  J:=jacobian(H, [x,b,c]);

$$
J := \begin{bmatrix} c & 0 & x \\ 2ca x & cu & ax^2 + bu \\ 6ca^2 x^2 + 2ca bu & 2ca x u + cv & 2a^2 x^3 + 2ax bu + bv \end{bmatrix}
$$

> rank(J);

3

$$
> det(J);
$$

$$
-2 c^2 u a^2 x^3 + c^2 a x^2 v - 2 c^2 b u^2 a x
$$

> H1:=vector([hO,h1,h2,h3]);

$$
H1 := [cx, c(a x2 + b u), 2c a2 x3 + 2c a x b u + c b v,6c a3 x4 + 8c a2 x2 b u + 2c a b2 u2 + 2c a x b v + c b w]
$$

> J1:=jacobian(H1,[x,a,b,c]);

$$
J1:=
$$

$$
[c, 0, 0, x]
$$
  
\n
$$
[2 ca x, cx^{2}, cu, ax^{2} + bu]
$$
  
\n
$$
[6 ca^{2} x^{2} + 2 cab u, 4 ca x^{3} + 2 c x bu, 2 ca x u + cv, 2 a^{2} x^{3} + 2 a x bu + bv]
$$
  
\n
$$
[24 ca^{3} x^{3} + 16 ca^{2} x bu + 2 cab v, 18 ca^{2} x^{4} + 16 ca x^{2} bu + 2 cb^{2} u^{2} + 2 c x bv,
$$
  
\n
$$
8 ca^{2} x^{2} u + 4 cab u^{2} + 2 ca x v + cw, 6 a^{3} x^{4} + 8 a^{2} x^{2} bu + 2 ab^{2} u^{2} + 2 ax bv + bw]
$$

$$
> \text{rank}(J1);
$$

3

 $> det(J1);$ 

>  $G2:=gbasis(K1,[x,c,b,a,y[3],y[2],y[1],y[0],w,v,u],plex);$ 

Warning, computation interrupted

>  $G2:=gbasis(K1, [x, c, b, a, y[3], y[2], y[1], y[0], w, v, u], tdeg);$ 

$$
G2 := [-y_2c + c^2 b v + 2 a y_1 y_0, -y_0 y_2 + y_0 c b v + 2 y_1^2 - 2 y_1 c b u,\n2 u y_0 y_2^2 + 2 u y_2 y_1^2 - 2 u y_1 y_0 y_3 - 2 v y_1 y_0 y_2 - 2 v y_1^3 - w y_0^2 y_2 + 2 y_0 w y_1^2 + v y_0^2 y_3,\ncx - y_0, -2 b u y_2 y_0 - b v y_1 y_0 + b w y_0^2 + 3 x y_2 y_1 - x y_0 y_3, b v^2 y_1 y_0 - 2 u b v y_1^2\n- v b u y_2 y_0 + 2 y_1 b u^2 y_2 + 2 w x y_1^2 - w x y_0 y_2 - 3 v x y_2 y_1 + v x y_0 y_3 + 3 u x y_2^2\n- 2 x u y_3 y_1, -w c y_2 + 2 w a y_1 y_0 - 2 v a y_0 y_2 + v c y_3 - 2 v a y_1^2,\n3 y_2 y_1 - 2 y_2 c b u + y_0 c b w - y_0 y_3 - b v c y_1,\n- w y_0 y_2 + 2 w y_1^2 - 2 w y_1 c b u - 3 v y_2 y_1 + 2 v y_2 c b u + v y_0 y_3 + b v^2 c y_1,\na b v y_0 - 3 a x y_2 - 2 b u a y_1 - c b w + y_3, 2 a x y_1 - y_2 + c b v, a x y_0 - y_1 + c b u,\n2 b v^2 a y_1^2 - 4 w y_1^2 b u a + 4 y_2 v b u a y_1 - 2 w^2 y_1 c b + 6 y_2^2 v a x + 6 b v w c y_2\n- b v^2 c y_3 - 3 w y_2^2 + 2 w y_1 y_3 - 2 y_2 v y_3, -c y_1 + c^2 b u + a y_0^2,\n2 a y_0 y_2 + c^2 b w - c y_3 + 2 a y_1^2,\n-3 v b y_2 y_0 + 3 x y_2^2 + 2 w b y_1 y_0 - 2 b v y_1^2 + 2 y_1 b u y_2 - 2 y_1 x
$$

$$
> G3:=gbasis(G2, [x, c, b, a, y[3], y[2], y[1], y[0], w, v, u], plex);
$$

$$
G3 := [cx - y_0, -a b v y_0 + 3 a x y_2 + 2 b u a y_1 + c b w - y_3, 2 a x y_1 - y_2 + c b v,
$$
  

$$
a x y_0 - y_1 + c b u, 3 v b y_2 y_0 - 3 x y_2^2 - 2 w b y_1 y_0 + 2 b v y_1^2 - 2 y_1 b u y_2 + 2 y_1 x y_3,
$$

 $2 \, b \, u \, y_2 \, y_0 + b \, v \, y_1 \, y_0 - b \, w \, y_0^2 - 3 \, x \, y_2 \, y_1 + x \, y_0 \, y_3, \, - y_0^2 \, b \, v + 2 \, b \, y_1 \, u \, y_0 + x \, y_0 \, y_2 - 2 \, x \, y_1^2,$  $2 a y_0 y_2 + c^2 b w - c y_3 + 2 a y_1^2$ ,  $-y_2 c + c^2 b v + 2 a y_1 y_0$ ,  $-c y_1 + c^2 b u + a y_0^2$ ,  $-3b y_2^2 w c + 6b y_2 w a y_1 y_0 - 6b y_2^2 v a y_0 - 6b y_2 v a y_1^2 - 2 y_3 y_1 a b v y_0$  $+4y_3bu\,a\,y_1^2+2y_3y_1cbw-2y_3^2y_1+3y_3y_2^2, y_3y_0cbw-3b\,y_1\,w\,c\,y_2$  $-4abu y_0 y_2^2 - 4abu y_2 y_1^2 - 2b y_1 v a y_0 y_2 + 2abw y_0^2 y_2 - 2b y_1^3 v a$  $+2 b y_1^2 w a y_0 - y_0 y_3^2 + 3 y_3 y_2 y_1, b y_0 w c y_2 + 2 b y_0^2 v a y_2 + 2 b y_0 v a y_1^2 - y_0 y_3 y_2$  $+2y_3y_1^2-2by_1^2wc-4by_1u\,ay_0y_2-4by_1^3ua,$  $2y_1 abv y_0 - 4b u a y_1^2 - 2y_1 cbw + 2y_3 y_1 - 3y_2^2 + 3y_2 cbv,$  $3 \, b \, v \, c \, y_1 - 2 \, b \, v \, a \, y_0^2 + 4 \, a \, b \, y_1 \, u \, y_0 - 3 \, y_2 \, y_1 - y_0 \, c \, b \, w + y_0 \, y_3,$  $y_0 y_2 - y_0 c b v - 2 y_1^2 + 2 y_1 c b u$ ,  $4 u b v a y_0^2 - 8 a b y_1 u^2 y_0 + 6 u y_2 y_1 + 2 u y_0 c b w$  $-2 u y_0 y_3 + 3 v y_0 y_2 - 3 y_0 c b v^2 - 6 v y_1^2$  $-w c y_2 + 2 w a y_1 y_0 - 2 v a y_0 y_2 + v c y_3 - 2 v a y_1^2$  $-w y_1 c + w a y_0^2 - 2 u a y_0 y_2 + u c y_3 - 2 u a y_1^2$ ,  $-v c y_1 + v a y_0^2 + c u y_2 - 2 u a y_1 y_0$ ,  $4 v y_3 b u a y_1^2 - 2 y_3 y_1 a b v^2 y_0 - 6 b y_2^2 v^2 a y_0 - 4 w a b u y_2 y_1^2 - 6 b y_2 v^2 a y_1^2$  $+12 v b y_2 w a y_1 y_0 + 4 w b y_1^3 v a - 4 b y_1^2 w^2 a y_0 - 2 v y_3^2 y_1 + 3 v y_3 y_2^2 + 2 y_3 w y_2 y_1$  $-3 w y_2^3$ ,  $y_0 w y_2^3 - y_3 v y_0 y_2^2 + 2 y_0^2 b v^2 a y_2^2 - y_2 y_0 w y_1 y_3 + 4 b v^2 a y_1^2 y_0 y_2$  $+2b v^2 a y_1^4-4b v a y_1 w y_0^2 y_2-4b v a y_1^3 y_0 w + v y_1 y_0 y_3^2+2b w^2 a y_0^2 y_1^2$  $+ w y_1^2 y_2^2 - y_3 y_2 v y_1^2, -4 b v w a y_1^2 y_0 - 2 w y_2 b v a y_0^2 - 4 w y_2 a b y_1 u y_0$  $- w y_2 y_0 y_3 + 3 y_1 w y_2^2 + 2 b w^2 y_0^2 a y_1 + 4 v a b u y_0 y_2^2 + 4 v a b u y_2 y_1^2$  $+2 b y_1 v^2 a y_0 y_2+2 b y_1^3 v^2 a + v y_0 y_3^2-3 v y_3 y_2 y_1,8 a b u^2 y_0 y_2^2-8 b w y_0^2 u a y_2$  $+4y_0^2b v^2 a y_2-8 a b u v y_1^3+8 b w y_0 u a y_1^2+6 y_0 b v^2 a y_1^2-8 y_0^2 b v w a y_1$  $+2b w^2 y_0^3 a+2 u y_0 y_3^2-2 y_3 u y_2 y_1-5 y_3 v y_0 y_2+6 y_3 v y_1^2-2 y_0 w y_1 y_3+6 v y_2^2 y_1$  $+5y_0wy_2^2-4wy_1^2y_2-6uy_2^3,2y_0^2b vwa y_1-4bw y_0u a y_1^2+2wy_1^2y_2-y_0wy_2^2$  $-2y_0^2 b v^2 a y_2 - 2y_0 b v^2 a y_1^2 + y_3 v y_0 y_2 - 2y_3 v y_1^2 + 4 a b u v y_1 y_0 y_2 + 4 a b u v y_1^3,$  $b w y_0^3 v a - 2 b w y_0^2 u a y_1 + 4 y_2 a b y_1 u^2 y_0 - 2 y_2 u b v a y_0^2 + y_2 u y_0 y_3 - 3 u y_2^2 y_1$  $+3 y_2 v y_1^2 + 2 v y_1^2 b u a y_0 - y_1 b v^2 a y_0^2 - v y_1 y_0 y_3, b v^2 a y_0^2 - 4 b v u a y_1 y_0$  $-3v y_2 y_1 + v y_0 y_3 - w y_0 y_2 + 2w y_1^2 + 4b u^2 a y_1^2 - 2u y_3 y_1 + 3u y_2^2$ ,  $-2u y_0 y_2^2$  $-2uy_2y_1^2+2uy_1y_0y_3+2vy_1y_0y_2+2vy_1^3+w y_0^2y_2-2y_0wy_1^2-v y_0^2y_3$ 

 $>$  J2:=jacobian(H1,[x,b,c]);

$$
J2 :=
$$
  
\n[*c*, 0, *x*]  
\n[*2 a x c*, *c u*, *a x*<sup>2</sup> + *b u*]  
\n[*6 c a*<sup>2</sup> *x*<sup>2</sup> + 2*c a b u*, 2*c a x u* + *c v*, 2*a*<sup>2</sup> *x*<sup>3</sup> + 2*a x b u* + *b v*]  
\n[*2*4*c a*<sup>3</sup> *x*<sup>3</sup> + 16*c a*<sup>2</sup> *x b u* + 2*c a b v*, 8*c a*<sup>2</sup> *x*<sup>2</sup> *u* + 4*c a b u*<sup>2</sup> + 2*c a x v* + *c w*,  
\n6*a*<sup>3</sup> *x*<sup>4</sup> + 8*a*<sup>2</sup> *x*<sup>2</sup> *b u* + 2*a b*<sup>2</sup> *u*<sup>2</sup> + 2*a x b v* + *b w*]  
\n

> rank(J2);

3

 $>$  J3:=jacobian(H1, [x,a,c]);

$$
J\mathbf{\beta}:=
$$

$$
[c, 0, x]
$$
  
\n
$$
[2ax, cx^{2}, ax^{2} + bu]
$$
  
\n
$$
[6ca^{2}x^{2} + 2cabu, 4ca x^{3} + 2cx bu, 2a^{2}x^{3} + 2axbu + bv]
$$
  
\n
$$
[24ca^{3}x^{3} + 16ca^{2}xbu + 2cabv, 18ca^{2}x^{4} + 16ca x^{2}bu + 2cb^{2}u^{2} + 2cxbv,
$$
  
\n
$$
6a^{3}x^{4} + 8a^{2}x^{2}bu + 2ab^{2}u^{2} + 2axbv + bw]
$$

> rank(J3);

3

> **J4:=jacobian(H1,[x,a,b]);** 

$$
J4 :=\n[c, 0, 0]\n[2 a x c, c x2, c u]\n[6 c a2 x2 + 2 c a b u, 4 c a x3 + 2 c x b u, 2 c a x u + c v]
$$

 $[24\,c\,a^3\,x^3+16\,c\,a^2\,x\,b\,u+2\,c\,a\,b\,v\,,\,18\,c\,a^2\,x^4+16\,c\,a\,x^2\,b\,u+2\,c\,b^2\,u^2+2\,c\,x\,b\,v\,,$  $8ca^{2}x^{2}u + 4ca\,b u^{2} + 2\,c\,a\,x\,v + c\,w$ 

 $> \text{rank}(J4);$ 

3

- >  $h4:=diff(h3,x)*f+diff(h3,u)*v+diff(h3,v)*w+di ff(h3,w)*w;$
- $h'_1 := (24ca^3x^3 + 16ca^2xbu + 2cabv)(a x^2 + bu) + (8ca^2x^2b + 4cab^2u)v$  $+2ca x b w + cb w w$ 
	- $> H2 := vector([h0, h1, h2, h3, h4]);$

$$
H2 := [cx, c(a x2 + bu), 2 c a2 x3 + 2 c a x b u + c b v,6 c a3 x4 + 8 c a2 x2 b u + 2 c a b2 u2 + 2 c a x b v + c b w,(24 c a3 x3 + 16 c a2 x b u + 2 c a b v) (a x2 + bu) + (8 c a2 x2 b + 4 c a b2 u) v+ 2 c a x b w + c b w w]
$$

>  $J5:=jacobian(H2, [x, a, b, c]);$ 

 $\sim$   $\sim$ 

$$
J5:=
$$

$$
[c, 0, 0, x]
$$
\n
$$
[2axc, cx^{2}, cu, ax^{2} + bu]
$$
\n
$$
[6ca^{2}x^{2} + 2cabu, 4cax^{3} + 2cxbu, 2caxu + cv, 2a^{2}x^{3} + 2axbu + bv]
$$
\n
$$
[\%1, 18ca^{2}x^{4} + 16cax^{2}bu + 2cb^{2}u^{2} + 2cxbv,
$$
\n
$$
8ca^{2}x^{2}u + 4cabu^{2} + 2caxv + cw, 6a^{3}x^{4} + 8a^{2}x^{2}bu + 2ab^{2}u^{2} + 2axbv + bw]
$$
\n
$$
[(72ca^{3}x^{2} + 16ca^{2}bu)(ax^{2} + bu) + 2\%1ax + 16ca^{2}xbv + 2cabw,
$$
\n
$$
(72ca^{2}x^{3} + 32caxbu + 2cbv)(ax^{2} + bu) + \%1x^{2} + (16cax^{2}b + 4cb^{2}u)v + 2cxbw,
$$
\n
$$
(16ca^{2}xu + 2cav)(ax^{2} + bu) + \%1u + (8ca^{2}x^{2} + 8cabu)v + 2caxw + cww,
$$

 $(24a<sup>3</sup>x<sup>3</sup> + 16a<sup>2</sup>xb u + 2ab v)(a x<sup>2</sup> + b u) + (8 b a<sup>2</sup>x<sup>2</sup> + 4 a b<sup>2</sup> u)v + 2 a x b w + b w w$  $\%1 := 24ca^3x^3 + 16ca^2x^2b^2u + 2ca^2b^2v$ 

 $> \text{rank}(J5);$ 

3

 $>$  J6:=jacobian(H2,[x,a,c]);

*16:=* 

$$
[c, 0, x]
$$
\n
$$
[2ax, cx^{2}, ax^{2} + bu]
$$
\n
$$
[6ca^{2}x^{2} + 2cabu, 4cax^{3} + 2cxbu, 2a^{2}x^{3} + 2axbu + bv]
$$
\n
$$
[%1, 18ca^{2}x^{4} + 16cax^{2}bu + 2cb^{2}u^{2} + 2cxbv,
$$
\n
$$
6a^{3}x^{4} + 8a^{2}x^{2}bu + 2ab^{2}u^{2} + 2axbv + bw]
$$
\n
$$
[(72ca^{3}x^{2} + 16ca^{2}bu)(ax^{2} + bu) + 2%1ax + 16ca^{2}xbv + 2cabw,
$$
\n
$$
(72ca^{2}x^{3} + 32caxbu + 2cbv)(ax^{2} + bu) + %1x^{2} + (16cax^{2}b + 4cb^{2}u)v
$$
\n
$$
+ 2cxbw,
$$
\n
$$
(24a^{3}x^{3} + 16a^{2}xbu + 2abv)(ax^{2} + bu) + (8ba^{2}x^{2} + 4ab^{2}u)v + 2axbw + bww]
$$
\n
$$
%1 := 24ca^{3}x^{3} + 16ca^{2}xbu + 2cabv
$$

> rank(J6);

3

 $\overline{a}$ 

Nous donnons ici la session Maple V effectuée pour le traitement de l'exemple du paragraphe 2.4 :

```
> deriv:=proc(F,u,n,s) 
> local i,k,dF;dF:=array(1 .. n); 
> for k from 1 to n do 
> dF[k] := 0> od; 
> for k from 1 to n do 
> for i from 0 to s do 
> dF[k]:=dF[k]+diff(F[k],u[i])*u[i+1]> od 
> od; 
> RETURN(evalm(dF)) 
> end;
```

```
deriv := \text{proc}(F, u, n, s)locali, k, dF; 
       dF := \text{array}(1..n);for k to n do dF_k := 0 od;
       for k to n do for i from 0 to s do dF_k := dF_k + \text{diff}(F_k, u_i) \times u_{i+1} od od;
        RETURN ( evalm( dF)) 
    end
```
 $\angle$  F[1] := u[0] \* u[1];

$$
F_1 := u_0 u_1
$$

 $\angle$  F[2] := u[2] + u[0];

$$
F_2:=u_2+u_0
$$

 $\text{F[3]} := 2 * u[1] + u[2];$ 

$$
F_3 := 2u_1 + u_2
$$

 $>$  deriv(F,u,3,2);

$$
[u_1^2+u_0\,u_2,\,u_1+u_3,\,2\,u_2+u_3]
$$

- $>$  derivsc:=proc(h,u,s)
- > local  $i$ , dh;
- $> dh := 0;$
- $>$  for i from 0 to s do
- > dh:=dh+diff(h,u[i])\*u[i+1]
- $>$  od;
- $RETURN(dh)$  $\geq$
- $\geq$ end;

 $derivsc := \text{proc}(h, u, s)$ 

locali,  $dh$ ;

 $dh := 0$ ; for *i* from 0 to *s* do  $dh := dh + diff(h, u_i) \times u_{i+1}$  od; RETURN(*dh*) end

>  $h := u[0]*u[2]$ ;

 $h := u_0 u_2$ 

```
> derivsc(h, u, 2);
```
 $u_2 u_1 + u_0 u_3$ 

 $\ddot{\phantom{a}}$ 

- $\geq$  iter:=proc(F,A,u,n,s)
- > local  $Fp; Fp:=array(1..n);$
- >  $Fp:=F&*A+deriv(F,u,n,s);$
- $>$  RETURN(evalm(Fp))
- end;  $\, >$

```
iter := \text{proc}(F, A, u, n, s)
```
 $local Fp;$ 

 $Fp := \arctan(1..n); Fp := (F \& * A) + \text{deriv}(F, u, n, s); \text{RETURN}(\text{evalm}(Fp))$ end

 $>$  F;

 $\cal F$ 

```
eval(F);
\, >
```

```
table([
     3 = 2 u_1 + u_21 = u_0 u_12 = u_2 + u_0\left| \right)
```
 $> A: = array(1..3,1..3);$ 

 $A := \text{array}(1..3, 1..3, [])$ 

> A:=[[lambda[1],0,0],[0,lambda[2],0],[u[O],O,l ambda[3]]];

 $A:=[[\lambda_1,\, 0,\, 0],\, [0,\, \lambda_2,\, 0],\, [u_0,\, 0,\, \lambda_3]]$ 

> iter(F, A, u, 3, 0);  
\n
$$
\begin{bmatrix}\n1 & 0 & 0 \\
u_1^2 + F & \& * \\
u_0 & 0 & \lambda_3\n\end{bmatrix}, u_1 + \begin{bmatrix}\n1 & 0 & 0 \\
F & \& * \\
u_0 & 0 & \lambda_3\n\end{bmatrix}, F & \begin{bmatrix}\n\lambda_1 & 0 & 0 \\
0 & \lambda_2 & 0 \\
u_0 & 0 & \lambda_3\n\end{bmatrix}, F & \begin{bmatrix}\n\lambda_1 & 0 & 0 \\
0 & \lambda_2 & 0 \\
u_0 & 0 & \lambda_3\n\end{bmatrix}
$$

 $> F: = \text{array}(1..3);$ 

$$
F:=\mathrm{array}(1..3,[])
$$

 $> F:=[0,1,1];$ 

$$
F := [0, 1, 1]
$$

> **iter(F,A,u,3,0);** 

$$
[\iota_0, \, \lambda_2, \, \lambda_3]
$$

- > **OBS:=proc(A,C,u,n,s)**
- > local i,j,k,OB,F,Fp;
- > **OB:=array(O .. s,1 .. n);F:=array(1 .. n);Fp:=array (1 .** . n);
- > for i from 1 to n do
- $> OB[0, i] := C[i]$
- > od;
- > for k from 1 to s do
- > for *i* from 1 to n do
- $> F[i] := OB[k-1,i]$

```
> od;
```
- >  $Fp:=iter(F,A,u,n,k-1);$
- $\Rightarrow$  for j from 1 to n do
	- >  $OB[k,j]:=Fp[j]$
	- $\geq$ od;
	- $>$  od;
	- $>$  RETURN(eval(OB))
	- end;  $\geq$

 $OBS := \textbf{proc}(A, C, u, n, s)$ locali, j, k, OB, F, Fp;  $OB := \text{array}(0..s, 1..n);$  $F := \text{array}(1..n);$  $Fp := \text{array}(1..n);$ for *i* to *n* do  $OB_{0,i} := C_i$  od; for  $k$  to  $s$  do for *i* to *n* do  $F_i := OB_{k-1,i}$  od;  $Fp := \text{iter}(F, A, u, n, k-1);$ for j to n do  $OB_{k,j} := Fp_j$  od od;  $RETURN(eval(OB))$ end

 $evalm(A);$  $\, >$ 

$$
\left[\begin{array}{cccc}\n\lambda_1 & 0 & 0 \\
0 & \lambda_2 & 0 \\
u_0 & 0 & \lambda_3\n\end{array}\right]
$$

>  $C:=array(1..3);$ 

$$
C := \operatorname{array}(1..3, [])
$$

>  $C:=(0,1,1])$ ;

$$
C:=[0,\,1,\,1]
$$

>  $OB := OBS(A, C, u, 3, 3);$ 

$$
OB := \text{array}(0..3, 1..3, [
$$
  
\n
$$
(0, 1) = 0
$$
  
\n
$$
(0, 2) = 1
$$
  
\n
$$
(0, 3) = 1
$$
  
\n
$$
(1, 1) = u_0
$$
  
\n
$$
(1, 2) = \lambda_2
$$
  
\n
$$
(1, 3) = \lambda_3
$$
  
\n
$$
(2, 1) = u_0 \lambda_1 + \lambda_3 u_0 + u_1
$$
  
\n
$$
(2, 2) = \lambda_2^2
$$
  
\n
$$
(2, 3) = \lambda_3^2
$$
  
\n
$$
(3, 1) = (u_0 \lambda_1 + \lambda_3 u_0 + u_1) \lambda_1 + \lambda_3^2 u_0 + (\lambda_1 + \lambda_3) u_1 + u_2
$$
  
\n
$$
(3, 2) = \lambda_2^3
$$
  
\n
$$
(3, 3) = \lambda_3^3
$$
  
\n
$$
])
$$

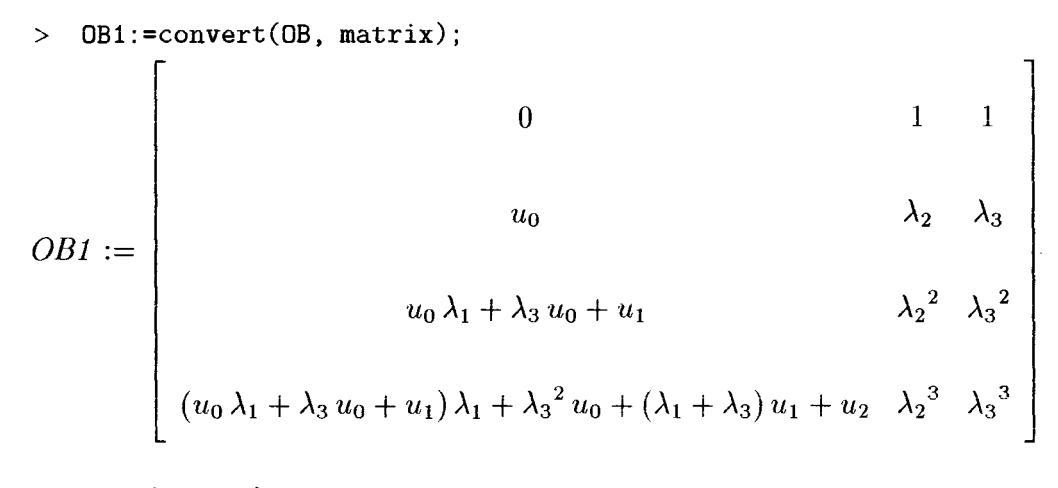

 $>$  with(linalg);

Warning, **new** definition for norm

#### Warning, new definition for trace

*[BlockDiagonal, GramSchmidt, JordanBlock, LUdecomp, QRdecomp, H*<sup>1</sup> *ronskian, addcol, addrow, adj, adjoint, angle, augment, backsub, band, basis, bezout, blockmatrix, charmat, charpoly, cholesky, col, coldim, colspace, colspan, companion, concat, cond, copyinto, crossprod, curl, definite, delcols, delrows, det, diag, diverge, dotprod, eigenvals, eigen values, eigenvectors, eigenvects, entermatrix, equal, exponential, extend, ffgausselim, fibonacci, forwardsub, fmbenius, gausselim, gaussjord, geneqns, genmatrix, grad, hadamard, hermite, hessian, hilbert, htranspose, ihermite, indexfunc, innerprod, intbasis, inverse, ismith, issimilar, iszero, jacobian, jordan, kernel, laplacian, leastsqrs, linsolve, matadd, matrix, minor, minpoly, mulcol, mulrow, multiply, norm, normalize, nullspace, orthog, permanent, pivot, potential, randmatrix, randvector, rank, ratform, row, rowdim, rowspace, rowspan, rref, scalarmul, singularvals, smith, stack, submatrix, subvector, sumbasis, swapcol, swaprow, sylvester, toeplitz, trace, transpose, vandermonde, vecpotent, vectdim, vector, wronskian]* 

$$
> \text{rank}(\text{OB1});
$$

$$
\overline{3}
$$

```
> OB[3,1];
```

$$
(u_0 \lambda_1 + \lambda_3 u_0 + u_1) \lambda_1 + {\lambda_3}^2 u_0 + (\lambda_1 + \lambda_3) u_1 + u_2
$$

 $> K$ : = kernel(transpose(OB1));

 $\sim 10^7$ 

$$
K := \left\{ \left[ -\frac{\lambda_2 \lambda_3 (u_0 \lambda_1^2 + 2 \lambda_1 u_1 + u_2 - \lambda_2 u_1 - \lambda_2 u_0 \lambda_1)}{\% 1}, (\lambda_3 u_0 \lambda_1^2 + 2 \lambda_3 \lambda_1 u_1 + \lambda_3 u_2 \lambda_1^2 u_0 - \lambda_3 \lambda_2^2 u_0 - \lambda_2^2 u_1 - \lambda_2^2 \lambda_1 u_0 + \lambda_2 u_0 \lambda_1^2 + 2 \lambda_2 \lambda_1 u_1 + \lambda_2 u_2)/(\%1), -\frac{u_1 \lambda_3 + \lambda_1 \lambda_3 u_0 - \lambda_2 \lambda_3 u_0 + u_0 \lambda_1^2 + 2 \lambda_1 u_1 + u_2 - \lambda_2^2 u_0}{\%1}, 1 \right\}
$$
  

$$
\%1 := -\lambda_2 u_0 + u_0 \lambda_1 + u_1
$$

$$
> K[1];
$$

$$
\begin{aligned}\n&\left[-\frac{\lambda_2\,\lambda_3\,(u_0\,\lambda_1^{\,2}+2\,\lambda_1\,u_1+u_2-\lambda_2\,u_1-\lambda_2\,u_0\,\lambda_1)}{\%1},(\lambda_3\,u_0\,\lambda_1^{\,2}+2\,\lambda_3\,\lambda_1\,u_1+\lambda_3\,u_2-\lambda_3\,\lambda_2^{\,2}\,u_0\right.\\ &\left. -\lambda_2^{\,2}\,u_1-\lambda_2^{\,2}\,\lambda_1\,u_0+\lambda_2\,u_0\,\lambda_1^{\,2}+2\,\lambda_2\,\lambda_1\,u_1+\lambda_2\,u_2)/(\%1),\right.\\ &\left. -\frac{u_1\,\lambda_3+\lambda_1\,\lambda_3\,u_0-\lambda_2\,\lambda_3\,u_0+u_0\,\lambda_1^{\,2}+2\,\lambda_1\,u_1+u_2-\lambda_2^{\,2}\,u_0}{\%1}\right],\n\end{aligned}
$$
\n
$$
\begin{aligned}\n&\left[\frac{\lambda_2\,\lambda_3\,(u_0\,\lambda_1^{\,2}+2\,\lambda_1\,u_1+\lambda_2\,u_2)/(\%1)}{2},1\right] \\
&\frac{u_1\,\lambda_3+\lambda_1\,\lambda_3\,u_0-\lambda_2\,\lambda_3\,u_0+u_0\,\lambda_1^{\,2}+2\,\lambda_1\,u_1+\mu_2-\lambda_2^{\,2}\,u_0}{\%1}\right].\n\end{aligned}
$$

>  $simplify(evalm(K[1]&*[y[0], y[1], y[2], y[3]))*(-u[0]*1ambda[2]+u[1]+u[0]*1ambda[1])$ 

$$
-\lambda_2 \lambda_3 y_0 u_0 \lambda_1^2 - 2 \lambda_2 \lambda_3 y_0 \lambda_1 u_1 - \lambda_2 \lambda_3 y_0 u_2 + \lambda_2^2 \lambda_3 y_0 u_1 + \lambda_2^2 \lambda_3 y_0 u_0 \lambda_1
$$
  
+  $y_1 \lambda_3 u_0 \lambda_1^2 + 2 y_1 \lambda_3 \lambda_1 u_1 + y_1 \lambda_3 u_2 - y_1 \lambda_3 \lambda_2^2 u_0 - y_1 \lambda_2^2 u_1 - y_1 \lambda_2^2 \lambda_1 u_0$   
+  $y_1 \lambda_2 u_0 \lambda_1^2 + 2 y_1 \lambda_2 \lambda_1 u_1 + y_1 \lambda_2 u_2 - y_2 u_1 \lambda_3 - y_2 \lambda_1 \lambda_3 u_0 + y_2 \lambda_2 \lambda_3 u_0 - y_2 u_0 \lambda_1^2$   
-  $2 y_2 \lambda_1 u_1 - y_2 u_2 + y_2 \lambda_2^2 u_0 - y_3 \lambda_2 u_0 + y_3 u_0 \lambda_1 + y_3 u_1$ 

- > itersc:=proc(h,F,B,u,s)
- > local dh;
- > dh:=evalm(F&\*B)+derivsc(h,u,s);
- $>$  RETURN(dh)
- $>$  end;

### *itersc* :=

 $\mathbf{proc}(h, F, B, u, s)$ localdh; dh := evalm( $F \& B$ ) + derivsc(h, u, s); RETURN(dh) end

 $>$  F;  $[0, 1, 1]$  $>$  h;  $u_0 u_2$ >  $h := u[0]$  ^2;  $h := {u_0}^2$ 

 $\ddot{\phantom{a}}$ 

- $> B:= [0,1,u[0]]$ ;
- $B := [0, 1, u_0]$
- > itersc(h,F,B,u,O);
- $1 + u_0 + 2 u_0 u_1$

*ANNEXE A. EXEMPLES DE SESSIONS DE CALCUL EN MAPLE V* 131

```
> OBSH:=proc(A,B,C,D,u,n,s)
```
- > **local i,j,k,OB,F,Fp,H;**
- > OB:=array(O .. s,1 .. n);F:=array(1 .. n);Fp:=array (1 .. n);H:=array(O .. s);H[O]:=D;
- > for i from 1 to n do
- $>$  OB[0,i] :=C[i]
- > od;
- > for k from 1 to s do
- > for i from 1 to n do

```
> F[i]:=OB[k-1,i]
```
- > od;
- > **Fp:=iter(F,A,u,n,k-1);H[k] :=itersc(H[k-1],F,B ,u,k-1);**
- > for j from 1 to n do
- $>$  OB  $[k, j]$  :=Fp[j]
- > od;
- > od;

```
> RETURN(eval(H))
```

```
> end;
```

$$
OBSH := \textbf{proc}(A, B, C, D, u, n, s)
$$
  
\n
$$
\textbf{local}i, j, k, OB, F, Fp, H;
$$
  
\n
$$
OB := \text{array}(0..s, 1..n);
$$
  
\n
$$
F := \text{array}(1..n);
$$
  
\n
$$
Fp := \text{array}(1..n);
$$
  
\n
$$
H := \text{array}(0..s);
$$
  
\n
$$
H_0 := D;
$$

```
for i to n do OB_{0,i} := C_i od;
for k to s do
   for i to n do F_i := OB_{k-1,i} od;
   Fp := \text{iter}(F, A, u, n, k-1);H_k := \text{itersc}(H_{k-1}, F, B, u, k-1);for j to n do OB_{k,j} := Fp_j od
```
od;

```
RETURN(eval(H))
```
end

 $> d := u[0]$  ^2;

 $d := u_0^2$ 

 $OBSH(A, B, C, d, u, 3, 4);$  $\, >$ 

 $array(0..4, [$ 

$$
(0) = u_02
$$
  
\n
$$
(1) = 1 + u_0 + 2 u_0 u_1
$$
  
\n
$$
(2) = \lambda_2 + \lambda_3 u_0 + (1 + 2 u_1) u_1 + 2 u_0 u_2
$$
  
\n
$$
(3) = \lambda_22 + \lambda_32 u_0 + (\lambda_3 + 2 u_2) u_1 + (4 u_1 + 1) u_2 + 2 u_0 u_3
$$
  
\n
$$
(4) = \lambda_23 + \lambda_33 u_0 + (\lambda_32 + 2 u_3) u_1 + (\lambda_3 + 6 u_2) u_2 + (6 u_1 + 1) u_3 + 2 u_0 u_4
$$
  
\n
$$
])
$$

>  $OBSZ: = proc(A, B, C, D, y, u, n, s)$ 

> local  $i$ ,  $j$ ,  $k$ ,  $OB$ ,  $F$ ,  $Fp$ ,  $H$ ,  $Z$ ;

$$
~~\displaystyle >\quad 0\\ B\!:=\!\! \array(0\mathinner{\ldotp\ldotp} s,1\mathinner{\ldotp\ldotp} n)\!~; F\!:=\!\! \array(1\mathinner{\ldotp\ldotp} n)\!~; F\!p\!:=\!\! \array(1\mathinner{\ldotp\ldotp} n)\!~; H\!:=\!\! \array(0\mathinner{\ldotp\ldotp} s)\!~; Z\!:=\!\! \array(0\mathinner{\ldotp\ldotp} s)
$$

> for i from 1 to n do

>  $OB[0,i]:=C[i]$ 

 $>$  od;

```
for k from 1 to s do
\, >for i from 1 to n do
\,>F[i]:=OB[k-1,i]\, >od;
\, >Fp:=iter(F,A,u,n,k-1); H[k]:=itersc(H[k-1],F,B,u,k-1); Z[k]:=y[k]-H[k];\, >for j from 1 to n do
\, >OB[k,j]:=Fp[j]\, >od;
\, >od;
\geqRETURN(eval(Z))\, >
```
 $\bar{>}$ end;

```
OBSZ := \textbf{proc}(A, B, C, D, y, u, n, s)locali, j, k, OB, F, Fp, H, Z;
        OB := \text{array}(0..s, 1..n);F := \text{array}(1..n);Fp := \text{array}(1..n);H := \text{array}(0..s);Z := \text{array}(0..s);H_0 := D;Z_0 := y_0 - H_0;for i to n do OB_{0,i} := C_i od;
        for k to s do
           for i to n do F_i := OB_{k-1,i} od;
           Fp := \text{iter}(F, A, u, n, k-1);H_k := \text{itersc}(H_{k-1}, F, B, u, k-1);
```
 $Z_k := y_k - H_k;$ for j to n do  $OB_{k,j} := Fp_j$  od od;  $\operatorname{RETURN}(\operatorname{eval}(Z))$ end

>  $OBSZ(A, B, C, d, y, u, 3, 4);$ 

 $array(0..4, [$ 

$$
(0) = y_0 - u_0^2
$$
  
\n
$$
(1) = y_1 - 1 - u_0 - 2 u_0 u_1
$$
  
\n
$$
(2) = y_2 - \lambda_2 - \lambda_3 u_0 - (1 + 2 u_1) u_1 - 2 u_0 u_2
$$
  
\n
$$
(3) = y_3 - \lambda_2^2 - \lambda_3^2 u_0 - (\lambda_3 + 2 u_2) u_1 - (4 u_1 + 1) u_2 - 2 u_0 u_3
$$
  
\n
$$
(4) = y_4 - \lambda_2^3 - \lambda_3^3 u_0 - (\lambda_3^2 + 2 u_3) u_1 - (\lambda_3 + 6 u_2) u_2 - (6 u_1 + 1) u_3 - 2 u_0 u_4
$$
  
\n
$$
])
$$

>gausselin(OB1);  
\n
$$
u_0 \lambda_2
$$
  $\lambda_3$   
\n0 1 1  
\n0 0 - $\frac{\lambda_1 \lambda_3 u_0 + u_1 \lambda_3 + \lambda_2^2 u_0 - \lambda_2 u_0 \lambda_1 - \lambda_2 \lambda_3 u_0 - \lambda_2 u_1}{u_0}$   
\n0 0 0

 $>$  evalm(OB1);

$$
\begin{bmatrix}\n0 & 1 & 1 \\
u_0 & \lambda_2 & \lambda_3 \\
u_0 & \lambda_1 + \lambda_3 u_0 + u_1 & \lambda_2^2 & \lambda_3^2 \\
(u_0 \lambda_1 + \lambda_3 u_0 + u_1) \lambda_1 + \lambda_3^2 u_0 + (\lambda_1 + \lambda_3) u_1 + u_2 & \lambda_2^3 & \lambda_3^3\n\end{bmatrix}
$$

>  $OB2:=array(1..4,1..4);$ 

$$
OB2 := \operatorname{array}(1..4,\, 1..4,\, [])
$$

> for j from 1 to 4 do  
\n> 
$$
OB2[j, 4]:=y[j-1]
$$
  
\n> od;

```
O\bar{B2}_{1,4} := y_0O B2_{2,4} := y_1OB2_{3,4} := y_2OB2_{4,4} := y_3
```
- > for j from 1 to 4 do
- $>$  for i from 1 to 3 do
- >  $OB2[j, i] := OB1[j, i]$
- $>$  od;
- $>$  od;
- $>$  0B3:=convert(0B2, matrix);

 $>$  gausselim(0B3);

$$
[u_0, \lambda_2, \lambda_3, y_1]
$$
\n
$$
[0, 1, 1, y_0]
$$
\n
$$
[0, 0, -\frac{\lambda_1 \lambda_3 u_0 + u_1 \lambda_3 + \lambda_2^2 u_0 - \lambda_2 u_0 \lambda_1 - \lambda_2 \lambda_3 u_0 - \lambda_2 u_1}{u_0},
$$
\n
$$
\frac{y_2 u_0 - y_1 u_0 \lambda_1 - y_1 \lambda_3 u_0 - y_1 u_1 - \lambda_2^2 y_0 u_0 + \lambda_2 y_0 u_0 \lambda_1 + \lambda_2 y_0 \lambda_3 u_0 + \lambda_2 y_0 u_1}{u_0}]
$$
\n
$$
[0, 0, 0, -(\mu_2 \lambda_2 y_0 \lambda_3 - u_2 y_1 \lambda_3 + u_2 y_2 + 2 \lambda_1 u_1 y_2 + \lambda_2^2 u_0 y_1 \lambda_1 + \lambda_2^2 u_0 y_1 \lambda_3 + \lambda_2^2 y_1 u_1 - \lambda_2 \lambda_3 u_0 y_2 + \lambda_1 \lambda_3 u_0 y_2 + u_0 \lambda_1^2 y_2 + 2 \lambda_2 y_0 \lambda_1 \lambda_3 u_1 - y_3 u_1 - 2 y_1 \lambda_1 \lambda_3 u_1 - \lambda_2^2 y_0 \lambda_1 \lambda_3 u_0 + \lambda_2 y_0 \lambda_1^2 \lambda_3 u_0 - y_1 u_2 \lambda_2 - \lambda_2^2 y_0 u_1 \lambda_3 - y_1 u_0 \lambda_1^2 \lambda_2 - y_1 \lambda_1^2 \lambda_3 u_0 - 2 y_1 \lambda_1 u_1 \lambda_2 + y_3 u_0 \lambda_2 - y_3 u_0 \lambda_1 - \lambda_2^2 u_0 y_2 + u_1 \lambda_3 y_2) /(-\lambda_2 u_0 + u_0 \lambda_1 + u_1)]
$$

 $\hat{\boldsymbol{\beta}}$ 

 $>$  factor(det(OB3));

$$
-(\lambda_3 - \lambda_2)(u_2 \lambda_2 y_0 \lambda_3 - u_2 y_1 \lambda_3 + u_2 y_2 + 2 \lambda_1 u_1 y_2 + \lambda_2^2 u_0 y_1 \lambda_1 + \lambda_2^2 u_0 y_1 \lambda_3 + \lambda_2^2 y_1 u_1 - \lambda_2 \lambda_3 u_0 y_2 + \lambda_1 \lambda_3 u_0 y_2 + u_0 \lambda_1^2 y_2 + 2 \lambda_2 y_0 \lambda_1 \lambda_3 u_1 - y_3 u_1 - 2 y_1 \lambda_1 \lambda_3 u_1 - \lambda_2^2 y_0 \lambda_1 \lambda_3 u_0 + \lambda_2 y_0 \lambda_1^2 \lambda_3 u_0 - y_1 u_2 \lambda_2 - \lambda_2^2 y_0 u_1 \lambda_3 - y_1 u_0 \lambda_1^2 \lambda_2 - y_1 \lambda_1^2 \lambda_3 u_0 - 2 y_1 \lambda_1 u_1 \lambda_2 + y_3 u_0 \lambda_2 - y_3 u_0 \lambda_1 - \lambda_2^2 u_0 y_2 + u_1 \lambda_3 y_2)
$$

## **Bibliographie**

- Barret, **P.** (1987). *Régimes transitoires des machines tournantes électriques,*  Eyrolles, Paris.
- Basseville, M. ( 1988). Detecting changes in signais and systems. *Automatica,* **24,** 309-326.
- Basseville, M., Q. Zhang and A. Benveniste (1996). Fault detection and isolation in nonlinear dynamic systems: a combined inputoutput and local approach. Internai report, Irisa, n1074.
- Boulier, F. (1994). Etude et implantation de quelques algorithmes en algèbre différentielle. *Thèse de doctorat,* Université des Sciences ct Technologies de Lille.
- Buchberger, B. (1985). Gröbner bases: an algorithmic method in polynomial ideal theory. In Bose N. K. (Ed), *Multidimensional Systems Theory, Dordrecht Reidel, pp. 184-232.*
- Cassar, J. P., M. Staroswiecki and V. Cocquempot (1993). Generation of optimal structured residuals in the parity space. In *Proc.* 12th *IFAC World Congress,* Sidney.
- Canudas de \Vit, C. and **J.J.E.** Slotine (1991). Sliding observers in robot manipulators. Automatica, 27, 859-864.
- Chow. E. Y. and A. S. Willsky (1984). Analytical redundancy and the

design of robust failure detection systems. *IEEE Trans. A utom. Control,* AC-29, 603-614.

- Ciarlet, P. G., B. Miara and J. M. Thomas (1989). *Introduction to numerical linear algebra and optimisation,* Cambridge University Press, New-York.
- Cocquempot, V., M. Staroswiecki and J. P. Cassar (1991). Generation of robust analytical redundancy relations. In *Proc. 1st European Control Conf.,* Grenoble.
- Comtet-Varga, G., J.P. Cassar and M. Staroswiecki (1996). Calculs de résidus dans le cas non linéaire: application à la surveillance d'un réacteur chimique de neutralisation. In *Proc.* AGI'96, Tours.
- Comtet-Varga, G., J.P. Cassar and M. Staroswiecki (1997). Analytic redundancy relations for state affine systems. In *Proc. 4th European Control Conf.,* Bruxelles.
- Conte, G., C. M. Moog and A. Perdon (1988). Un théorème sur la représentation entrée-sortie d'un système non linéaire. C. R. *Acad. Sei. Paris,* **I-307,** 363-366.
- Cox, D., J. Little and D. O'Shea (1992). *Varieties and Algorithms.*  Springer. New York.
- Davenport, J., Y. Siret and E. Tournier (1986). *Calcul Formel. Systèmes et Algorithmes de Afanipulations Algébriques,* Masson, Paris.
- Declerck, P. (1991). Analyse structurale et fonctionnelle des grands systèmes, Application à une centrale PWR 900 MW. Thèse de *doctorat,* Université des Sciences ct technologies de Lille.
- Delmaire, G., J. P. Cassar and M. Staroswiecki (1995). Comparison of generalised least square identification and parity space techniques

for FDI purpose in SISO systems. In *Proc. 3rd European Control Conf.,* Rome.

- Djemai, M., J. Hernandez and J.P. Barbot (1993). Nonlinear control with flux observer for a singularly perturbed induction motor. In *Proc. 32nd IEEE Conf. on Decision and Control,* San Antonio, pp. 3391-3396.
- Diop, S. (1989). Théorie de l'élimination et principe du modèle interne en automatique. *Thèse de doctorat,* Université Paris-Sud, Orsay.
- Diop, S. (1991). Elimination in control theory. *Math. Control Signals Systems,* 4, 17-32.
- Diop, S. and M. Fliess (1991). On nonlinear observability. In *Proc. 1st European Control Conf.,* Grenoble, pp. 152-157.
- Diop, S. (1992). Differential-algebraic decision methods and some applications to system theory. *Theoreiical Computer Science,* 98, 137-161.
- Diop, S. and Y. Wang (1993). Equivalence between algebraic observability and local gcneric observability. In *Proc. 32nd IEEE Conf. on Decision and Control,* San Antonio, pp. 2864-2865.
- Diop, S. and S. Kribs (1993). On the identifiability of deterministic nonlinear model parameters. In Fliess, M., *Nonlinear Control Systems Design,* Pergamon Press, Oxford, pp. 225-230.
- Faugère, J. C., P. Cianni, D. Lazard and T. Mora (1993). Efficient computation of Grobner bases by change of orderings. *Journal of Symb. Comp.,* 16, 329-344.
- Fliess, M. and C. Reutenauer (1982). Une application de l'algèbre différentielle aux systèmes réguliers (ou bilinéaires). In Bensous-

san A. and J. L. Lions (Eds), *Analysis and Optimization of Systems,* Lecture Notes in Control and Information Science, Vol. 44, Springcr, Berlin, pp. 99-107.

- Fliess, M. (1989). Automatique et corps différentiels. *Forum Mathematicum,* 1, 227-238.
- Fliess, M. (1990). Generalized controller canonical forms for linear and nonlinear dynamics. *IEEE Trans. A utom. Control,* AC-35, 991-1001.
- Forsman, K. (1993). Some generic results on algebraic observability and connections with realization theory. In *Proc. 2nd European Control Conf.,* Croningen, pp. 1185-1190.
- Frank, P. M. (1990). Fault diagnosis in dynamic systems using analytic and knowledge-based redundancy - A survey and some new rcsults. *Automatica*, **26**, 459-474.
- Frank, P. M. (1993). Advances in observer-based fault diagnosis. In *Proc. Tooldiag '93 International conference on fault diagnosis,*  Toulouse.
- Frank, P. M. and X. Ding (1994). Frequency domain approach to optimally robust residual generation and evaluation for model based fault diagnosis. *Automatica,* 30, 789-804.
- Frank, P. M. and E. Alcorta Garcia (1996). On the relationship between observer and parameter identification-based approaches to fault detection. In *Proc. IFAC 96 Triennal World Congress,* San Fransisco.
- Gantmacher, F. R. (1990). *The theory of matrices,* Chelsea Pub. Co., Ncw-York.

 $\hat{\mathbf{v}}$ 

- Gertler, J. (1991). Analytical redundancy methods in fault detection and isolation, survey and synthesis. In *Proc. IFAC Safeprocess*  '91.
- Clad, S. T. (1989). Nonlinear state space and input-output descriptions using differential polynomials. In Descusse, J., M. Fliess, A. Isidori and D. Leborgne (Eds), *New Trends in Nonlinear Control Theon;,* Lecture Notes in Control and Information Science, Vol. 122. Springer, Berlin, pp. 182-189.
- Glad, S. T. (1992). Implementing Ritt'algorithm of differentiai algebra. In *IFAC Symposium on Control Systems Design, NOL-COS'92,* Bordeaux, France, pp. 398-401.
- Grewal, M. S. and K. Glover. Identifiability of linear and nonlinear dynamical systems. *IEEE Trans. Autom. Control*, **AC-19**, 833-837.
- Guernez, C. and J.P. Cassar (1996). Génération de relations de redondance analytique pour la surveillance de processus industriels, non linéaires. In *Proc. AGI'96,* Tours.
- Guernez, C., J .P. Cassar and M. Staroswiecki (1997). Extension of parity space to nonlinear polynomial dynamic systems. In *Proc. IFAC Safeprocess '97.*
- Hammouri, H., M. Kinnaert and E.H. El Yaagoubi (1994). Residual generator synthesis for bilinear systems up to output injection. In *Proc. 33rd IEEE Conf. on Decision and Control,* Orlando, pp. 1548-1553.
- Iserman, R. (1984). Detection based on modelling and estimation methods - A survey. *Automatica*, **20**, 387-404.
- Isidori, A. ( 1989). *Nonlinear Control Systems: An Introduction.*  Springer Verlag, Berlin.
- Johnson, J. (1969). Kahler differentiais and differentiai algebra, *Ann. Afath.,* 89, 92-98.
- Kolchin, E. R. (1964). The notion of dimension in the theory of algebraic differentiai equations. *Bulletin of the American Math. Soc.,* 70, 570-573.
- Kolchin, E. R. (1973). *Differentia! Algebra and Algebraic Groups.*  Academie Press, New York.
- Leonhard, \V. (1985). *Control of electrical drives,* Springer Verlag, Berlin.
- Ljung, L. and S.T. Glad (1994). On global identifiability for arbitrary model parametrizations. *Automatica,* 30, 265-276.
- Magni, J. F. and P. Mouyon (1991). A generalised approach to observers fault diagnosis. In *Proc. 30th IEEE Conf. on Decision and Control,* Brighton.
- Ritt, J. F. (1950). *Differentia/ Algebra.* American Mathematical Society, Providence, RI.
- Seidenberg, A. (1956). An elimination theory for differentiai algebra. *Univ. California Publ. Math.*, 3, 31-65.
- Seliger, R. and P.M. Frank (1991). Fault diagnosis by disturbance decoupled nonlinear observers. In *Proc. 30th IEEE Conf. on Decision and Control,* Brighton, pp 2248-2253.
- Shields, D. N. (1996). Quantitative approaches for fault diagnosis based on bilinear systems. In *Proc. IFAC 96 Triennal World Congress,* San Fransisco, pp. 151-156.
- Slotine, J.J.E., J.K. Hedrick and E. A. Misawa (1986). Nonlinear state estimation using sliding observers. In *Proc.* 25th IEEE Conf. on Decision and Control, Athens, 332-339.
- \Vaerden van der, B. L. (1991). *Algebra,* Vol. 1. Springer, New York.
- Williamson, D. (1977). Observation of bilinear systems with application to biological control. *A utomatica,* 13, 243-254.
- Wünnenberg, J. (1990). Fault detection in dynamic systems. *Ph D. Thesis,* University of Duisburg.
- Yu, D. N. and D. N. Shields (1995). Fault diagnosis in bilinear systems - A survey. In *Proc. 3rd European Control Conf.,* Rome, pp. 360- 366.
- Yu, D. N., D. \Villiams, D. N. Shields and J. B. Gomm (1995). A parity space method of fault detection for bilinear systems. In *Proc. Amcrican Control Conf.,* Seattle, pp. 1132-1133.
- Yu, D., J.B. Gomm, D.N. Shields, D. Williams and K. Disdell (1995). Fault diagnosis for a gas-fired furnace using bilinear observer method. In *Proc. American Control Conf.,* Seattle, pp. 1127-1131.

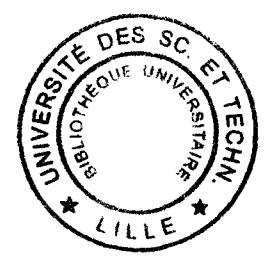